#### **UNIVERSIDAD DE LAS CIENCIAS INFORMÁTICAS**

Facultad 5, Laboratorio de Investigaciones en Gestión de Proyectos

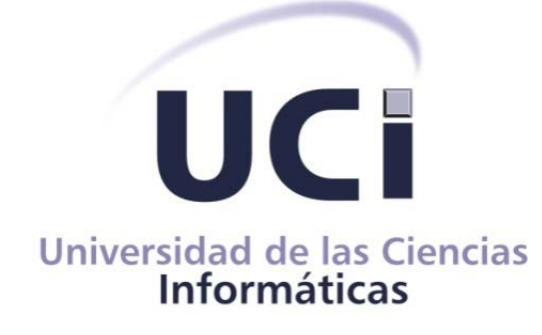

# **Tablero de Control para entidades orientadas a proyecto**

**Trabajo final presentado en opción al título de Máster en Gestión de Proyectos Informáticos**

**Autor: Ing. Felix Noel Abelardo Santana Tutor: Dr.C Roberto Delgado Victore**

**La Habana, junio de 2015**

# **AGRADECIMIENTOS**

*A mi compañera y amiga Karina por todo el tiempo invertido y por confiar en que siempre se puede más.*

*A Pedro Piñero y a mi tutor Roberto Delgado por todo el trabajo realizado para el logro de esta investigación.*

*A todos mis amigos y compañeros de trabajo de GESPRO (Michael, Alena, Rosel, Rodrigo, Reinaldo, Anisleiby, Surayne, Isamira, Miroslava, José Alejandro, Clarisbel y Henry). Por haberme enseñado lo importante que es compartir y convivir como hermanos. Un agradecimiento especial a los que me ayudaron a navegar e investigar con su nombre.*

*A Javier Menéndez por ser como un hermano para mí.*

*A Ernesto Ahmed por ser el otro hermano y además iniciador de esta investigación.*

*A Joel, Zuleira, Eliober y otros tantos que han convivido conmigo y han estado ahí en las buenas y en las malas. Nos seguiremos viendo, no se van a librar tan fácil.*

*A todas las personas que han contribuido de alguna manera en mi formación profesional a través de sus enseñanzas y lecciones, a todas gracias por guiarme siempre por el buen camino.*

# **Frase**

*"El alma más fuerte y mejor constituida es la que no se enorgullece ni enerva con los éxitos y a la que no abaten los reveses"*

*Aldous Huxley*

## **DEDICATORIA**

*A mis padres: Por haberme dado todo lo que soy como persona, por haberme inculcado los principios, los valores, la perseverancia y el empeño, acompañado siempre de una gran dosis de amor, sin pedir nunca nada a cambio.*

*A mi hermano: Por ser la mayor alegría que me han dado en esta vida.*

*Siempre estuvieron apoyándome y gracias a ustedes he llegado y seguiré llegando a todas mis metas.*

*A mis queridos abuelos: Teresa Sánchez López, mamá, siempre te llevo en el corazón junto con papá (Nicolás Santana Navarro).*

*A mis primas y primos queridos: Rosanny, Ruby, Migdelaida, Maikel y todos los demás porque la lista es extensa.*

*A mis queridos abuelos: Teresa Sánchez López y Nicolás Santana Navarro.*

*A mi novia: Yenissey que le ha tocado un año duro, luchando y batallando junto conmigo.*

#### **DECLARACIÓN JURADA DE AUTORÍA**

Declaro por este medio que yo Felix Noel Abelardo Santana, con carné de identidad: 86092429086, soy el autor principal del trabajo final de maestría Cuadro de mando integral para la gestión de entidades orientadas a proyectos, desarrollada como parte de la Maestría en Gestión de Proyectos Informáticos y que autorizo a la Universidad de las Ciencias Informáticas a hacer uso de la misma en su beneficio, así como los derechos patrimoniales con carácter exclusivo.

Y para que así conste, firmo la presente declaración jurada de autoría en La Habana a los 26 días del mes de junio del año 2015.

**Ing. Felix Noel Abelardo Santana**

**Dr.C Roberto Delgado Victore**

# **Resumen**

En la actualidad existe en el mercado gran cúmulo de productos de software orientados a la Gestión de Proyectos (GP) con el objetivo de dar seguimiento a los procesos del desarrollo del proyecto. El Proceso de Ejecución es fundamental en el apoyo a la toma de decisiones. Por medio de un sistema integrador el seguimiento detallado de la información en cada fase del ciclo de vida del proyecto viabiliza el análisis de los datos para prevenir las posibles desviaciones que puedan producirse. La presente investigación propone un Tablero de Control (TC) para entidades orientadas a proyecto que contribuye a mejorar el apoyo a la toma de decisiones a diferentes niveles de seguimiento y control. Se basa en la traducción a la GP de las perspectivas de la teoría de TC de Norton y Kaplan. Se combinan un conjunto de indicadores asociados a diferentes áreas de conocimiento de la disciplina de GP, según el nivel de madurez en que se encuentre el proyecto en la entidad. Por tanto, se convierte la estrategia de la empresa en indicadores medibles que informan de la consecución de los objetivos de la entidad. El TC fue integrado en la Suite XEDRO-GESPRO 13.05 y aplicado en la Red de Centros de la Universidad de las Ciencias Informáticas, permitiendo observar de forma rápida las deficiencias que poseen los proyectos durante su desarrollo y apoyando a la toma de decisiones. Su implementación permite controlar la evolución de los factores claves derivados de la estrategia de la entidad.

**Palabras clave:** seguimiento y control; Suite XEDRO-GESPRO 13.05; Tablero de Control; toma de decisiones.

#### *Abstract*

*Currently on the market large body of software products aimed at Project Management (PM) in order to monitor the processes of project development. The implementation process is essential in supporting decision-making. Through a system integrator detailed tracking information at each stage of the project life cycle makes possible the analysis of the data to prevent any deviations that may occur. This research proposes a Dashboard for project-oriented entities contributing to better support decision making at different levels of monitoring and control. It is based on translation into the PM prospects Dashboard theory of Norton and Kaplan. A set of indicators related to different areas of knowledge of the discipline of PM, depending on the level of maturity at which the project is in the combined entity. Therefore, the strategy of the company becomes measurable indicators that report the achievement of the objectives of the organization. The Dashboard was integrated into the XEDRO-GESPRO Suite 13.05 and implemented in the Red Centre of the University of Information Sciences, allowing quickly observe deficiencies that have in their development projects and supporting decision making. Its implementation allows controlling the evolution of the key factors derived from the strategy of the organization.*

*Keywords: control; Dashboard; decision-making; monitoring; XEDRO-GESPRO Suite 13.05.*

# ÍNDICE

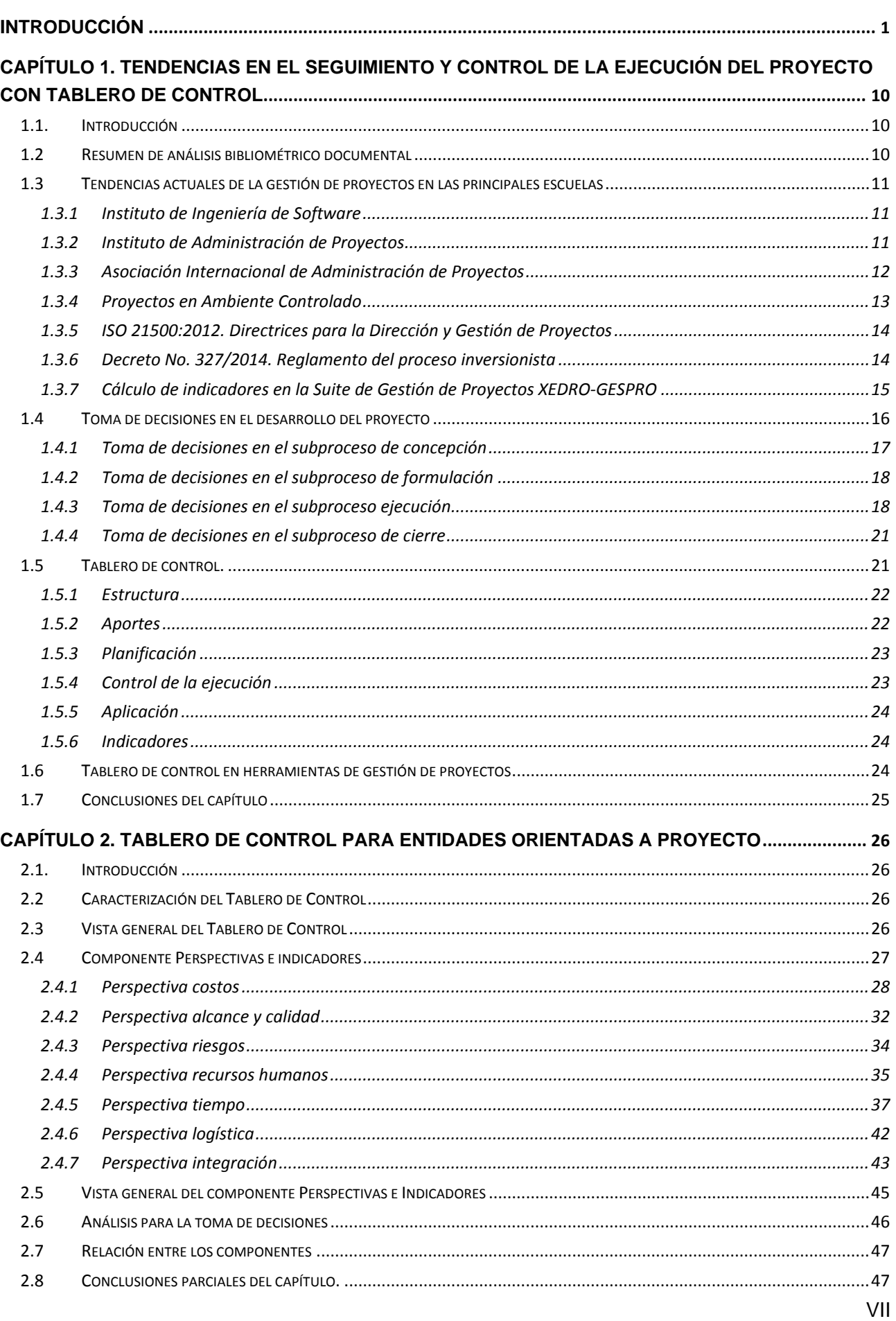

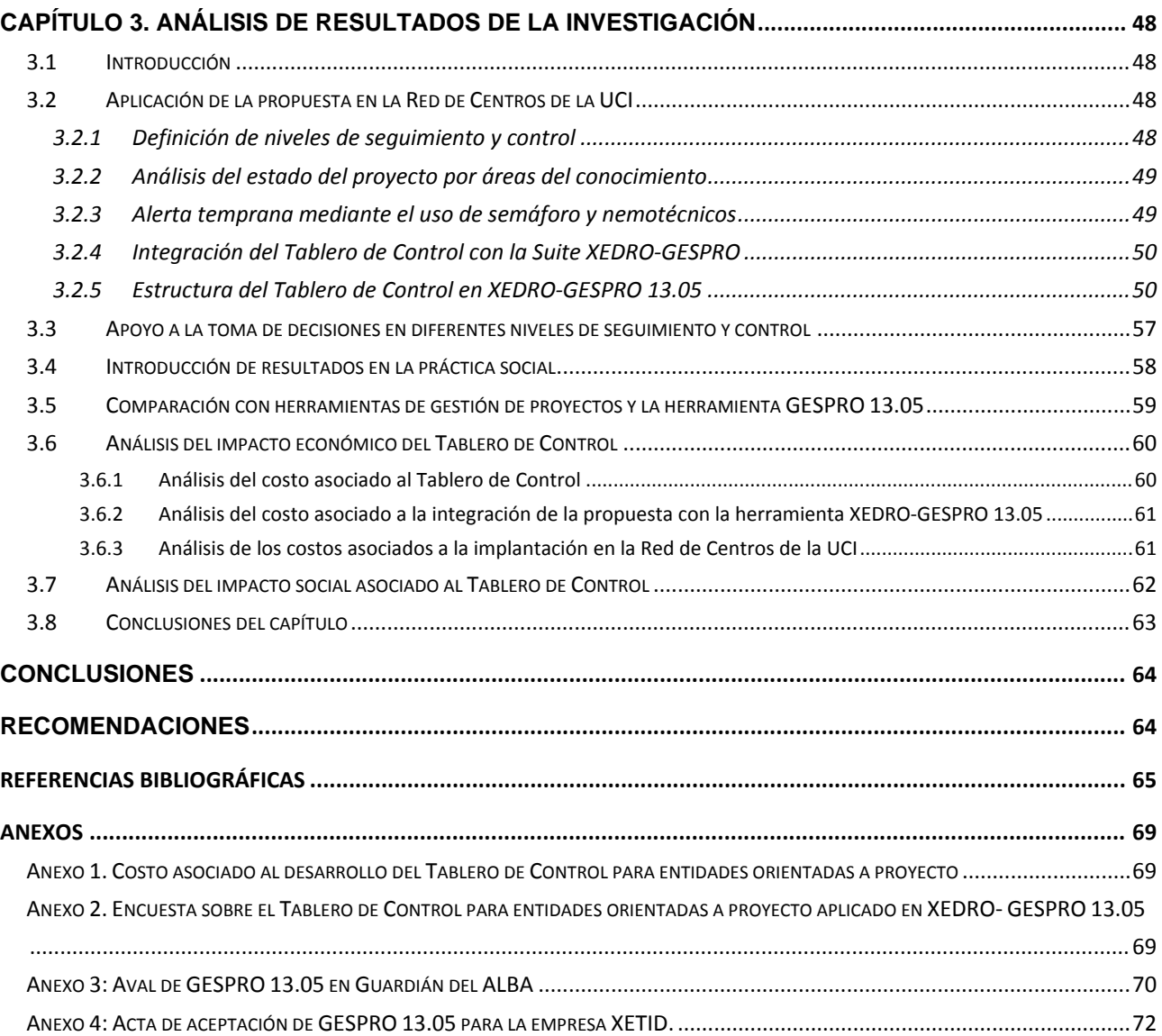

### <span id="page-8-0"></span>**Introducción**

Actualmente las empresas necesitan con mayor urgencia disponer de información útil, relevante y fiable para una toma de decisiones acertada, oportuna y proactiva en el entorno competitivo y cambiante en el que se encuentran inmersas. El volumen de los datos manejados por los proyectos, así como la complejidad de los mismos ha aumentado considerablemente.

La necesidad de predecir y controlar los costos, plazos, recursos, la calidad del producto así como satisfacer los requerimientos de la gerencia en función de las exigencias y necesidades del cliente está entre los aspectos claves en la Dirección Integrada de Proyectos (DIP) (Delgado, 2003). Las insuficiencias en la planificación, el control y seguimiento de los proyectos en la gestión de proyectos a nivel mundial es causa de innumerables pérdidas económicas y atrasos en proyectos con elevado impacto social. Esferas como la construcción, la exploración minera, las telecomunicaciones y la informática han estado marcadas por proyectos con dificultades (Abelardo, y otros, 2014).

Un proyecto bien planificado, con estudio de alternativas, evaluaciones, definiciones de calidad y presupuesto, facilita la tarea de dirección en el proceso de ejecución dentro de las fases del desarrollo del mismo (Delgado, 2003). Para lograr el éxito en la ejecución del proyecto, es necesario desarrollar un trabajo de dirección en el equipo, donde el papel del director como líder es decisivo evaluando por cortes un conjunto de indicadores (Piñero, y otros, 2013).

La ejecución de un proyecto se debe seguir y controlar debido que siempre estará acompañada por un nivel de incertidumbre; por lo que el proyecto debe ser planificado y controlado de tal forma que todas las posibilidades de acción puedan ser analizadas y discutidas. Para la ejecución de proyectos con gran cúmulo de actividades y que involucran numerosos recursos, el seguimiento de la planificación se hace indispensable el empleo de nuevas técnicas, que agilizan y garantizan la precisión de la toma de decisiones ante los problemas encontrados durante el análisis de los resultados presentados.

La toma de decisión viene dada por el procesamiento de la información con la que se cuenta. Esta puede ser sesgada o simplemente competen varias áreas, permitiendo el riesgo de equivocación o de no presentar todos los datos necesarios para solucionar las dificultades enfrentadas. Al aumentar la cantidad de datos en el tiempo, la calidad y la comprensión de la información se encuentra comprometida durante el proceso de toma de decisiones. Por esta razón se considera que se debe tener un mecanismo, herramienta o sistema que indique el estado del proyecto, y las variaciones de las magnitudes o áreas importantes en las que deben enfocarse los responsables de la ejecución y control de los proyectos.

Para realizar un buen control de proyectos en ejecución, el gerente del proyecto en conjunto o no con los integrantes del mismo, debe dedicar parte de su tiempo al seguimiento y control, por lo que se debe tener información periódica del avance del proyecto. En sistemas complejos deben existir métodos automatizados para mostrar información del estado actual del proyecto, y

mediante esta dar seguimiento de la ejecución del mismo, así como tomar decisiones sobre las dificultades que se presentan.

Hoy día, el uso de las Tecnologías de la Información y las Comunicaciones (TIC) en la DIP es fundamental para optimizar los recursos necesarios y alcanzar el nivel de eficacia y eficiencia previsto en la ejecución de un proyecto. En el desarrollo de un proyecto, la ejecución constituye uno de los procesos más importantes, por su complejidad y por la importancia en la toma de las decisiones. Además el proceso de ejecución permite lograr los objetivos del proyecto, en el menor plazo de tiempo posible, en el marco del presupuesto y con la calidad requerida por el cliente y las partes interesadas.

En la gestión cotidiana de proyectos, los jefes de proyectos se enfrentan a numerosas dificultades, dentro de las que se encuentran el análisis de un gran cúmulo de información. Estas dificultades son solucionadas mediante el auxilio de numerosos elementos entre los que pueden destacar una serie de datos relacionados con informes, gráficos y tablas, que contribuyen a tomar decisiones para resolver las dificultades que se presentadas.

En la actualidad una de las técnicas más efectivas que supone un salto cualitativo en las posibilidades de gestión exitosa de proyectos en organizaciones; es el uso del Tablero de Control que posee sencillez para su utilización cotidiana y un importante poder explicativo de la realidad, permitiendo tomar medidas de forma proactiva. En la práctica empresarial cubana este tema resulta novedoso, pero a escala internacional es alta su aplicación y difusión para diferentes sectores y ramas de la economía (Abelardo, et al., 2014).

El uso del Tablero de Control constituye un salto cualitativo en el apoyo a la toma de decisiones efectivas y oportunas, mediante el establecimiento y uso adecuado de un conjunto de indicadores, que integran todas las áreas de la organización, controlan la evolución de los factores clave de éxito derivados de la estrategia, y lo hace, además, de forma equilibrada, atendiendo a las diferentes perspectivas que lo forman (Abelardo, et al., 2014).

La industria cubana experimenta dificultades en el desarrollo exitoso de sus proyectos, por lo que las actuales políticas socio-económicas de Cuba hacen un llamado a perfeccionar los trabajos de planificación, erradicando la espontaneidad, la improvisación, la superficialidad y el incumplimiento de dichos planes. De igual manera, demandan el fortalecimiento de los procesos de control sistemáticos y el incremento de la soberanía tecnológica (Castro, 2010). Los recientes Lineamientos de la Política Económica y Social del Partido Comunista de Cuba demandan la urgencia de contar con mecanismos eficientes de control que permitan controlar el estado de los proyectos en las empresas y contribuir a la toma de decisiones (PCC, 2011).

La presente investigación se desarrolla en la Universidad de las Ciencias Informáticas (UCI). Universidad que surge en el 2002 como un modelo de universidad que potencia simultáneamente la sinergia entre las áreas de producción, formación, investigación y postgrado. Uno de los objetivos principales es convertirse en pivote del desarrollo de la industria informática en Cuba, tanto para la informatización de la sociedad como para las exportaciones. Para lograr este objetivo trazado, esta institución cuenta con una red de centros productivos que actualmente posee más de 200 proyectos. Desde los inicios de su actividad productiva, la alta gerencia de la Universidad identificó la necesidad de institucionalizar una herramienta computacional que permitiera centralizar la información asociada con la gestión de su proceso productivo. Esta tarea fue llevada a cabo por la Dirección Técnica de la Producción, dirección encargada de realizar el seguimiento y control de los proyectos que conforman la red de centros; desarrollando la herramienta de Gestión de Proyectos GESPRO, basada en Redmine y otras herramientas libres como Alfresco, Chartserver y Rserver (Piñeiro, 2013).

Como resultado de la investigación desarrollada por Lugo (Lugo, 2012), GESPRO en su versión 12.05, permite obtener la evaluación de la ejecución recibida por los proyectos en un corte partiendo del análisis de indicadores propuestos para controlar el estado de los costos, el tiempo, la calidad, la logística y el rendimiento de los recursos humanos. Esta versión no incluye el análisis de los datos por medio de un sistema que integre toda la información de forma tal, que identifique y prevea las posibles desviaciones que se puedan producir, y apoye la realización de las tareas de evaluación del proyecto de forma sencilla y sin dejar de tener en cuenta información relevante.

La Suite de Gestión de Proyectos XEDRO-GESPRO ofrece diversos módulos para la planificación, ejecución, así como el control y seguimiento durante la gestión de proyectos. En aras del desarrollo y evolución de esta herramienta se realizó una entrevista a especialistas de La Dirección General de la Producción, detectándose las limitaciones que hacen más ineficaz el análisis de los datos del desarrollo de los proyectos, así como dar una evaluación actual del mismo y tomar decisiones para corregir oportunidades de mejoras encontradas, donde estas dificultades son descritas a continuación:

- Existen varios datos referentes a cada área de la gestión de proyectos, los cuales no se comunican entre sí, imposibilitando tener una visión global del estado de todas las áreas.
- No existe un único sistema que integre toda la información referente al proyecto, así como el seguimiento y control de la estrategia y los procesos operativos, afectando la posibilidad de tener mayores niveles de actuación y propiciando el desconocimiento de su estado real, por parte de directivos y miembros del proyecto.
- La evaluación de los proyectos en los cortes establecidos del proyecto para medir su avance, se realiza sin tener en cuenta la completitud y la calidad de los datos que se procesan provocando insuficiencias en el análisis de la información.
- No se mantiene un registro de fácil acceso y estructurado de las evaluaciones realizadas a los proyectos, afectando el estudio de tendencia para predecir futuros problemas en determinadas áreas del proyecto.
- No se visualiza en una herramienta los datos que permitan identificar a simple vista los problemas y las áreas de la GP que están siendo afectadas, provocando el análisis de mayor información para conocer el estado real del proyecto.

Debido a los problemas expuestos con anterioridad, que poseen las herramientas de gestión de proyectos, se plantea como **problema científico**: Las insuficiencias detectadas en herramientas de gestión de proyectos al no presentar resúmenes de estado del proyecto está afectando el apoyo a la toma de decisiones a diferentes niveles de seguimiento y control en entidades orientadas de proyecto.

Teniendo como **objeto de la investigación**: El proceso de toma de decisiones.

Estableciendo como **objetivo general** de este trabajo: Desarrollar un Tablero de Control para entidades orientadas a proyecto que contribuya a mejorar el apoyo a la toma de decisiones a diferentes niveles de seguimiento y control.

Para el cumplimiento del objetivo general se plantean los siguientes **objetivos específicos**:

- Elaborar un marco teórico sobre las principales tendencias de los tableros de control para entidades orientadas a proyecto en el proceso de toma de decisiones.
- $\triangleright$  Proponer perspectivas compuestas por indicadores, relacionadas la Gestión de Costos, Gestión de Tiempo, Gestión de Alcance, Gestión de Calidad, Gestión de Recursos Humanos, Gestión de Logística, Gestión de Riesgos y Gestión de Integración.
- Desarrollar un sistema basado en niveles de seguimiento y control para evaluar el estado de la ejecución del proyecto en una fecha de corte.
- Validar la propuesta a través de su integración en la Suite de Gestión de Proyectos XEDRO-GESPRO 13.05 y su implantación en la Red de Centros productivos de la UCI.

Enmarcado en el **campo de acción** los tableros de control para entidades orientadas a proyecto.

La investigación a realizar será correlacional, permitiendo el análisis entre los conceptos y variables asociado al control en la fase de ejecución de los proyectos, con la debida interrelación entre varias de las áreas del conocimiento de la gestión de proyectos.

Para resolver el problema dado, se plantea la siguiente **hipótesis**: "Si se desarrolla un tablero de control para entidades orientadas a proyecto entonces se mejorará el apoyo a la toma de decisiones a diferentes niveles de seguimiento y control".

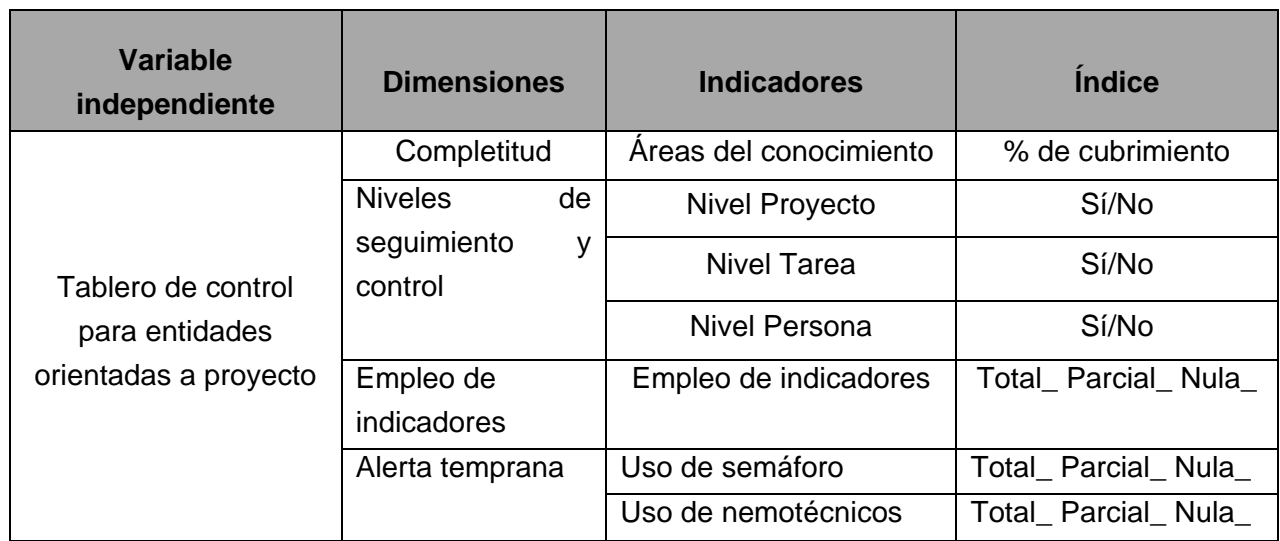

Tabla 1: Operacionalización de la variable independiente.

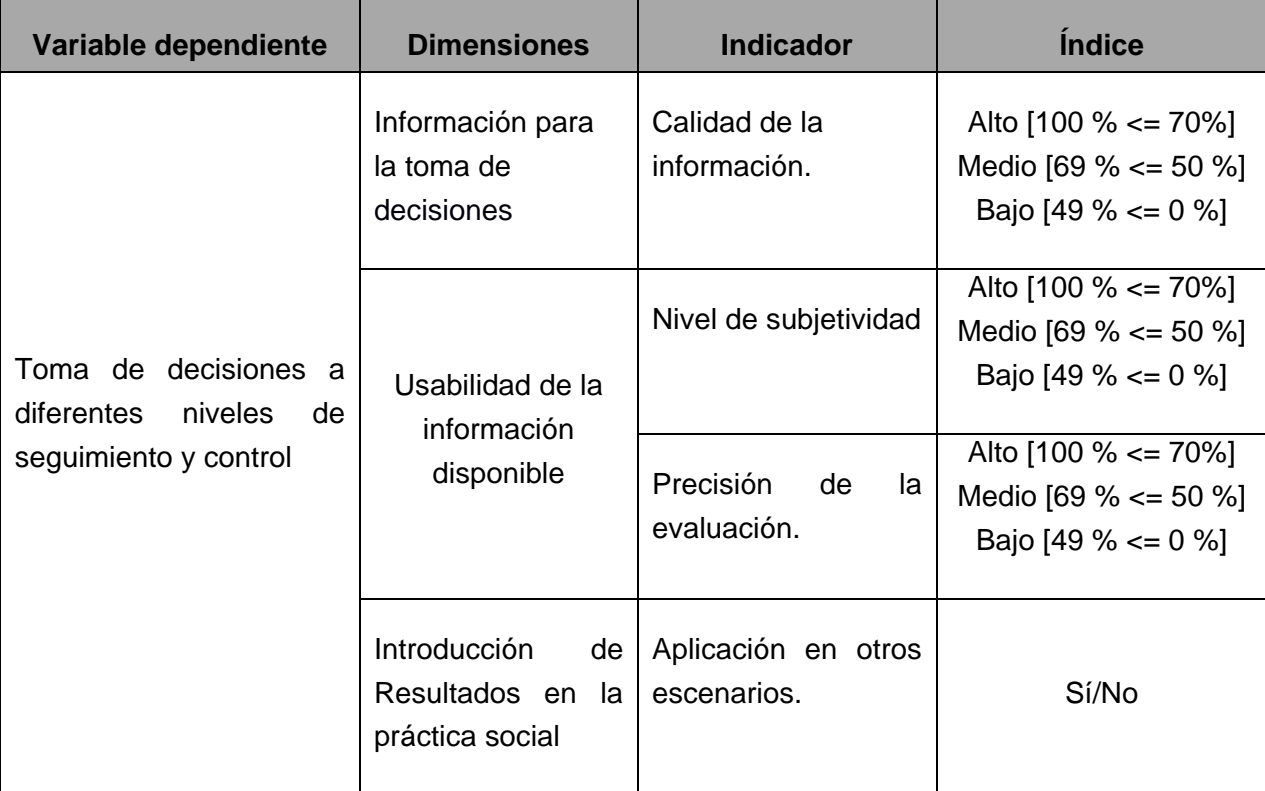

#### **Métodos de investigación**

#### • **Métodos teóricos**

- $\checkmark$  Histórico-lógico: Para el estudio crítico de trabajos anteriores relacionados con el tema de investigación. Conjuntamente para utilizarlos como punto de referencia y comparación de los resultados alcanzados.
- $\checkmark$  Hipotético-deductivo: A partir del análisis de la hipótesis y siguiendo reglas deductivas se llega a nuevos conocimientos y pronósticos, que con posterioridad serán sometidos a comprobaciones prácticas.

#### • **Métodos empíricos**

 $\checkmark$  Observación y medición científica: Fue necesario observar objetivamente cómo se comporta el tablero de control a medida que se va conceptualizando e introduciendo los elementos como las perspectivas, los indicadores y los niveles.

#### **Población y muestra**

Los escenarios correspondientes al personal de la Dirección General de Proyectos y al personal de los proyectos que toma decisiones en todos los centros de la Red de Centros<sup>[1](#page-12-0)</sup> donde está

<span id="page-12-0"></span><sup>1</sup> Red de centros: Centro de identificación y seguridad digital (CISED). Centro de ideo-informática (CIDI). Sistema de gestión de incidencias (CESOL). Centro de telemática (TLM). Centro de informatización de la gestión documental (CIGED). Centro de informatización para la gestión de entidades (CEIGE). Centro de gobierno electrónico (CEGEL). Centro de tecnologías para la formación (FORTES). Centro de consultoría y desarrollo de arquitecturas empresariales (CDAE). Centro de Informática Industrial (CEDIN). Centro de entornos virtuales interactivos 3D (VERTEX). Centro de desarrollo geo-informática y señales digitales (GEYSED). Centro de tecnologías de gestión de datos (DATEC). Centro de informática médica (CESIM).  $\overline{a}$ 

implantado GESPRO 13.05 en la Universidad de las Ciencias Informáticas. (14 centros productivos).

#### **Diseño de experimentos**

Para la validación de la investigación se realizarán cuatro experimentos, tres preexperimentos con un grupo de experimentación y una observación después de aplicada la propuesta y un cuasiexperimento del tipo post prueba con grupo de control.

**Experimento 1**: Aplicación de la propuesta en la Red de Centros de la UCI. El diseño se representa de la siguiente manera:

 $G \times O$ 

#### **Descripción de las variables:**

**G:** Grupo de experimentación compuesto por los centros donde se encuentra XEDRO-GESPRO en explotación (Red de Centros de la UCI).

**X:** Aplicación de la propuesta al grupo de experimentación, a través del despliegue de la versión 13.05 de XEDRO-GESPRO.

**O:** Observación después de aplicar la propuesta en el grupo de experimentación.

**Experimento 2**: Aplicación de la propuesta en otros escenarios. El diseño se representa de la siguiente manera:

#### G X O

#### **Descripción de las variables:**

**G:** Grupo de experimentación compuesto por Guardia del ALBA y la empresa XETID.

**X:** Aplicación de la propuesta al grupo de experimentación, a través del despliegue de la versión 13.05 de XEDRO-GESPRO.

**O:** Observación después de aplicar la propuesta en el grupo de experimentación.

**Experimento 3:** Comparación con herramientas de Gestión de Proyectos y la Suite de Gestión de Proyectos XEDRO-GESPRO 13.05. El diseño se representa de la siguiente manera:

 $G_1$  --  $O_1$  $G_2$  X  $O_2$ 

#### **Descripción de las variables:**

**G1:** Grupo de experimentación compuesto por herramientas de Gestión de Proyectos con s*oftware* libre y análisis de información en tablero de control.

**G2:** Grupo de experimentación compuesto por la herramienta XEDRO-GESPRO 13.05.

**X:** Comparación entre las herramientas de Gestión de Proyectos.

**O1:** Observación de la comparación entre las herramientas de Gestión de Proyectos y las facilidades que brinda para mostrar la evaluación del proyecto por las áreas del conocimiento.

**O2:** Observación de la comparación entre las herramientas de Gestión de Proyectos y la herramienta XEDRO-GESPRO 13.05 respecto a las facilidades que brinda para mostrar la información referente al estado del proyecto por niveles organizativos y áreas de conocimiento.

**--:** Ausencia de tratamiento.

**Experimento 4**: Análisis del impacto económico de la propuesta. El diseño se representa de la siguiente manera:

G X O

#### **Descripción de las variables**

**G:** Grupo de experimentación compuesto por la Red de Centros de la UCI.

**X:** Análisis del impacto económico de la propuesta en cualquier escenario.

**O:** Observación de la construcción de la ficha de costo de la propuesta a través del despliegue, implantación, desarrollo e integración con el XEDRO-GESPRO 13.05.

**Experimento 5:** Análisis del impacto social de la propuesta, lineamiento de la política económica y social del partido y la revolución. El diseño se representa de la siguiente manera:

G X O

#### **Descripción de las variables**

**G:** Grupo de experimentación compuesto por la sociedad.

**X:** Analizar del impacto social, lineamiento de la política económica y social del partido y la revolución de la propuesta en cualquier escenario.

**O:** Observación después del análisis social en el grupo de experimentación.

Para el **análisis estadístico** se realiza la observación de los resultados a partir de la implantación de la propuesta en la Red de Centros de la UCI y el análisis comparativo con otras herramientas para la Gestión de Proyectos del mercado.

El **instrumento** a utilizar para medir las variables operacionales es:

 Entrevista: Para realizar un levantamiento de los aspectos que se deben tener en cuenta para la realización del control en la etapa de ejecución del proyecto en la Universidad de las Ciencias Informáticas.

La **novedad** de la investigación está enmarcada en la conceptualización del Tablero de Control para entidades orientadas a proyecto; aplicando a la gestión de proyectos la teoría de Tablero de Control de Kaplan y Norton. Agrupar en perspectivas alineadas a las áreas de conocimiento de la gestión de proyecto, indicadores para evaluar el estado de la ejecución del proyecto. Permitir mejorar la visualización y comunicación del estado de los proyectos en herramientas de Gestión de Proyectos como apoyo a la toma de decisiones en las organizaciones.

Los **resultados obtenidos con la investigación** y que pueden ser utilizados y generalizados en otros escenarios son**:**

- $\checkmark$  Aplicación del Tablero de Control a entidades orientadas a provecto.
- Traducción de la teoría de las perspectivas a las correspondientes áreas de conocimiento de la gestión de proyecto.
- $\checkmark$  Conversión de la estrategia de la entidad en indicadores medibles que informan de la consecución de los objetivos de la entidad.
- $\checkmark$  Creación de un Tablero de Control alineado a la estrategia de la entidad y a los objetivos a corto y mediano plazo del proyecto.
- $\checkmark$  Observación de forma rápida, clara y concisa de las deficiencias que posee el proyecto durante su desarrollo.
- $\checkmark$  Integración a la Suite de Gestión de Proyectos XEDRO-GESPRO en su versión 13.05, mostrando información referente al estado del proyecto, desglosado en áreas de conocimiento y por niveles organizativos.

#### **Listado de publicaciones, eventos y avales de la investigación.**

- 1. **Felix Noel Abelardo Santana,** Pedro Y. Piñero Pérez, José Alejandro Lugo, Ing. Javier Menéndez Rizo y otros. Cuadro de mando para la toma de decisiones en control y seguimiento de proyectos en Cuba. I Conferencia Internacional de la Universidad de las Ciencias Informáticas, UCIENCIA 2014. Habana, Cuba. ISBN: 978-959-286-026-1.
- 2. Rosel Sosa González, **Felix Noel Abelardo Santana**, Pedro Y. Piñero Pérez, Dayanis E. Alcantara Rabí. Integración de sistemas de gestión de archivos con gespro-13.05 para una eficiente gestión documental. I Conferencia Internacional de la Universidad de las Ciencias Informáticas, UCIENCIA 2014. Habana, Cuba. ISBN: 978-959-286-026-1.
- 3. Jacqueline Marín Sánchez, José Alejandro Lugo García, Pedro Y. Piñero-Pérez, Alena M. Santiesteban García, **Felix Noel Abelardo Santana**, Javier Menéndez-Rizo. Proceso para la planificación y control de proyectos de software utilizando XEDRO-GESPRO. Revista Cubana de Ciencias Informáticas (RCCI). Habana, Cuba: 2014. Vol 8, No. 2, ISSN: 2227-1899.
- 4. Dianela Borrego León, Miroslaba L. Aldana Cuza, Pedro Y. Piñero Pérez, José A. Lugo García, **Felix Noel Abelardo Santana**. Experiencias en la integración de Sistemas de Gestión de Proyectos a nivel de datos con PostgreSQL. COMPUMAT 2013. Habana, Cuba: ISBN: 978- 959-286-022-3.
- 5. Iliana Pérez Pupo, Pedro Y. Piñero Pérez, Surayne Torres López, Marielis Izquierdo Matías, José A. Lugo García, Javier Menéndez Rizo, **Felix Noel Abelardo Santana** y otros. Plataforma para la gestión por proyectos GESPRO 13.05. VI Conferencia Científica. CIIP'2013. Universidad de las Ciencias Informáticas. Habana, Cuba: 2013.
- 6. Iliana Pérez Pupo, Pedro Y. Piñero Pérez, Surayne Torres López, Marielis Izquierdo Matías, José A. Lugo García, Javier Menéndez Rizo, **Felix Noel Abelardo Santana** y otros. Congreso Internacional COMPUMAT 2013. Plataforma para la gestión de proyectos GESPRO 13.05. Habana, Cuba: ISBN: 978-959-286-022-3.
- 7. Pedro Y. Piñero Pérez, Surayne Torres López, Marielis Izquierdo Matías, José A. Lugo García, Coralí Triana González, Javier Menéndez Rizo, **Felix Noel Abelardo Santana** y otros. Paquete para la Dirección Integrada de Proyectos y ayuda en la toma de decisiones. GESPRO. XV Convención y Feria Internacional, Informática 2013. Habana, Cuba: ISBN: 978- 959-7213-02-4.
- 8. Pedro Y. Piñero Pérez, Surayne Torres López, Marielis Izquierdo Matías, José A. Lugo García, Javier Menéndez Rizo, **Felix Noel Abelardo Santana**, Alena M. Santiesteban. GESPRO: Paquete para la gestión de proyectos. Revista Nueva Empresa. Habana, Cuba: Vol 9, No. 1, 2013. ISSN: 1682-2455.
- 9. **Felix Noel Abelardo Santana**, Pedro Y. Piñero Pérez, Ernesto A. Mederos, Javier Menéndez Rizo, Isuel Méndez Roldán, Henrik Pestano Pino. Clúster de Base de datos de Altas prestaciones en PostgreSQL 9. VI Conferencia Científica de la Universidad de las Ciencias Informáticas. Habana, Cuba: 2012. ISBN: 978-959-286-019-3
- 10. Pedro Y. Piñero Pérez, Henrik Pestano Pino, Manuel Vázquez Acosta, **Felix Noel Abelardo Santana** y otros. Experiencias en el uso de PostgreSQL en el sistema GESPRO, un enfoque práctico. III PGDay Latinoamericano. Habana, Cuba: 2011. ISBN: 978-959-286-016-2.
- 11. Pedro Y. Piñero Pérez, Henrik Pestano Pino, Manuel Vázquez Acosta, **Felix Noel Abelardo Santana** y otros. Experiencias en el uso de PostgreSQL en el sistema GESPRO, un enfoque práctico. Revista Cubana de Ciencias Informáticas (RCCI). Habana, Cuba: 2011. Vol 5, No. 1, ISBN: 1494-1536..

La investigación está estructurada en tres capítulos:

En el **Capítulo 1** se hace un análisis de las principales tendencias asociadas a los tableros de control para la evaluación de los proyectos en la fase de ejecución de los mismos. Se estudian diferentes perspectivas de los tableros de control para establecer una analogía con las áreas del conocimiento de la gestión de proyectos. Se analiza el estado actual de los Tableros de Control y su aplicación como ayuda a la toma de decisiones en la gestión de proyectos. Simultáneamente se estudian las principales escuelas que tratan el tema de la gestión de proyectos, así como su relación o utilización de los tableros de control.

En el **Capítulo 2** se presenta la propuesta de un Tablero de Control enfocado a entidades orientadas a proyecto para el apoyo a la toma de decisiones a diferentes niveles de seguimiento y control. Se definen dos componentes apoyados en las teorías existentes de los Tableros de Control. Se definen y describen las perspectivas o dimensiones del tablero de control. Se establecen las relaciones entre los componentes y las dimensiones definidas, así como los indicadores que componen cada una de las dimensiones.

En el **Capítulo 3** se presentan los resultados obtenidos al integrar el Tablero de Control en la versión 13.05 de la herramienta XEDRO-GESPRO. Se analiza su validez en la gestión de proyectos y aplicación en otras áreas fuera de la población y la muestra definida para la investigación. Se muestra la incidencia económica y social de la propuesta en la UCI.

Finalmente se exponen las conclusiones generales, las recomendaciones y los anexos de la investigación.

# <span id="page-17-0"></span>**Capítulo 1. Tendencias en el seguimiento y control de la ejecución del proyecto con Tablero de Control**

#### <span id="page-17-1"></span>**1.1. Introducción**

El Capítulo 1 está compuesto por seis sesiones que tratan las principales tendencias de la toma de decisiones durante el seguimiento y control en la gestión de proyectos. Se da una visión actual de la disciplina de Gestión de Proyectos y su cultura en la sociedad. Se estudia como abordan este tema los diferentes modelos y escuelas existentes. Conjuntamente se analiza la toma de decisiones en las fases de los proyectos. Concluyendo con la exposición de las características que debe tener un Tablero de Control como herramienta de inteligencia de negocios para mostrar de forma rápida el estado de una entidad u objeto de negocio.

#### <span id="page-17-2"></span>**1.2 Resumen de análisis bibliométrico documental**

Este epígrafe presenta un resumen de las fuentes bibliográficas revisadas en la investigación. La [Tabla 3](#page-17-3) desglosa los materiales referenciados en nivel de actualidad y tipo de fuente.

<span id="page-17-3"></span>

| Tipo de publicación | Últimos 5 años | %      | Años anteriores | $\frac{0}{0}$ |
|---------------------|----------------|--------|-----------------|---------------|
| Libros              | 8              | 13,79% |                 | 6,90%         |
| Tesis de doctorados | 1              | 1,72%  |                 | 1,72%         |
| Tesis de maestrías  | 3              | 5,17%  |                 | 1,72%         |
| <b>Informes</b>     | 10             | 17,24% | 2               | 3,45%         |
| Sitios Web          | 22             | 37,93% | 4               | 6,90%         |
| Entrevistas         | 2              | 3,45%  |                 | 0,00%         |
| <b>Total</b>        | 46             | 79,31% | 12              | 20,69%        |

Tabla 3: Resumen de bibliografías consultadas.

Para el desarrollo de la investigación se analizaron artículos de publicaciones referenciadas, de conferencias científicas, tesis de doctorados, tesis de maestrías, libros, sitios web, así como entrevistas personales evidenciando que el Tablero de Control es un sistema de gestión estratégica de gran auge a nivel mundial, por lo que varias literaturas abordan temas relacionados con este. Para la obtención de la documentación se realizó una búsqueda bibliográfica exhaustiva utilizando herramientas de búsqueda en internet tales como: *Google Scholar*, la biblioteca de la UCI como medio de acceso a bases de datos de publicaciones referenciadas, tales como: *Scielo, Scirus* y *Elsevier*. Las bibliografías estudiadas demuestran cómo las organizaciones y entidades procesan la información obtenida, en apoyo a la toma de las decisiones, durante el proceso de monitoreo y control de los proyectos que gestionan. Como conclusión de esta revisión se identifica una tendencia a emplear los cuadros de mando integral y los tableros de control en la toma de decisiones. En particular en la gestión de proyectos, estas herramientas adquieren un especial interés. Los resultados obtenidos sustentaron en un alto por ciento los fundamentos teóricos reflejados en la investigación y se demuestra, a través del análisis de 59 fuentes bibliográficas como se observa en la [Tabla 3,](#page-17-3) donde el 79,31% de la información referenciada tiene una novedad enmarcada en los últimos cinco años.

#### <span id="page-18-0"></span>**1.3 Tendencias actuales de la gestión de proyectos en las principales escuelas**

#### <span id="page-18-1"></span>**1.3.1 Instituto de Ingeniería de Software**

El *Software Engineering Institute* (SEI, 2013) es un instituto federal estadounidense de investigación y desarrollo, fundado por el Congreso de los Estados Unidos, en Pittsburgh, en el año 1984 para desarrollar modelos de evaluación y mejora en el desarrollo de software. Este instituto llevó a cabo el desarrollo de la Integración de modelos de madurez de capacidades (CMMI). El desarrollo de este modelo hace del SEI un referente en la Ingeniería de Software. Las mejores prácticas de CMMI se publican en tres documentos llamados "modelos", los cuales están dirigidos a las áreas de Desarrollo, Adquisición y Servicios. CMMI para Desarrollo propone cinco niveles de madurez, distribuidos entre: 1- Inicial, 2- Administrado, 3- Definido, 4- Administrado cuantitativamente y 5- Optimizado. El modelo otorga por defecto el nivel 1 para cada organización que desea obtener una certificación de este tipo.

CMMI está compuesto por 22 áreas de procesos, distribuidas en los cinco niveles. Del análisis de este modelo se destaca que las áreas enfocadas a la gestión de proyectos se encuentran ubicadas en los niveles 2, 3 y 4, teniendo un principal énfasis en el nivel 2 (Administrado), enfocado en la administración de proyectos de forma básica. CMMI establece que las evaluaciones del proceso y el producto deben obtenerse a partir del análisis e interpretación de las medidas, métricas e indicadores que se definan para la organización. Esto se evidencia en los procesos de Aseguramiento de la Calidad del Proceso y Producto (PPQA, nivel 2), Administración de Acuerdos y de Proveedores (SAM, nivel 2), Monitoreo y Control del Proyecto (PMC, nivel 2), Análisis y Resolución de Decisiones (DAR, nivel 3), Administración de Riesgos (RSKM, nivel 3) y Dirección Integrada de Proyectos (IPM, nivel 3).

CMMI cuenta con un área de proceso dedicada a la monitorización y control del proyecto (del inglés *Project Management Control*, PMC). El propósito de esta área es proveer un entendimiento del progreso del proyecto así como tomar acciones correctivas apropiadas cuando la ejecución del proyecto posee desviaciones significativas con respecto a su plan.

Del análisis de esta escuela, se concluye que CMMI se refiere a la utilización de indicadores derivables de la obtención de métricas, aunque estos no son específicos para la evaluación de la ejecución de proyectos. Reconoce que a partir del análisis y la interpretación de los indicadores, los cuales deben ser definidos por cada institución, se deben obtener las evaluaciones del proceso en general. Mas sin embargo no se especifica alguna herramienta como el tablero de control para llevar a cabo el control de la ejecución en la gestión de proyectos para la ayuda a la toma de decisiones.

#### <span id="page-18-2"></span>**1.3.2 Instituto de Administración de Proyectos**

El Instituto de Administración de Proyectos (del inglés, *Project Management Institute*, PMI) desarrolla, promueve y distribuye la Guía de los fundamentos para la Dirección de Proyectos (del inglés, *Project Management Body of Knowledge*, PMBOK) considerándola como una referencia fundamental en el ámbito de la Dirección de Proyectos. PMBOK proporciona pautas para la dirección de proyectos tomados de forma individual y es una norma reconocida en esta profesión. Define la dirección de proyectos y otros conceptos relacionados, y describe el ciclo de vida de la dirección de proyectos y los procesos conexos (PMI, 2013). Está dividido en 5 grupos de procesos que cubren desde la iniciación y planificación, pasando por ejecución y seguimiento y control, hasta el cierre del proyecto. Cada uno de estos grupos cuenta con un conjunto de procesos específicos (cuarenta y dos en total) que aseguran el éxito de los objetivos del proyecto. Asimismo, otra organización metodológica del PMBOK identifica áreas de conocimientos fundamentales que inciden en mayor o menor medida en cada uno de los grupos de procesos mencionados.

La guía del PMBOK describe la naturaleza de los procesos de la dirección de proyectos en términos de la integración entre los procesos, de sus interacciones y de los propósitos a los que responden. Los procesos de la dirección de proyectos se agrupan en cinco categorías conocidas como Grupos de Procesos de la Dirección de Proyectos (o Grupos de Procesos): Grupo de Procesos de Inicio, Grupo de Procesos de Planificación, Grupo de Procesos de Ejecución, Grupo de Procesos de Monitoreo y Control, Grupo de Procesos de Cierre.

El Grupo de Procesos de Monitoreo y Control: Son aquellos procesos requeridos para rastrear, analizar y dirigir el progreso y el desempeño del proyecto, para identificar áreas en las que el plan requiera cambios y para iniciar los cambios correspondientes (PMBOK, 2013). Implica:

- $\checkmark$  Controlar los cambios y recomendar acciones correctivas o preventivas para anticipar posibles problemas.
- $\checkmark$  Monitorear las actividades del proyecto, comparándolas con el plan para la dirección del proyecto y con la línea base para la medición del desempeño del proyecto.
- $\checkmark$  Influir en los factores que podrían eludir el control integrado de cambios o la gestión de la configuración, de modo que únicamente se implementen cambios aprobados (PMBOK, 2013).

El control de la ejecución en PMBOK ocupa un lugar decisivo e integrador dada la naturaleza de la dirección de proyectos. Este grupo, interactúa con los demás procesos durante todo el ciclo de vida del proyecto a diferencia de los demás que ocurren en un momento puntual del tiempo. El proceso definido como Monitorear y Controlar el Trabajo del Proyecto hace referencias al uso de indicadores (Valor Planificado, Valor Ganado, Costo real, Variación del cronograma y Variación del costo entre otros) como mecanismo para el control de la ejecución, donde en algunos casos define su formulación matemática pero en otros solamente refleja su definición teórica, lo que provoca incertidumbre en cuanto a la interpretación de la forma de obtener el indicador. Mas sin embargo esta escuela no hace referencia a herramientas como el Tablero de Control para el análisis del monitoreo y control del trabajo del proyecto a diferentes niveles de seguimiento y control, en apoyo a la toma de decisiones.

#### <span id="page-19-0"></span>**1.3.3 Asociación Internacional de Administración de Proyectos**

La Asociación Internacional de Administración de Proyectos (por sus siglas en inglés *International Project Management Association*, IPMA) (IPMA, 2012) es una federación que cuenta con más de 55 asociaciones que son miembros de ella. Estas asociaciones desarrollan sus competencias de gestión de proyectos en sus áreas geográficas de influencia. Interactúan con miles de profesionales y desarrollan relaciones con empresas, agencias gubernamentales, universidades y colegios, así como organizaciones de formación y empresas de consultoría. Esta asociación promueve las mejores prácticas de administración de proyectos, diversos niveles de certificación de acuerdo a la experiencia acumulada en esta disciplina y la competencia en la gestión de proyectos para las personas, los equipos de proyectos, empresas, organizaciones y agencias gubernamentales de todo el mundo.

Su objetivo fundamental es estandarizar y reducir las tareas básicas necesarias para completar un proyecto de la forma más efectiva y eficiente. Tiene como inconveniente las limitaciones al acceso de la literatura relacionada con el tema, pues esta no se encuentra disponible de manera libre y los usuarios deben abonar cuotas de pago para su acceso. Cabe destacar que en esta escuela no hace referencias a la realización del control y seguimiento de los proyectos por medio de herramientas que apoyan a la toma de decisiones durante la realización del control de la ejecución en la gestión de proyectos. Por lo que no hace alusión al uso del Tablero de Control como herramienta para la realización de seguimiento y control del proyecto atendiendo a diferentes niveles definidos por la organización.

#### <span id="page-20-0"></span>**1.3.4 Proyectos en Ambiente Controlado**

Proyectos en entornos controlados (por sus siglas en inglés *Projects in Controlled Environments*, PRINCE2) (PRINCE2, 2014)es un método efectivo para la gestión de proyectos desarrollado por la Agencia Central de Informática y Telecomunicaciones del Reino Unido y publicado en el año 1996. Es un estándar usado por el gobierno del Reino Unido, al mismo tiempo que es muy reconocido y utilizado en el sector privado británico. Poco a poco, su uso también se está haciendo importante en los países de la Mancomunidad Británica de Naciones y de forma más discreta en el resto de Europa.

El método se organiza fundamentalmente en tres partes: los componentes, los procesos y las técnicas. Los componentes son áreas de conocimiento que deben aplicarse al proyecto cuando corresponda, son implementados mediante los procesos, que son los elementos que explican qué debe ocurrir y cuándo a lo largo del ciclo de vida del proyecto. Las técnicas ofrecidas son métodos de trabajo de uso opcional pero son muy recomendables en todos los casos (F. Ramírez, 2012). PRINCE2 define ocho componentes, ocho procesos y tres técnicas según se especifica en (PRINCE2, 2014).

El proceso Controlar una Fase (del inglés *Controlling a Stage*, CS) es el referido al control de la ejecución de proyectos y cuenta con dos salidas fundamentales. Una de ellas es el Informe de desarrollo, que refleja un resumen de la fase contra el plan de la fase y maneja la información sobre las tolerancias y los problemas potenciales. La otra salida se corresponde con el Informe de excepción, que se crea únicamente si la fase que culmina no terminará de acuerdo con el plan previsto. Este Informe de excepción ofrece una visión general de por qué es probable que la fase se salga de la tolerancia incluyendo diferentes opciones para poner el proyecto nuevamente en marcha (Turley, 2010).

De acuerdo con la descripción anterior el control de la ejecución dentro de PRINCE2 se encuentra representado en un proceso del modelo el cual se dirige a controlar una fase determinada del proyecto. El control de la fase describe las tareas diarias de vigilancia y de control que realiza el Jefe de Proyecto sobre el proyecto, en esta es donde el Jefe de Proyecto pasa la mayor parte de su tiempo en un proyecto. A pesar de ir evolucionando esta metodología, resulta muy complicada por su alta curva de aprendizaje para equipos de proyectos con poca experiencia, y excluye el área de gestión del rendimiento de los recursos humanos. Adquirir una certificación como practicante de esta metodología es muy costoso, precio que varía en dependencia del tipo de certificación. En esta escuela no se hace referencias al uso de Tablero de Control como herramienta de apoyo a la toma de decisiones durante la realización del control de la ejecución en la gestión de proyectos.

#### <span id="page-21-0"></span>**1.3.5 ISO 21500:2012. Directrices para la Dirección y Gestión de Proyectos**

La ISO 21500 publicada en español como norma UNE-ISO 21500 Directrices para la dirección y Gestión de Proyectos (AENOR – Dirección de Desarrollo, 2013), pretende servir como orientación al dirigir proyectos, fomentando buenas prácticas dentro de esta disciplina*.* La ISO 21500 identifica los procesos de dirección y gestión agrupados por Grupos de Materia (Integración, Parte interesada, Alcance, Recurso, Tiempo, Costo, Riesgo, Calidad, Adquisiciones, Comunicación) que permiten distribuir y gestionar la información relevante del proyecto estableciendo entradas y salidas (AENOR Community, 2013). La ISO 21500 define un conjunto de plantillas como guía a utilizar para mostrar la información y una guía para facilitar la comprensión de la misma por cada grupo de materia (AENOR Community, 2013). Sin embargo no desarrolla herramientas y técnicas aplicables por lo que constituye una norma y no entra en los requisitos y exigencias sobre herramientas y técnicas a emplear, esto hace que inicialmente, sea una norma no certificable (Núñez , 2013).

En (AENOR Community, 2013) se plantea la necesidad de establecer un sistema que permita la identificación, registro, control y recuperación de la información de los proyectos, con objetivo de orientar a la organización hacia la mejora continua. No obstante, no define cómo se debe implantar y llevar a cabo en una organización, por lo que no hace referencia a herramientas de apoyo a la toma de decisiones como el Tablero de Control. Además de plasmar la necesidad de los medios de comunicación, también define la necesidad de distribuir la información a lo largo del desarrollo del trabajo, o sea a quién o en que niveles de información. Los niveles son abordados superficialmente manejando el tema sobre la distribución de entregables por niveles descendientes.

#### <span id="page-21-1"></span>**1.3.6 Decreto No. 327/2014. Reglamento del proceso inversionista**

En mayo del 2013 fue aprobada en Cuba la Política para el Perfeccionamiento del Proceso Inversionista. Con el objetivo de lograr una mayor eficiencia en el proceso inversionista de la economía cubana, así como actualizar y atemperar a las condiciones actuales las diferentes normativas que guardan relación con dicho proceso, se constituyó en 2014 el Decreto No. 327 "Reglamento del proceso inversionista". El Decreto No. 327 abarca todas las inversiones que se ejecutan en el territorio nacional por las entidades estatales, las sociedades mercantiles de capital ciento por ciento cubano, las Empresas Mixtas, las Asociaciones Económicas Internacionales (AEI) y las Empresas de capital totalmente extranjero (Ministerio de Justicia, 2015).

Este decreto en su artículo cinco en su inciso a expresa: Las normas del proceso inversionista tienen como objeto contribuir a la eficiencia, racionalidad e integralidad a través de los preceptos siguientes: a) Considerar la preparación, planificación, contratación, ejecución y control de las inversiones como un sistema desde su concepción hasta la puesta en marcha de las capacidades de producción y servicios, tanto de la inversión principal como de las inducidas, si las hubiera. Según este decreto el proceso inversionista en Cuba se materializa por faces (Pre-Inversión, Ejecución, Desactivación e Inicio de la explotación) con distintas finalidades y al término de cada una se establecen los lineamientos para la siguiente.

Este decreto define las pautas legales que deben seguir las inversiones en Cuba, además de que estas deben ser controladas desde la concepción de la inversión pasando por la ejecución y control de las mismas; pero no define ni propone herramientas como el tablero de control para la realización de estas actividades con el objetivo de apoyar la posterior toma de decisiones.

#### <span id="page-22-0"></span>**1.3.7 Cálculo de indicadores en la Suite de Gestión de Proyectos XEDRO-GESPRO**

XEDRO-GESPRO es una nueva herramienta basada en software libre utilizada en la UCI para la gestión de los proyectos de la Red de Centros. Como consecuencia de la investigación de (Lugo, 2012) en esta herramienta de forma automática se obtienen con una frecuencia semanal los valores de 180 indicadores y sub-indicadores. Esta frecuencia se hace coincidir con las fechas de cortes asociadas a la variación del cronograma del proyecto, los indicadores son: índice de ejecución, índice del rendimiento del proyecto, índice del valor ganado, entre otros. Dentro de los indicadores calculados se destacan ocho utilizados para la evaluación de los proyectos en ejecución (Ver [Tabla 4\)](#page-22-1).

<span id="page-22-1"></span>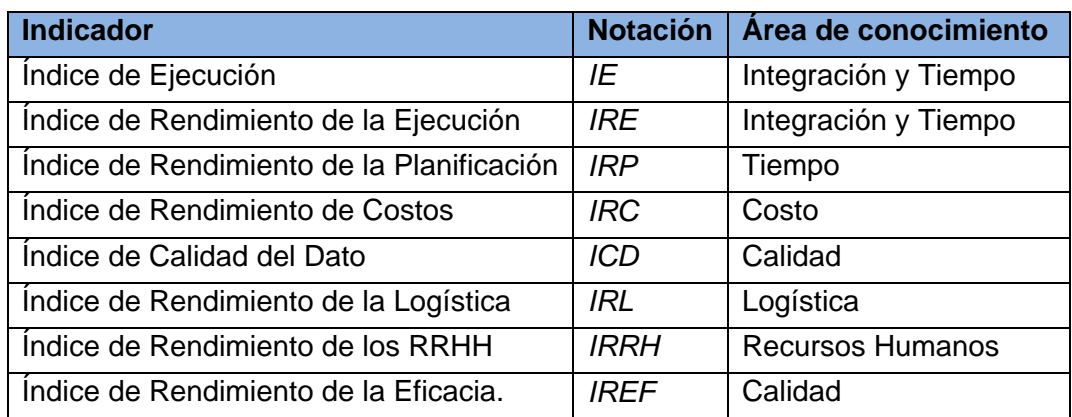

Tabla 4: Indicadores propuestos por áreas del conocimiento

Los valores de estos indicadores son mostrados por medio de reportes y usados por los gerentes de proyectos y otras personas implicadas, como una guía para determinar el nivel de avance del proyecto. A pesar de que se cuenta con dichos indicadores, los cuales cubren las principales áreas de conocimiento de la gestión de proyectos, estos no se encuentran asociados a un Tablero de Control que permita realizar de forma más rápida y eficaz el control de la ejecución atendiendo a niveles de seguimiento y control.

#### **Cálculo de los indicadores**

El comportamiento de los indicadores calculados en los cortes en la herramienta XEDRO-GESPRO brinda información importante para la toma de decisiones atendiendo a su estructura, los criterios de medida y las evaluaciones. Estos indicadores se encuentran asociadas a áreas de conocimiento de la gestión de proyectos de la siguiente forma:

- $\checkmark$  Costo: Requiere de un análisis integral de los índices y variables que inciden en el costo. El resto de los indicadores según su estructura inciden en el costo.
- $\checkmark$  Tiempo: La ruta crítica y el cumplimiento de los cronogramas, la calidad, la logística y el desempeño, inciden en el tiempo.
- $\checkmark$  Calidad: La toma de decisiones requiere del uso de la documentación normalizativa, los criterios de medida y la evaluación de las tareas.
- Logística: Requiere de las curvas de demanda, los suministros, los presupuestos, la calidad, el plan de trabajo del suministrador y el contrato.
- $\checkmark$  Desempeño de los recursos humanos: El comportamiento de la fuerza de trabajo juega un papel principal en la toma de decisiones.

Los valores de los indicadores de la [Tabla 4](#page-22-1) se determinan a partir de la aplicación de sistemas de inferencia borrosos (SIB) del tipo Sugeno grado cero y Mandani, haciendo uso de técnicas de *soft computing*, permitiendo el manejo de la incertidumbre y la ambigüedad en los conceptos, las cuales se producen por errores y percepciones humanas durante el proceso de entrada de datos y evaluación de los proyectos. La [Tabla 5](#page-23-1) relaciona los sistemas de inferencia borrosos utilizados en el cálculo de cada indicador.

<span id="page-23-1"></span>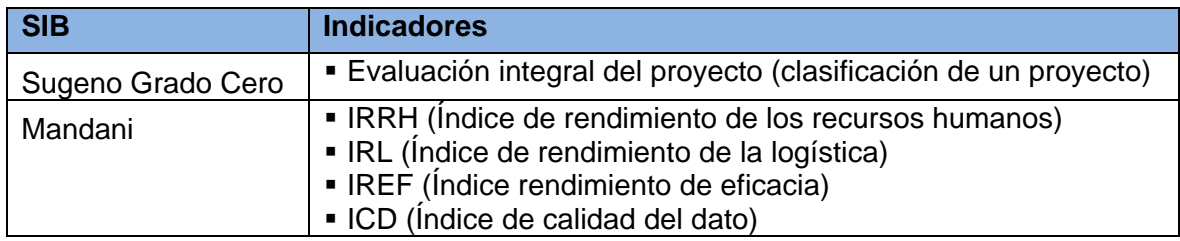

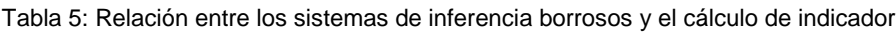

El Sugeno grado cero se utiliza para resolver un problema de clasificación de un proyecto de forma integral en las clases Bien, Regular o Mal, teniendo en cuenta los demás indicadores. Este sistema además muestra al decisor el grado de certidumbre del sistema automático de clasificación de que el proyecto pertenezca a cada una de las clases, posibilita de esta forma que la decisión final sea del decisor mostrando con claridad cuando el sistema está absolutamente seguro de la clasificación y cuando hay mayores niveles de incertidumbre. Se utilizó un SIB basado Mandani para resolver un problema de estimación de valores en los casos donde las clases de salida también son presentadas en forma de términos lingüísticos.

#### <span id="page-23-0"></span>**1.4 Toma de decisiones en el desarrollo del proyecto**

La toma de decisiones está presente en todas las fases del proyecto, desde su concepción con el análisis de factibilidad, pasando por la planificación, la ejecución y el proceso de cierre del proyecto.

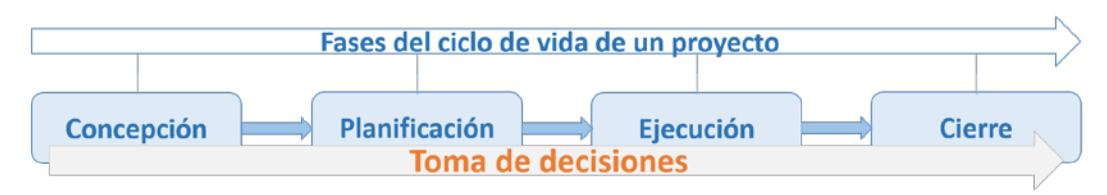

**Figura 1: Toma de decisiones en todas las fases del proyecto.**

La toma de decisiones se define como la selección de una alternativa entre un conjunto de ellas, a partir de la evaluación de un conjunto de indicadores ponderados aplicando el sistema de conocimientos que brinda la Investigación de Operaciones (F. VALDÉS, 2008). La toma de decisiones es parte de un proceso en el que la decisión es solo un paso y su calidad depende del nivel de información que brinde el sistema y la experiencia del hombre que la ejecuta.

La toma de decisiones a nivel del proyecto responde a un conjunto de posibles estrategias que aportan diferentes soluciones que una vez ponderadas y evaluadas, permiten desarrollar la toma de decisiones. En la realización del control por mediación de cortes evaluativos, en la fase de ejecución del proyecto, es necesario evaluar el comportamiento de los acuerdos en el corte anterior, la evaluación en el corte, la evaluación acumulada y la proyección para el siguiente corte, aplicando el método de los tres cortes, apoyado por el comportamiento de los indicadores y sus tendencias. A nivel de tarea se requiere de la identificación de las causas, la cuantificación del atraso y la afectación en costo para la toma de decisiones. La toma de decisiones a nivel de la organización que dispone de una base de datos de proyectos en ejecución y terminados, se apoya en el Tablero de Control de los proyectos y el Cuadro de Mando Integral. (LEE, y otros, 2001)

La toma de decisiones puede ser estratégica, táctica, operativa, morosa, oportuna o arriesgada. La desarrolla el hombre a partir de la información que brinda el sistema y su experiencia. La toma de decisiones estratégicas se desarrolla en función del comportamiento, el diagnóstico con los indicadores y las tendencias en los cortes del proyecto (Delgado, 2013). Las estrategias ofrecen posibles soluciones para la evaluación de la toma de decisiones del proyecto. Los indicadores y sus tendencias ofrecen información para la toma de decisiones. La calidad de la información es validada por la estructura funcional para la toma de decisiones del proyecto. La toma de decisiones se desarrolla a nivel de la organización con el apoyo del Tablero de Comando, los indicadores y el Cuadro de Mando Integral, en el fondo de recursos compartidos en función de las prioridades, en programas, proyectos y tareas.

#### <span id="page-24-0"></span>**1.4.1 Toma de decisiones en el subproceso de concepción**

El subproceso de concepción tiene un conjunto de decisiones lógicas en su representación descriptiva, que conducen a un proceso cíclico y repetitivo en función de garantizar su calidad. En este subproceso se toman decisiones en el desarrollo de cada una de las siguientes etapas: constitución del equipo de proyecto, elaboración del anteproyecto, estudio de factibilidad y evaluación del proyecto técnico, producto del cierre de esta etapa.

#### <span id="page-25-0"></span>**1.4.2 Toma de decisiones en el subproceso de formulación**

Este subproceso es el encargado de la formulación del proyecto con las etapas de inicio, organización, planificación, ejecución y fin; donde se desarrolla la estrategia de solución al problema planteado. La formulación requiere de una evaluación integrada de todas sus acciones con una adecuada toma de decisiones ejecutiva que garantice la calidad necesaria de las acciones que se llevan a cabo. Dentro de las acciones que demandan toma de decisiones que se realizan durante este subproceso, se encuentran: determinar la composición del equipo de proyecto según su alcance, el proyectista principal encargado de la ejecución del proyecto realiza actividades de planificación del desarrollo de la documentación de proyecto, el presupuesto, financiamiento, el proyecto de organización de obras y la preparación del proyecto técnico ejecutivo, también se realizan acciones de desarrollo de la Estructura de Desagregación de Tareas y sub-proyectos con análisis de recursos, variantes con evaluaciones, flujo de caja y programación en el fondo de recursos compartido para la ejecución del proyecto.

Tanto el proyecto como el anteproyecto creados en este subproceso requieren de estudios preliminares en escalas definidas con diferentes alternativas que requieren de un estudio para la toma de decisiones. La planificación de las tareas a acometerse en este subproceso se ven reflejadas en el cronograma, el cual es controlado por medio de cortes, en los que se analiza el estado del subproceso hasta ese momento y se procede a tomar las decisiones correspondientes, así como a la elaboración del informe de estado del proyecto. El control del cronograma se realiza siguiendo la metodología del método de los tres cortes, con el uso de indicadores y sus tendencias en la toma de decisiones.

#### <span id="page-25-1"></span>**1.4.3 Toma de decisiones en el subproceso ejecución**

En el subproceso de ejecución, se desarrolla el control de ejecución, haciendo uso de la línea base, del progreso y el seguimiento, con técnicas de diagnóstico y pronóstico, que brindan los elementos necesarios para la toma de decisiones en función del cumplimiento de los criterios de medida en los hitos programados.

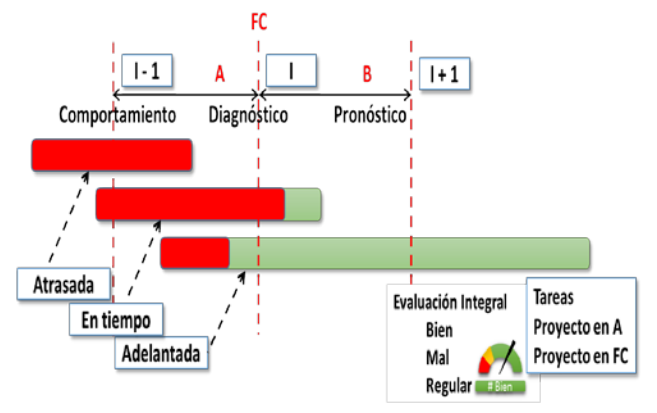

<span id="page-25-2"></span>Figura 2: Método de los tres cortes (Perdomo, y otros, 2015).

#### **El Método de los Tres Cortes**

Para lograr efectividad en las decisiones tomadas en el corte I es necesario disponer del informe de estado en (I-1), con el valor de sus respectivos indicadores, donde se refleja el comportamiento del intervalo anterior y los acuerdos tomados. Como se refleja en la [Figura](#page-25-2)  [2](#page-25-2) donde la evaluación de los indicadores en A y su incidencia en B y el balance del financiamiento, influyen para de una forma integrada proceder a la toma de decisiones estratégicas en (I), con la participación de la estructura funcional de la empresa.

La toma de decisiones en el Método de los tres cortes es el evento final de un proceso que se inicia en el análisis del comportamiento en el intervalo A, la toma de decisión anterior, el diagnóstico en el corte I, el pronóstico en los próximos cortes sobre la base de las tendencias mostradas y la evaluación de alternativas. El intervalo B brinda información importante para la toma de decisiones en el proceso de definir el plan de trabajo del ejecutor a partir del aseguramiento de las tareas en el mismo. La toma de decisiones en (I) se caracteriza por ser estratégica en función de los objetivos generales del proyecto y las ejecuta el director de proyecto con su equipo. Las decisiones tácticas diarias del proyecto durante el desarrollo del intervalo A se toman por los jefes de tareas resumen, objetos de obra y sub-proyectos según la estructura de desagregación, en coordinación con los integrantes del equipo, las decisiones operativas diarias se toman en las tareas por sus jefes en el intervalo A en función de sus metas planificadas. Todas las decisiones son registradas como acuerdos y las que inducen ajustes en el proyecto, son consultadas por los participantes y partes interesadas y reflejadas en tareas afectadas en el cronograma.

#### **El balance financiero**

El financiamiento condicionado al entregable en el hito financiero, permite desarrollar su balance y tomar las decisiones correspondientes en función de la calidad de los resultados según lo previsto en el contrato.

#### **Indicadores en la toma de decisiones**

El comportamiento de los indicadores en los cortes, brinda información importante para la toma de decisiones atendiendo a su estructura, los criterios de medida y las evaluaciones. Las causas de las afectaciones quedan reflejadas en las Actas de Adjudicación de Atrasos con Incrementos de Costos Fijos, como evidencias de los incumplimientos en los contratos hipervinculadas a las tareas afectadas en el cronograma. La evaluación de los indicadores aplicando el método del valor ganado y los tres cortes permite desarrollar su tendencia y desarrollar la toma de decisiones en función de la misma. La toma de decisiones en un corte I aplicando los indicadores, genera ajustes que inducen nuevas situaciones que deben ser identificadas, para proceder con tiempo suficiente al estudio e implantación de soluciones de forma anticipada.

#### **Control de la ejecución de los proyectos.**

La gestión del proyecto incluye planificar, organizar, realizar el seguimiento, controlar, informar y tomar las acciones correctivas pertinentes de todos los procesos del proyecto que sean necesarios para alcanzar los objetivos del proyecto de forma continua. (ISO 10006, 2003) (ISO:21500, 2012)

En el libro de Dirección Integrada de Proyecto se define como objetivo principal del subsistema de control la observación para poder corregir los errores o defectos, y comparar los resultados obtenidos con lo programado para estimular a los que lo merezcan y perfeccionar cada vez más la actuación de todo el sistema. Dentro del control se realiza la coordinación para conocer dificultades y problemas en el funcionamiento de la estructura organizativa y tener la información para poder prever futuras dificultades. Seguidamente se deben hacer los ajustes en el proceso antes que éstas se produzcan. (Rodríguez Peña, y otros, 2010)

El autor (Blanco, 2011) define que el control "...se trata de un proceso para garantizar que las actividades reales se ajusten a las actividades planeada". La real academia española define control como la "comprobación, inspección, fiscalización, intervención o regulación manual o automática sobre un sistema". (RAE, 2014)

La ejecución de un proyecto se debe seguir y controlar debido que este siempre estará acompañado por un nivel de incertidumbre; por lo que el mismo debe ser planificado y controlado de tal forma que todas las posibilidades de acción puedan ser analizadas y discutidas. Para la realización del control se debe tener de antemano una planificación orientada a lograr objetivos específicos, de no existir esta planificación, no tiene sentido el control, debido a que el control sería una acción sin guía con la cual comparar el cumplimiento de los objetivos. Para llevar a cabo de forma satisfactoria el control de proyectos en ejecución, el gerente o jefe del proyecto en conjunto o no con los integrantes del mismo, debe dedicar parte de su tiempo al seguimiento y control de las actividades planeadas. Para esto desde el proceso de planificación se deben elaborar las estrategias de control que se llevarán a cabo, con el fin de lograr el objetivo de facilitar la toma de decisiones en los cortes durante el control de la ejecución.

En sistemas complejos deben existir métodos automatizados de mostrar información del estado actual del proyecto para mediante esta, dar seguimiento de la ejecución del mismo, así como tomar decisiones sobre las dificultades que se presentan y las que se podrían presentar en un futuro y de esta forma propiciar las acciones correctivas que impulsen por buen camino a la institución. En el ciclo de vida de un proyecto, el proceso de control de la ejecución de la mano con la planificación constituyen las acciones más importantes por su complejidad e importancia en la toma de las decisiones para el logro de los objetivos en el plazo de tiempo requerido, dentro del marco del presupuesto, con el suministro programado y con la calidad requerida por el cliente y las partes interesadas.

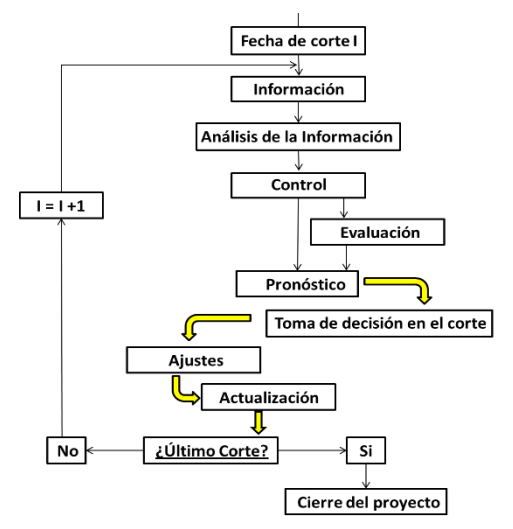

<span id="page-27-0"></span>Figura 3: Proceso de control por mediación de cortes (Delgado, 2011).

El desarrollo de las TIC y su esencia para el control se apoya en la retroalimentación, un elemento clave para la Dirección Integrada de Proyectos (en lo adelante DIP). Este constituye prácticamente la base de los procesos de auto-organización, mando y control. La retroalimentación se apoya en la información sobre el estado del sistema, y a través de ella se manifiesta el carácter de la medida de la incertidumbre en el proceso de dirección (Delgado, 2013).

Para la realización del proceso de control de la ejecución en la DIP se requiere de una preparación inicial en el cronograma de ejecución, donde debe estar toda la información elaborada durante el desarrollo del proceso de planificación.

En la realización del **corte I** se dispone de la información generada en el **corte (I - 1)**, se obtienen los valores de los indicadores de gestión, se realiza la evaluación y se definen las acciones operativas, tácticas y estratégicas para la organización como metas a alcanzar con sus respectivas prioridades en el **corte (I + 1)**. Luego se elabora un informe de estado donde se incluyen todos los elementos relacionados con el **corte I**, así como los de **(I - 1)** e **(I + 1)**. Este es un proceso continuo por cortes donde todos los integrantes y partes interesadas intervienen actualizando la información en cada intervalo analizado, procesando e interpretando los resultados según el desarrollo de sus funciones (Delgado, 2011). El proceso de control por mediación de cortes planificados descrito se puede observar en la [Figura 3.](#page-27-0)

#### <span id="page-28-0"></span>**1.4.4 Toma de decisiones en el subproceso de cierre**

El cierre del proyecto requiere de un cronograma ajustado a las necesidades de lograr la terminación del proyecto sin incrementos adicionales de tiempo. En este subproceso la toma de decisiones va dirigida fundamentalmente a:

- $\checkmark$  Obtener la aceptación del cliente.
- Elaboración del expediente del proyecto. Indicadores.
- Cerrar el proceso logístico.
- $\checkmark$  Desarrollar la gestión documental del provecto.
- $\checkmark$  Actualizar el estudio de factibilidad. Evaluar la sostenibilidad.

En este proceso se genera un gran volumen de información que se comparte con los interesados, para que las distintas dependencias asuman las responsabilidades correspondientes en el proyecto, procediendo a la toma de decisiones, ajustes y actualización, repitiendo este paso tantas veces como cortes tenga el mismo. (Delgado, 2013)

#### <span id="page-28-1"></span>**1.5 Tablero de control.**

El Tablero de Control es una herramienta que logra integrar los aspectos de la gerencia estratégica y la evaluación del desempeño del negocio. Es una organización sistemática de las informaciones, destinadas a facilitar el ejercicio de las responsabilidades dentro de la Organización (Zuniga Jara, 2012). Es algo más que un conjunto de indicadores que informan de la marcha de los aspectos más relevantes de la empresa. Esta herramienta está estructurada bajo el concepto de responsabilidad por los resultados, con el objetivo de mostrar una síntesis de las actividades que se controlan, estructurado acorde a la estructura funcional de la empresa (Viñegla, 2000).

Beneficios del Tablero de Control:

- $\checkmark$  Reduce al mínimo la sobrecarga de información.
- $\checkmark$  Reúne en un solo informe elementos claves de la organización.
- $\checkmark$  Previene subestimar aspectos que tradicionalmente no son claves.
- $\checkmark$  Correlaciona varios aspectos claves y permite visualizar efectos.
- $\checkmark$  Varias dimensiones en un solo tablero, permite tener una comprensión global de la organización.
- $\checkmark$  Permite visualizar los problemas de la organización con mayor rapidez.

#### <span id="page-29-0"></span>**1.5.1 Estructura**

La aplicación del TC está influenciada en alguna medida por los principios y aspectos teóricos del Cuadro de Mando Integral de Kaplan y Norton (S. Kaplan, y otros, 1992). Principios que expresan que los cuadros de mando debe aplicarse a través de pirámides de tableros de control en forma de cascada, hasta llegar a los centros locales de responsabilidad dentro de las unidades estratégicas de negocio, para que todos trabajen de forma coherente hacia la consecución de los objetivos de la empresa. El tablero de control de proyectos forma parte de un sistema de información basado en un conjunto de indicadores estratégicos claves, desagregados acorde con la estructura funcional de la empresa, que permiten evaluar por medio de indicadores el estado del proyecto en cada corte.

Un TC para entidades orientadas a proyectos debe presentar información desglosada en perspectivas alineadas a la estructura funcional de la organización o empresa. Las perspectivas recomendadas por Kaplan y Norton son cuatro: la financiera, la del cliente, la de los procesos internos y la de aprendizaje y crecimiento (S. Kaplan, y otros, 1992). Para cada una de ellas será necesario definir medidas, tanto de resultados, como inductores de actuación. Éstas medidas deben estar vinculadas a través de las cuatro perspectivas, formando parte de una cadena de eslabones de relaciones causa-efecto, que culmina en una mejora de la actuación financiera.

Cada una de las perspectivas se puede relacionar con un tiempo determinado donde tienen cierta implicación para la gestión y la toma de decisiones. Donde se puede evidenciar que los resultados financieros son el producto de una serie de acciones, anteriores en el tiempo, realizadas intencionalmente. La relación de cada perspectiva con el tiempo es la siguiente: El pasado: Perspectiva financiera. Ayer: Perspectiva del cliente. Hoy: Perspectiva de los procesos. El futuro: Perspectiva de aprendizaje y crecimiento.

El TC está estructurado bajo el concepto de responsabilidad por los resultados, reflejando la estructura de la organización y el grado de descentralización. Atendiendo a estas características el TC está compuesto por:

- **Objetivos** estratégicos a cumplir por la organización.
- **Indicadores** clave o factores críticos de éxito que miden el cumplimiento de los objetivos.
- **Tolerancias** que definen los rangos de evaluación de los indicadores.
- **Alarmas** como forma de aviso cuando la tolerancia establecida ha sido superada, indicando las áreas de la organización que presentan problemas.
- **Tendencia** para predecir futuros problemas en determinadas áreas y obtener las proyecciones estratégicas que deben garantizar la mejora continua del proceso de perfeccionamiento empresarial.
- **Acciones** a realizar para contrarrestar los problemas detectados.

#### <span id="page-29-1"></span>**1.5.2 Aportes**

El objetivo principal del TC es ayudar a la toma de decisiones estratégicas en un proyecto de manera efectiva y oportuna, mediante el establecimiento y uso adecuado de un conjunto de indicadores, que integren todas las áreas de la organización, controlen la evolución de los factores clave de éxito derivados de la estrategia y lo haga, además, de forma equilibrada, atendiendo a las diferentes perspectivas que lo forman. El TC traduce la estrategia de una organización que trabaja por proyecto en un conjunto de indicadores que informan de la consecución de los objetivos y de las causas que provocan los resultados obtenidos. Establece un sistema de comunicación de abajo-arriba y de arriba-abajo, que posibilita canalizar las habilidades y conocimientos específicos, a través de la fijación de objetivos realistas con los de la empresa. La aplicación del TC constituye un instrumento de aprendizaje individual, al permitir que cada responsable tenga una visión más rica de su situación interna y externa.

#### <span id="page-30-0"></span>**1.5.3 Planificación**

Durante el proceso de planificación se desarrolla la programación estructurada del proyecto con el objetivo de facilitar la gestión del conocimiento del mismo, concepto importante para desarrollar un buen control de ejecución (Marín, y otros, 2014). El tablero de control debe reflejar los indicadores y su evaluación, lo que se logra con la combinación de la línea base, línea de progreso y la tabla de seguimiento. El desarrollo del proyecto es un proceso en el que todas las etapas tienen sus funciones. Un proyecto bien planificado, con estudio de alternativas, evaluaciones, con una buena programación, definiciones de calidad y presupuesto, facilita la tarea de dirección en la etapa de ejecución apoyado por el tablero de comando.

#### <span id="page-30-1"></span>**1.5.4 Control de la ejecución**

En las etapas de desarrollo del proyecto, la ejecución constituye una de las más importantes por su complejidad y por la importancia en la toma de las decisiones para lograr los objetivos del mismo, en el menor plazo de tiempo posible, en el marco del presupuesto y con la calidad requerida por el cliente y las partes interesadas. Para lograr el éxito de la ejecución, es necesario desarrollar un trabajo de dirección en equipo, donde el papel del director de proyecto como líder es decisivo. El proceso de ejecución y control se repite tantas veces como cortes o etapas de evaluación tenga el proyecto. Durante la ejecución de un proyecto es necesario proceder a realizar un conjunto de ajustes de fechas de comienzo, costos o recursos entre otras variables que permiten comparar los ajustes intermedios con la programación inicial para de esta forma medir el comportamiento de la ejecución del proyecto y su desviación.

La línea base es la forma de guardar esta información inicial con respecto a la cual se mide el avance que recogen los indicadores del tablero de comando. El control de ejecución de proyectos se desarrolla sobre la base de la información necesaria, analizada y estructurada de acuerdo con la pirámide de dirección del mismo. Un eficiente control garantiza la dirección del proyecto a partir de tomar las decisiones oportunamente siempre que este actualizado con los % de completamiento en la fecha de corte. El análisis de la información y selección de los problemas fundamentales ponderados en función de su importancia, a través de los indicadores del tablero de comando, permiten definir una estrategia en el control de ejecución, estudiar variantes posibles para dar las soluciones factibles y preparar la información para la toma de decisiones.

#### <span id="page-31-0"></span>**1.5.5 Aplicación**

El uso del TC como forma de alimentar el Cuadro de Mando Integral está muy generalizado en la literatura actual y conceptualmente brinda una información actualizada del estado de los indicadores de los proyectos en la base de datos de proyectos en ejecución, producto de la toma de decisiones desarrollada en los proyectos en el corte actual y permite realizar un diagnóstico del estado de la organización integralmente con el propósito de tomar las decisiones estratégicas, en las empresas donde el proyecto representa la unidad básica del sistema de dirección. Mediante un TC se presentan información crítica para la empresa a través de una serie de indicadores, también denominados como KPIs (del inglés *Key Performance Indicators*). Esta información se muestra a través de componentes gráficos que permiten visualizar rápidamente el estado de los procesos clave para la organización.

#### <span id="page-31-1"></span>**1.5.6 Indicadores**

Un indicador KPI (del inglés *Key Performance Indicator*) es un distintivo que permite medir el grado de cumplimiento de una misión, tarea o acción encomendada. Los indicadores son puntos de referencia, que muestran información cualitativa o cuantitativa, formada por uno o varios datos, constituidos por percepciones, números o hechos, que permiten seguir el desarrollo de un proceso y su evaluación. Los KPIs son la base para el análisis y la toma de decisiones, siendo una medida que ofrece una estimación o evaluación de determinados atributos derivados de un modelo definido con respecto a las necesidades de información vinculadas a los objetivos del negocio.

Los *KPIs* más utilizados en cada organización le ayudan a estas a determinar si se están manejando acertadamente los recursos. La medición del comportamiento de los costos, tiempo, calidad y logística, contribuyen a que la gerencia tenga una noción clara de lo que acontece en un momento específico para tomar medidas correctivas oportunamente en función de los objetivos y la estrategia del proyecto. Los proyectos siempre se han controlado por indicadores que de una forma u otra reflejan el avance del mismo.

#### <span id="page-31-2"></span>**1.6 Tablero de control en herramientas de gestión de proyectos**

Para la Gestión de Proyectos en la actualidad existen disímiles herramientas informáticas que analizan y muestran la información concerniente a los proyectos que administran, las cuales tienen diferentes estructuras relacionadas con los propósitos por los cuales se haya desarrollado y en los proyectos que se pretendan implantar. Estas herramientas poseen sus invariantes en cuanto a las características así como cada una aporta elementos nuevos ya sea relacionado directamente a la actividad para la que está desarrollada o referente a aspectos generales de la gestión de proyectos.

Se ha realizado un estudio a partir de la investigación realizada por (Lugo, 2012), de las herramientas para la GP más representativas existentes a nivel mundial. En la cual se obtuvo como resultado solo un 10 % del total de herramientas informáticas en base al cumplimiento de los parámetros: tablero de control y el uso de licencias de *software* libre. A partir del resultado obtenido se realizó un estudio de usabilidad en las diferentes áreas de conocimiento que

comunican resultados en la GP planteadas por (PMBOK, 2013). La [Tabla 6](#page-32-1) muestra los resultados del análisis realizado.

<span id="page-32-1"></span>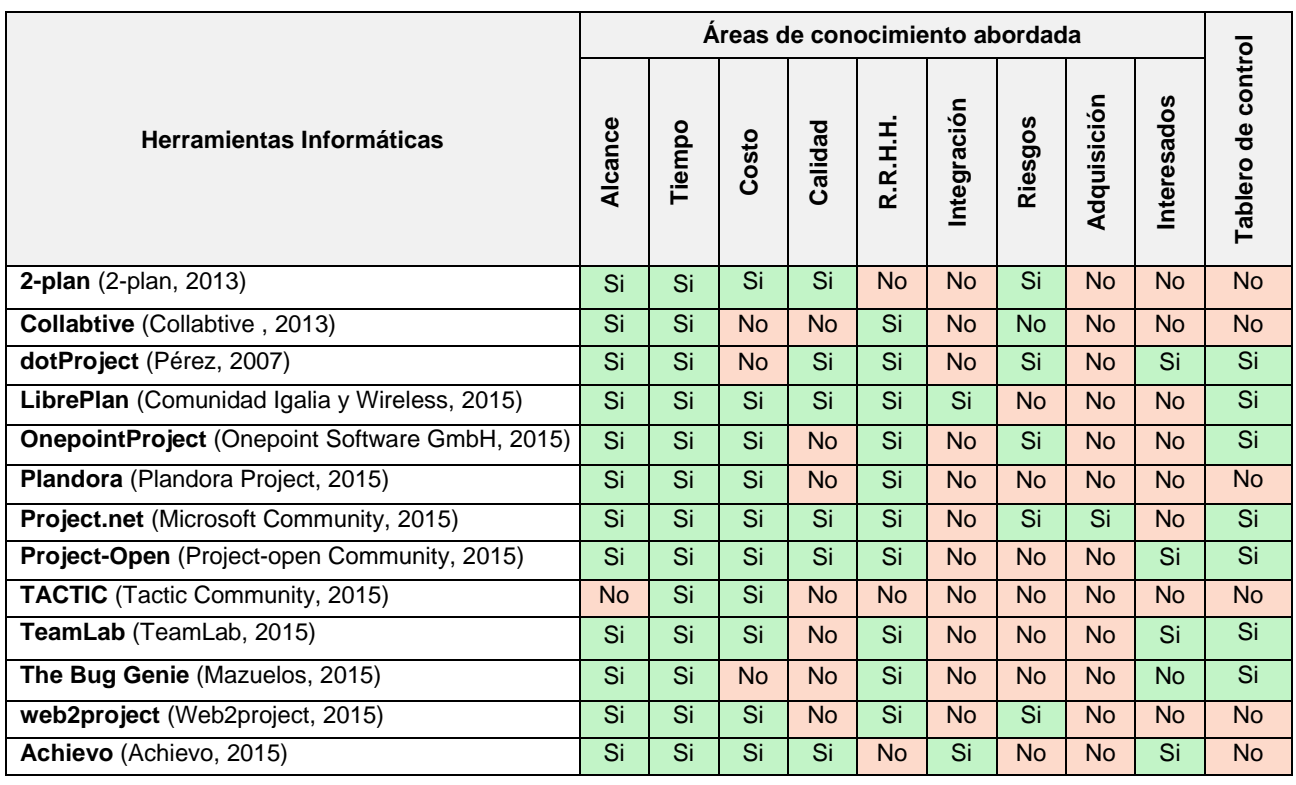

Tabla 6: Tablero de Control en herramientas (basadas en *software* libre) para la gestión de proyectos

A partir del análisis de la [Tabla 6](#page-32-1) se demuestra que las herramientas presentan información en Tablero de Control que sirven de apoyo a la toma de decisiones en las organizaciones, para muchas de las áreas de conocimiento propuestas por (PMBOK, 2013). A pesar de esto, se puede observar, que la gran mayoría de estas herramientas no muestran información del estado del proyecto y no abarcan la totalidad de áreas de conocimiento de la disciplina de GP. Además no implementan en su conjunto las normas o metodologías antes mencionadas, las cuales permiten mantener control y estandarización de sus procesos respecto a la GP.

#### <span id="page-32-0"></span>**1.7 Conclusiones del capítulo**

Las teorías existentes sobre el control de la ejecución de los proyectos evidencian la utilización de indicadores de medición de la ejecución como una alternativa viable para llevar a cabo el control de la ejecución de los proyectos. Sin embargo no definen de forma precisa la utilización de Tableros de Control para reflejar el estado del proyecto.

En el proceso de análisis de la ejecución del proyecto los tableros de control permiten una mejora significativa durante el seguimiento y control en apoyo a la toma de decisiones, centrándose en la visualización de los problemas del proyecto.

Se demuestra la necesidad de desarrollar un tablero de control para entidades orientadas a proyecto que contribuya a mejorar el apoyo a la toma de decisiones a diferentes niveles de seguimiento y control.

## <span id="page-33-0"></span>**Capítulo 2. Tablero de control para entidades orientadas a proyecto**

#### <span id="page-33-1"></span>**2.1. Introducción**

En el presente capítulo se describe la concepción del Tablero de Control para apoyar la toma de decisiones durante el proceso de seguimiento y control del desarrollo del proyecto. Se describen las características del Tablero de Control. Se definen y describen los componentes y elementos que lo conforman. Se establecen las relaciones entre cada componente para lograr proponer la evaluación del proyecto.

#### <span id="page-33-2"></span>**2.2 Caracterización del Tablero de Control**

- $\checkmark$  Basado en internacionales definidos por: CMMI y PMBOK.
- $\checkmark$  Basado en la traducción de las perspectivas de la teoría de TC de Norton y Kaplan relacionadas con áreas de conocimiento de la Gestión de Proyectos.
- $\checkmark$  Enfocado en niveles de seguimiento y control para el apoyo a la toma de decisiones durante el proceso de ejecución en entidades orientadas a proyectos.
- $\checkmark$  Enfocado en niveles de madurez atendiendo a la estabilidad, el uso de buenas prácticas y métricas en el proceso de desarrollo del proyecto.
- $\checkmark$  Induce la retroalimentación a partir de la información procesada del estado del proyecto contribuyendo la mejora continua de la entidad.

#### <span id="page-33-3"></span>**2.3 Vista general del Tablero de Control**

La conceptualización del tablero de control está formada por dos componentes fundamentales:

- $\checkmark$  Componente Perspectivas e indicadores.
- Componente Análisis para la toma de decisiones.

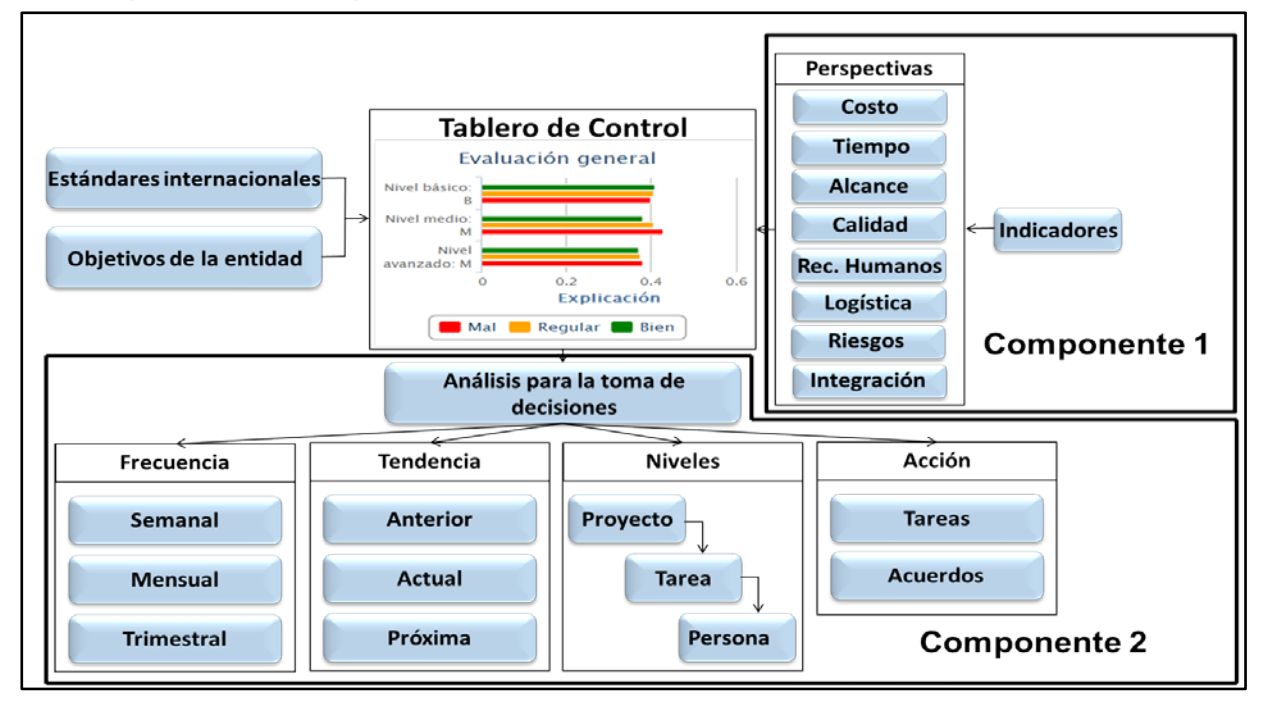

<span id="page-33-4"></span>Figura 4: Vista general del Tablero de Control

El Tablero de Control (ver [Figura 4\)](#page-33-4) propone una evaluación general del proyecto enfocado en niveles de madurez atendiendo a la estabilidad, el uso de buenas prácticas y métricas en el proceso de desarrollo del proyecto. (Básico, Medio y Avanzado). Los niveles de madurez definen el rigor de evaluación y los indicadores a tener en cuenta durante el análisis del estado del proyecto. Cada nivel debe evaluar el proyecto (Bien, Regular, Mal) definiéndose la representación de los resultados atendiendo al uso de un sistema de semáforo con los colores verde, naranja y rojo respectivamente. De esta forma el usuario podrá reconocer a simple vista el estado real del proyecto y detectar con mayor facilidad los problemas.

El TC se basa en los estándares internacionales de GP (PMBOK y CMMI) y en los objetivos estratégicos definidos por la entidad. Se sustenta en 2 componentes:

El primer componente realiza una traducción de las perspectivas de la teoría de TC de Norton y Kaplan relacionadas con áreas de conocimiento de la Gestión de Proyectos (Gestión de Costos, Gestión de Tiempo, Gestión de Alcance, Gestión de Calidad, Gestión de Recursos Humanos, Gestión de Logística, Gestión de Riesgos y Gestión de Integración). Se definen un conjunto de indicadores en cada una de ellas, atendiendo a los niveles de seguimiento y control en correspondencia a la estructura funcional de la organización.

El segundo componente está relacionado con el análisis para la toma de decisiones. Se deben analizar 4 elementos: Frecuencia de evaluación, niveles de seguimiento y control, tendencia de evaluaciones anteriores y acciones a realizar para corregir las deficiencias detectadas.

Las evaluaciones pueden ser realizadas atendiendo a intervalos definidos por la organización (semanal, mensual, trimestral) tomando como referencia las variaciones del cronograma del proyecto. En el nivel de seguimiento y control se deben definir niveles para el apoyo a la toma de decisiones durante el proceso de ejecución del proyecto, atendiendo a la estructura funcional que posea la entidad (Proyecto, Tarea y Persona) realizándose un análisis del estado del proyecto para evaluarlo desde lo general hasta lo particular. Para cada nivel se deben utilizar indicadores que midan el rendimiento hasta una fecha de evaluación. Mediante el resultado de estos indicadores se puede establecer un estudio de tendencias para comprobar si se evidencian mejoras o deficiencias en el desarrollo del proyecto. Además se deben definir acciones (acuerdos, tareas) a realizar para solucionar los problemas detectados y asociadas a tareas concretas que se reflejen en el cronograma del proyecto.

A través de los niveles de seguimiento y las perspectivas se relacionan los componentes del Tablero de Control propuestos, estableciéndose un carácter de retroalimentación entre ellos y contribuyendo al cúmulo de datos históricos del proyecto y a la mejora continua de la entidad.

#### <span id="page-34-0"></span>**2.4 Componente Perspectivas e indicadores**

Como consecuencia del análisis realizado que comprende el estudio de las perspectivas propuestas por (Kaplan, y otros, 2004) y las áreas del conocimiento de la gestión de proyectos definidas en (PMBOK, 2013) se obtuvo como resultado que el tablero de control para las entidades orientadas a proyectos estará conformado por las perspectivas: perspectiva finanzas (costo), tiempo, alcance y calidad, recursos humanos, logística, riesgos e integración.

El control y el seguimiento de cada una de las perspectivas son realizados por medio de indicadores que expresan el estado actual del proyecto en cada una de ellas. Estos permiten comprobar el cumplimiento o no de los objetivos estratégicos definidos por la organización, así como el avance logrado por el proyecto de forma general, y específico en cada perspectiva. Parte de los indicadores que se encuentran en las perspectivas se encuentran definidos en la tesis de maestría de (Lugo, 2012), así como en el libro (PMBOK, 2013). Los indicadores establecidos son referentes a proyectos, por lo que se encuentran enfocados en los elementos principales de este, que son las tareas con su impacto de ejecución, así como los recursos humanos y materiales, con el costo de los mismos.

#### <span id="page-35-0"></span>**2.4.1 Perspectiva costos**

Esta perspectiva es la traducción a la gestión de proyectos de la perspectiva financiera planteada por (Kaplan, y otros, 2004). Los aspectos relacionados con los costos sirven de guía para las metas e indicadores de las demás perspectivas. Aunque se considera quizás la categoría más importante, es necesario saber que las medidas puramente financieras no son suficientes para medir el desempeño global de un negocio; no obstante, su buen desarrollo es crítico para la obtención de un buen TC. Esta perspectiva tiene como objetivo el responder a las expectativas de la empresa, particularmente centrada en la creación de valor, devenido en altos índices de rendimiento, garantía de crecimiento y mantenimiento del negocio. La función de controlar los costos de modo que se complete el proyecto dentro del presupuesto aprobado, se detalla a continuación:

 **Controlar los costos:** Monitorea el estado del proyecto en cuanto a los costos, para de ser necesario gestionar posibles cambios a la línea base de costos. Este monitoreo de forma periódica y acumulativa, permite evaluar el desempeño y el avance del proyecto por medio de indicadores que integran la línea base del alcance con la línea base de costos, junto con la línea base del cronograma, generando la línea base de desempeño, para de esta forma facilitar la evaluación y la medida del desempeño y del avance del proyecto por parte del equipo del proyecto. La utilización de un software de gestión de proyectos permite representar gráficamente tendencias y proyectar un rango de posibles resultados finales del proyecto.

#### **Indicadores de costos**

- **Gestión del valor ganado:** Indicador conformado por tres sub-indicadores (valor planificado, costo real y valor ganado) que permite conocer el avance físico real de un proyecto. Donde se deben tener en cuenta tanto los gastos producidos como el avance real de la programación temporal. La mejor forma de representar el valor ganado es mediante la curva de la S, donde se establece una comparación costo contra tiempo, en cada momento del proyecto.
	- 1. **Valor planificado o costo planificado (PV):** Es el presupuesto autorizado que se ha asignado al trabajo planificado que debe ejecutarse para completar una actividad. Este
presupuesto se adjudica por fase a lo largo del proyecto, pero para un momento determinado, el valor planificado establece el trabajo físico que se debería haber llevado a cabo hasta el momento en que se está evaluando el proyecto. Se define como la sumatoria de los costos de las tareas que deberían estar concluidas hasta el momento de la evaluación realizada. (PMBOK, 2013)

$$
PV(dd/mm/aa) = \sum_{i=0}^{n} RPT * HPR + THR
$$

Donde:

dd/mm/aa: Fecha hasta la cual se calcula el costo planificado. RPT: Cantidad de recursos planificados para realizar la tarea. HPR: Cantidad de horas que se va a utilizar el recurso. THR: Tarifa horaria del recurso.

2. **Costo real (AC):** Es el costo incurrido por el trabajo llevado a cabo en una actividad durante un periodo de tiempo específico. Es el costo total en el que se ha incurrido para llevar a cabo el trabajo medido por el EV. El AC se corresponde con lo que haya sido presupuestado para el PV y medido por el EV. No tiene límite superior; se medirán todos los costos en los que se incurra para obtener el EV. (PMBOK, 2013)

$$
AC(dd/mm/aa) = \sum_{i=0}^{n} RRT * HRR + THR
$$

Donde:

dd/mm/aa: Fecha hasta la cual se calcula el costo real. RRT: Cantidad de recursos reales usados para realizar la tarea. HRR: Cantidad de horas reales que se usó el recurso. THR: Tarifa horaria del recurso.

3. **Valor ganado (EV):** Es la medida del trabajo realizado en términos de presupuesto autorizado para dicho trabajo. Es el presupuesto asociado con el trabajo autorizado que se ha completado. El EV se utiliza a menudo para calcular el porcentaje completado de un proyecto. Monitoreando el EV, se puede determinar el estado actual, así como para establecer las tendencias de desempeño a largo plazo. (PMBOK, 2013)

$$
EV(dd/mm/aa) = PV(dd/mm/aa) * \left(\frac{\sum_{i=0}^{n} (PRAT * IT * 100)/TIEP}{\sum_{i=0}^{n} (PPRAT * IT * 100)/TIEP}\right)
$$

Donde:

dd/mm/aa: Fecha hasta la cual se calcula el valor ganado y el costo planificado. PRAT: Por ciento real de avance de la tarea.

IT: Impacto de la tarea.

TIEP: Total de impacto de ejecución del proyecto.

PPAT: Por ciento planificado de avance de la tarea.

La representación de estos 3 sub-indicadores mediante la curva de la S, se interpreta de la siguiente forma:

- Si la curva del valor ganado se encuentra por debajo de la curva del valor planificado, se representa un retraso en el tiempo y viceversa.
- Si la curva del valor real se encuentra por encima de la curva del valor ganado, se representa un sobrecosto que significa que se ha gastado más de lo que se ha avanzado con ese gasto.
- En el momento en que la curva del valor real supera la curva del valor planificado entonces se evidencia que se ha sobrepasado el costo máximo planificado (sobrecosto).

#### **Indicadores de pronósticos:**

**Costo real final (EAC):** También conocido como la estimación a la conclusión, pertenece a los indicadores mediante los cuales se pueden realizar pronósticos de los costos así como proyecciones finales. Para el cálculo del costo real final se tiene en cuenta el desempeño del proyecto hasta la fecha, ya sea favorable o desfavorable y la forma de calcularlo es mediante la suma del costo real (AC), con la resta entre el costo planificado final (BAC) y el valor ganado (EV); quedando de la siguiente forma:

$$
EAC = AC + (BAC - EV)
$$

**Costo planificado final (BAC):** El BAC es el presupuesto hasta la conclusión, lo que se traduce en la suma de todos los costos establecidos para la ejecución del proyecto. El BAC se calcula de la misma forma que el PV (costo planificado) lo que este es para un momento determinado del proyecto y el BAC es para la ejecución completa. Se calcula como la sumatoria de la cantidad de recursos planificada para cada tarea, multiplicado por la cantidad de horas, sumado con la tarifa horaria del recurso utilizado. Por lo que la formula final queda de la siguiente forma:

$$
BAC = \sum_{i=0}^{n} RPT * HPR + THR
$$

Donde:

RPT: Cantidad de recursos planificados para realizar la tarea. HPR: Cantidad de horas que se va a utilizar el recurso. THR: Tarifa horaria del recurso.

#### **Indicadores de revisiones del desempeño:**

**Índice de variación del cronograma (SV):** Es una medida de desempeño del cronograma que se expresa como la diferencia entre el valor ganado y el valor planificado. Determina en qué medida el proyecto está adelantado o retrasado en relación con la fecha de entrega, en un momento determinado. Es una medida del desempeño del cronograma en un proyecto. Es igual al valor ganado (EV) menos el valor planificado (PV). En el EVM, la variación del cronograma es una métrica útil, ya que puede indicar un retraso del proyecto con respecto a la línea base del cronograma. La variación del cronograma en el EVM en última instancia será igual a cero cuando se complete el proyecto, porque ya se habrán devengado todos los valores planificados. Es recomendable utilizar la variación del cronograma en conjunto con la metodología de planificación de la ruta crítica (CPM) y la gestión de riesgos. (PMBOK, 2013)

$$
SV(dd/mm/aa) = EV(dd/mm/aa) - PV(dd/mm/aa)
$$

Donde:

dd/mm/aa: Fecha hasta la cual se calcula la variación del cronograma (SV), el valor ganado (EV) y el costo planificado (PV).

**Índice de variación del costo (CV):** La variación del costo (CV) es el monto del déficit o superávit presupuestario en un momento dado, expresado como la diferencia entre el valor ganado y el costo real. Es una medida del desempeño del costo en un proyecto. Es igual al valor ganado (EV) menos el costo real (AC). La variación del costo al final del proyecto será la diferencia entre el presupuesto hasta la conclusión (BAC) y la cantidad realmente gastada. La CV es particularmente crítica porque indica la relación entre el desempeño real y los costos incurridos. Una CV negativa es a menudo difícil de recuperar para el proyecto. (PMBOK, 2013)

$$
CV(dd/mm/aa) = EV(dd/mm/aa) - AC(dd/mm/aa)
$$

Donde:

dd/mm/aa: Fecha hasta la cual se calcula la variación del costo (CV), el valor ganado (EV) y el costo real (AC).

**Índice de desempeño del trabajo por completar (TCPI):** Es una medida del desempeño del costo que se debe alcanzar con los recursos restantes a fin de cumplir con un determinado objetivo de gestión. El TCPI es la proyección calculada del desempeño del costo que debe lograrse para el trabajo restante con el propósito de cumplir con una meta de gestión especificada, tal y como sucede con el BAC o la EAC. (PMBOK, 2013). Este índice se calcula mediante la razón de la diferencia del costo planificado final y el valor ganado (esto representa el trabajo restante), entre la diferencia del costo planificado final y el costo real (esto representa el capital restante), por lo que la fórmula para el cálculo del TCPI basada en el BAC es la siguiente:

$$
TCPI = (BAC - EV)/(BAC - AC)
$$

**Índice de variación a la conclusión (VAC):** Proyección del monto del déficit o superávit presupuestario, expresada como la diferencia entre el presupuesto al concluir y estimación al concluir (PMBOK, 2013). Este indicador muestra la diferencia entre el costo planificado real (BAC) y el costo real final (EAC). Un valor negativo del VAC indica una ejecución de costos por encima de la planificada. La fórmula para calcular este indicador es la siguiente:

$$
VAC = BAC - EAC
$$

**Índice de rendimiento de costos (IRC):** Conocido internacionalmente como el índice de desempeño del costo (CPI); es una medida de eficiencia del costo de los recursos presupuestados, expresado como la razón entre el valor ganado y el costo real. Este indicador se calcula mediante la razón entre el valor ganado (EV) y el costo real (AC). Un valor de CPI < 1 indica un costo superior al planificado con respecto al trabajo completado, por lo que se están registrando pérdidas hasta la fecha. Un valor de CPI >= 1 indica un costo inferior con respecto al desempeño hasta la fecha. La fórmula para calcular este indicador es la siguiente:

## **2.4.2 Perspectiva alcance y calidad**

Debido a la estrecha relación que poseen estas dos áreas del conocimiento, se decidió situarlas dentro de una misma perspectiva nombrada Alcance y calidad. En esta perspectiva la organización define las actividades necesarias para garantizar que el proyecto incluya todo el trabajo requerido y únicamente el trabajo para completar el proyecto con éxito, así como también establece las políticas de calidad, los objetivos y las responsabilidades de calidad que deben cumplir los procesos y actividades de la entidad para que el proyecto satisfaga las necesidades por las que fue creado. Es la encargada de establecer políticas y procedimientos para implementar el sistema de la calidad de la organización en el contexto del proyecto, con el objetivo de asegurar que se definan, alcancen y validen los requisitos del producto desarrollado por proyecto en ejecución.

El control de esta perspectiva se realiza con el fin de medir el nivel de cumplimiento de los objetivos propuestos inicialmente, esta actividad se detalla con mayor detalle a continuación:

 **Controlar el alcance y la calidad:** Consiste en el monitoreo del avance del proyecto y de la línea base del alcance del producto, de la gestión de los cambios a la línea base del alcance, así como del monitoreo y registro de los resultados de la ejecución de las actividades de control de calidad, con el objetivo de evaluar el desempeño y sugerir los cambios necesarios para cumplir los requisitos acordados. Donde los puntos clave son la identificación de las causas de una deficiente calidad del producto o de una desviación del alcance acordado, ejecutando acciones para corregirlas; así como la validación de que los entregables y el trabajo del proyecto cumplan con los requisitos acordados, lo cual es clave para la culminación exitosa.

#### **Indicadores de alcance y calidad**

**Estado de los requisitos:** La recopilación de requisitos es la base para definir y gestionar el alcance del proyecto debido a que el grado de cumplimiento del alcance del producto se mide con relación a los requisitos del producto. La planificación del costo, del cronograma, de la calidad y en ocasiones las adquisiciones, se basa en estos requisitos. Debido a esto el control del estado de los requisitos es de suma importancia para el desarrollo exitoso de un proyecto, por lo que en cualquier momento de la ejecución del proyecto es necesario tener conocimiento de la cantidad de requisitos que se encuentran en cada uno de los estados: Propuesto, Aprobado, Pospuesto o Terminado.

**Estado de los defectos:** El desempeño del trabajo realizado en el proyecto en ejecución se mide entre muchas cosas, mediante el número de defectos que posee el producto. Los defectos están compuestos por las incidencias de soporte<sup>[2](#page-39-0)</sup> y las no conformidades<sup>[3](#page-39-1)</sup>. Un producto de software con

<span id="page-39-0"></span> $2$  Incidencia de soporte: Es toda aquella acción que cause una interrupción en el desarrollo del proyecto, que se pueda resolver como parte del soporte.  $\overline{a}$ 

<span id="page-39-1"></span> $3$  No conformidades: Es un incumplimiento de un requisito del sistema, sea este especificado o no.

numerosos defectos puede constituir un problema, debido a que parte o todas sus funcionalidades pueden llegar a ser ineficaces y/o ineficientes dado su bajo nivel de calidad. Las incidencias de soporte y las no conformidades se pueden encontrar en dependencia del momento del ciclo de vida donde se encuentran, en cada uno de los siguientes estados: Creada en la última semana, creada y cerrada en la última semana, nueva, pendiente, no procede, resuelta y cerrada.

**Tendencia en la resolución de defectos:** Este indicador refleja el tiempo medio de la resolución, y el tiempo de la resolución estándar de resolución, tanto de las Incidencias de soporte como de las no conformidades. Con los valores históricos del tiempo necesitado para la resolución de los defectos se pueden establecer tendencias que predigan el tiempo que va a demorar el arreglo de un defecto encontrado. Este tiempo estimado puede ser usado cuando se tenga que re-planificar la duración de las actividades del proyecto, insertando las tareas de resolución de los defectos encontrados dentro del tiempo de vida del proyecto. Con los resultados históricos de la cantidad de defectos encontrados en cada una de las revisiones realizadas durante el tiempo de vida del proyecto, se puede realizar un estudio de tendencia de las apariciones de estos.

**Índice de Rendimiento de la Eficacia (IREF):** Muestra el estado de la eficacia del proyecto, dada por el análisis de la relación entre la realización de sus requisitos, la evaluación de sus tareas teniendo en cuenta la prioridad y sus no conformidades. Se calcula a partir de tres sub-indicadores (Lugo, 2012).

- 1. **Índice de Cumplimiento de Requisitos (ICREQ):** Dada una fecha de corte muestra el estado de cumplimiento de los requisitos dado por la asignación de tareas para la realización de los mismos teniendo en cuenta sus prioridades. Adquiere valores entre 0 y 1. Interpretación: cercano a 1, mejor.
- 2. **Índice de Calidad de las Tareas (ICT):** Relación entre la evaluación adquirida por la tarea cerrada y la cantidad de tareas cerradas del proyecto hasta la fecha de corte. Adquiere valores entre 0 y 1. Interpretación: cercano a 1, mejor.
- 3. **Índice de Ocurrencia de No Conformidades (IONC):** Muestra el estado de ocurrencia de no conformidades del proyecto hasta la fecha de corte. Está dado por la relación de cantidad de requisitos asociados con no conformidades, evaluando el impacto de las no conformidades y la prioridad de sus requisitos asociados. Adquiere valores entre 0 y 1. Interpretación: cercano a 1, mejor.

**Índice de Calidad del Dato (ICD):** Propone el análisis de la completitud y correcta entrada de los datos a la herramienta de gestión de proyectos. Se calcula a partir de cuatro sub-indicadores (Lugo, 2012).

1. **Índice de Calidad del Dato de la Planificación (ICDP):** Relación entre las tareas con fecha de fin no nulo y tiempo estimado no nulo distinto de cero y la cantidad total de tareas del proyecto hasta la fecha de corte. Adquiere valores entre 0 y 1. **Interpretación:** cercano a 1, mejor. (Lugo, 2012). Este índice realiza una validación de la entrada de los datos que serán utilizados para medir el desarrollo del proyecto.

- 2. **Índice de Calidad del Dato de la Ejecución (ICDE):** Relación entre el índice de calidad del dato de ejecución de la tarea y la cantidad total de tareas del proyecto hasta la fecha de corte. Adquiere valores entre 0 y 1. **Interpretación:** cercano a 1, mejor (Lugo, 2012).
- 3. **Índice de Calidad del Dato de la Evaluación (ICDV):** Relación entre el índice de calidad del dato de evaluación de la tarea y la cantidad total de tareas cerradas del proyecto hasta la fecha de corte. Adquiere valores entre 0 y 1. Interpretación: cercano a 1, mejor (Lugo, 2012).
- 4. **Índice de Calidad del Dato de la Planificación General (ICDPG):** Relación entre la cantidad de tareas con fecha de fin mayor que la fecha de fin del proyecto y el total de tareas del proyecto. Adquiere valores entre 0 y 1. Interpretación: cercano a 1, mejor. Se calcula según la ecuación (Lugo, 2012).

**Índice de Cumplimiento de los Acuerdos (ICA):** Mide la correlación entre los acuerdos tomados en las reuniones de análisis del estado del proyecto y los acuerdos cumplidos. Adquiere valores entre 0 y 1. Interpretación: cercano a 1, mejor. La fórmula para calcular este indicador es la siguiente:

$$
ICA = AT/AC
$$

Donde:

AT: Cantidad de acuerdos tomados. AC: Cantidad de acuerdos cumplidos.

## **2.4.3 Perspectiva riesgos**

Los riesgos son sucesos que pueden ocurrir en el desarrollo de un proyecto, los mismos pueden tener un resultado positivo (oportunidades) o negativo (amenazas) en uno o más objetivos del proyecto, el alcance, el tiempo reflejado en el cronograma, así como el costo y la calidad. Los objetivos de la gestión y control de los riesgos del proyecto radican en aumentar la posibilidad y el impacto de los sucesos positivos para el proyecto, y disminuir la posibilidad y el impacto de los sucesos negativos para el proyecto. Las prácticas incorrectas de dirección de proyectos, así como la falta de la utilización de sistemas de gestión integrados, la concurrencia de varios proyectos o la dependencia de participantes externos fuera del ámbito de control directo del proyecto, son condiciones que contribuyen a poner en riesgo aspectos del entorno del proyecto o de la organización en sí.

 **Controlar los riesgos:** El control de los riesgos permite monitorear los riesgos identificados, así como identificar nuevos riesgos y evaluar la efectividad del proceso de gestión de los riesgos a través del proyecto. En el proceso de control de los riesgos también se tienen en cuenta las desviaciones debido a que una desviación puede ser producto de un riesgo, o una desviación puede acarrear el surgimiento de un riesgo.

## **Indicadores de riesgo**

**Riesgos de mayor prioridad:** Este indicador está conformado por un listado de los riesgos de mayor prioridad, mediante el cual realiza un análisis cualitativo de los riesgos de mayor prioridad para concentrar el trabajo en los mismos.

**Exposición a los riesgos:** Este indicador permite conocer la cantidad de riesgos que se encuentran en un nivel de exposición determinado. Expresando en por ciento (%) el nivel de criticidad al que pertenece cada uno de los riesgos identificados. A mayor por ciento más crítica sería la aparición del riesgo en cuestión.

**Impacto de los riesgos:** Este indicador permite conocer la cantidad de riesgos del proyecto que se encuentran en un nivel de impacto determinado. Teniéndose identificados en todo momento la cantidad de riesgos que tienen un impacto (Muy bajo, Bajo, Medio, Alto y Muy alto). Este impacto en el proyecto se puede ver reflejado en los objetivos del proyecto el alcance, el tiempo, así como el costo y la calidad.

**Probabilidad de ocurrencia:** La probabilidad de ocurrencia de un riesgo es muy importante, dado que mayor probabilidad existe una mayor posibilidad de ocurrencia del mismo. Este indicador muestra la cantidad de indicadores que tienen probabilidad de ocurrencia (Muy bajo, Bajo, Medio, Alto y Muy alto).

**Estado de mitigación de los riesgos:** En todo momento es importante conocer de los riesgos acaecidos, en el estado en que se encuentran. Este indicador permite los riesgos que se encentran en cada uno de los estados de mitigación: abierto, en progreso y cerrado.

**Categoría de riesgos:** Este indicador permite tener la cantidad de riesgos del proyecto que se encuentran en cada una de las categorías de riesgos. De esta manera se puede saber si el riesgo pertenece a: relaciones comerciales, circunstancias económicas, capital humano, desastres por causas naturales o humanas, actividades gubernamentales, tecnología o gestión. Teniendo identificada la categoría a la cual pertenece el riesgo, se posee el área a la cual hay que remitirse para mitigar el mismo.

**Desviaciones relevantes:** Este indicador permite conocer en cada momento la cantidad de desviaciones provenientes de los riesgos sucedidos, que pueden ser del tipo: incidencias de las reuniones de la organización y cambio en el desempeño de los roles.

**Tipos de desviaciones:** Mediante este indicador se tiene la cantidad de desviaciones provenientes de riesgos relacionados con: tiempo, logística, desempeño, calidad y costo.

**Impacto de las desviaciones:** Este indicador refleja la cantidad de desviaciones que posee cada uno de los niveles de impacto, clasificados en impacto: bajo, medio y alto.

## **2.4.4 Perspectiva recursos humanos**

Recursos humanos es la perspectiva encargada de organizar, gestionar y conducir al equipo del proyecto. Las personas que integran el proyecto son las encargadas de realizar las tareas, para lo que se le asignan roles y responsabilidades, estas poseen un conjunto de habilidades que se pueden evidenciar de forma diferente en cada uno de ellos y a la ves su tiempo de participación en el proyecto puede ser variable durante el tiempo de vida del mismo. Cada uno de los miembros del proyecto, de forma beneficiosa, interviene en la toma de decisiones y en la planificación del proyecto, aportando su experiencia en estos procesos para de esta forma fortalecer el compromiso que tienen los mismos para con el proyecto.

 **Control del equipo del proyecto:** La realización del seguimiento del desempeño de los miembros del equipo, permite proporcionar retroalimentación, así como resolver problemas y gestionar cambios a fin de optimizar el desarrollo del proyecto. El monitoreo de las cualidades personales relacionadas con la eficacia, eficiencia y aprovechamiento del tiempo, permite proporcionar retroalimentación, resolver problemas, gestionar los cambios en el equipo con el fin de optimizar el desempeño del proyecto. Como resultado de este proceso se actualiza el plan de gestión de recursos humanos, se suministran datos de entrada para las evaluaciones del desempeño y se añaden lecciones aprendidas a la base de datos de la organización.

#### **Indicadores de recursos humanos**

**Índice de Rendimiento de los Recursos Humanos (IRRH):** Propone el análisis del desempeño del recurso humano en torno al desarrollo, impacto y prioridad de las tareas asignadas. Se calcula a partir de cuatro sub-indicadores (Lugo, 2012):

- 1. **Índice de Correlación del Recurso Humano con respecto al Trabajo (IRHT):** Correlación entre la estandarización de los tiempos estimados y los tiempos dedicados de las tareas involucradas con el recurso humano (Tejeda Rodríguez, 2011). Adquiere valores entre -1 y 1. Interpretación: cercano a 1, mejor. (Lugo, 2012)
- 2. **Índice de Rendimiento del Recurso Humano con respecto a la Eficacia (IRHE):** Relación entre la cantidad de tareas cerradas evaluadas de Bien o Excelente y el total de tareas cerradas del proyecto involucradas con el recurso humano hasta la fecha de corte. Adquiere valores entre 0 y 1. (Este índice está alineado con lo establecido por la norma cubana sobre gestión integral de capital humano - Vocabulario (ONN, 2007)). Interpretación: cercano a 1, mejor. (Lugo, 2012)
- 3. **Índice de Rendimiento del Recurso Humano con respecto a su Aprovechamiento (IRHA):** Relación entre los totales de tiempo planificado y disponible asignados al recurso humano hasta la fecha de corte. Interpretación: IRHA < 0.75, sub-utilizado; 0.75 <= IRHA <=1, aprovechado; IRHA > 1, sobrecargado. (Lugo, 2012)
- 4. **Índice de Rendimiento de los Recursos Humanos con respecto a la Eficiencia (IRHF):** Muestra el estado de avance o progreso del recurso humano en la realización de las tareas que tiene asignadas. Relación entre la sumatoria de los por cientos de ejecución real y la sumatoria de los por cientos de ejecución planificado para cada una de sus tareas según la fecha de corte. (Este índice está alineado con lo establecido por la norma cubana sobre gestión integral de capital humano - Vocabulario (ONN, 2007)). Interpretación: IRHF < 1, atraso; IRHF = 0, atraso por no haber comenzado; IRHF =1, en tiempo; IRHF > 1, adelantado. (Lugo, 2012)

**Correlación tiempo disponible, tiempo real declarado:** Este índice muestra una comparación entre el fondo de tiempo que poseen todos los recursos humanos del proyecto, con, el tiempo planificado para la realización de las tareas y el tiempo planificado en correspondencia con el trabajo real.

**Evaluaciones:** Es indicador muestra las evaluación de todas los recursos humanos de la organización, de forma que se conoce en una fecha de corte evaluativo, del 100 % de los recursos, que porciento de las personas tiene una evaluación de bien, mal o regular respectivamente.

## **2.4.5 Perspectiva tiempo**

Resulta significativamente importante en la concepción y el desarrollo de un producto, el hecho de planificar de forma adecuada el tiempo de duración del mismo así como las tareas que se deben realizar para dar cumplimiento a los objetivos o requisitos pactados y acordados. Por esto la perspectiva tiempo requiere de una atención especial para las actividades que se definan en ella sean lo más coherente posible y se evite la aparición de riesgos negativos en el desarrollo del proyecto, así como re-planificaciones por mala concepción inicial.

La perspectiva tiempo incluye las actividades requeridas para gestionar la terminación en plazo del proyecto, dichas actividades son las siguientes:

**Control del cronograma:** Proceso de seguimiento del estado de las actividades del proyecto para actualizar el avance del mismo y gestionar los cambios a la línea base del cronograma a fin de cumplir con el plan. En el cronograma se tienen tareas que son paralelas y/o secuenciales para ejecutar el proyecto. Entre las tareas se debe tener holgura (tiempo entre el desarrollo de una tarea y otra). Conforme se van ejecutando las actividades del proyecto, la mayor parte del esfuerzo se empleará en el monitoreo y control del trabajo del proyecto, para asegurar que el trabajo del proyecto se complete puntualmente.

#### **Indicadores de tiempo**

**Índice del tiempo planificado del trabajo planificado (TPTP):** Este índice expresa cuanto está planificado a ejecutar en este momento, del total del tiempo planificado. El valor de este indicador se determina mediante la sumatoria de la división entre el tiempo transcurrido desde el inicio de la tarea hasta la fecha de evaluación, dividido entre el tiempo de duración de la tarea, multiplicado por las horas estimadas para la resolución de cada una de las tareas. En este cálculo intervienen todas las tareas que posee el proyecto. Si la fecha de evaluación de la tarea es superior a la feche de cierre de la misma, entonces el cálculo es igual a las horas estimadas para la resolución. La fórmula para el cálculo de este indicador es la siguiente:

$$
TPTP(dd/mm/aa) = \sum_{i=0}^{n} (FA - FI/FF - FI) * TE
$$

Donde:

dd/mm/aa: Fecha en la que se calcula el TPTP. FA: Fecha en la que se calcula el valor del indicador = dd/mm/aa. FI: Fecha de inicio de la tarea. FF: Fecha de fin de la tarea.

TE: Tiempo estimado para la resolución de la tarea.

**Índice del tiempo planificado del trabajo real (TPTR):** Este índice expresa cuanto tiempo según el plan se debió haber empleado para haber logrado el avance real reportado en la fecha de evaluación. El valor de este indicador se obtiene mediante la sumatoria del por ciento de avance de la tarea (hasta la fecha de evaluación) multiplicado con el tiempo estimado para la resolución de la misma. En este cálculo intervienen todas las tareas que posee el proyecto. La fórmula para el cálculo de este indicador es la siguiente:

$$
TPTR(dd/mm/aa) = \sum_{i=0}^{n} PA * TE
$$

Donde:

PA: Por ciento de avance de la tarea hasta la fecha de la evaluación.

TE: Tiempo estimado para la resolución de la tarea.

**Índice del tiempo real del trabajo real (TRTR):** Es índice expresa cuanto tiempo real se dedicó para lograr el avance actual del proyecto hasta la fecha de evaluación. Debido a esto se puede deducir si el tiempo planificado para la realización de la tarea se corresponde con el tiempo real necesitado para su ejecución. El valor de este indicador se obtiene mediante la sumatoria de la multiplicación del tiempo dedicado con el por ciento de avance de la tarea, dividido entre 100, y la sumatoria de la multiplicación del tiempo dedicado del equipo de trabajo con el por ciento de avance de la tarea, dividido entre 100. En este cálculo intervienen todas las tareas que posee el proyecto.

$$
TRTR(dd/mm/aa) = \sum_{i=0}^{n} TD * PA/100 + TDE/100
$$

Donde:

PA: Por ciento de avance de la tarea hasta la fecha de la evaluación.

TD: Tiempo dedicado de la tarea.

TDE: Tiempo dedicado de la tarea, de los miembros del proyecto.

**Índice de Rendimiento de la Planificación[4](#page-45-0) (IRP):** Muestra el estado de avance o progreso del proyecto. Relación entre la sumatoria de los por cientos de ejecución real y la sumatoria de los por cientos de ejecución planificado de cada una de sus tareas según la fecha de corte. Interpretación: IRP<1, atraso; IRP=0, atraso por no haber comenzado; IRP=1, en tiempo; IRP>1, adelantado (Lugo, 2012).

 $\checkmark$  Evaluación de la planificación

**Cantidad de planificaciones de la calidad (CPCP):** Esta índice expresa la cantidad de planificaciones de la calidad que posee el proyecto hasta la fecha de evaluación. La fórmula para el cálculo de este indicador es la siguiente:

<span id="page-45-0"></span> $4$  Este indicador es conocido internacionalmente como SPI (Schedule Performance Index) por sus siglas en inglés, y mede la eficiencia del trabajo y el progreso del proyecto comparando el trabajo real realizado con el trabajo planeado del proyecto.  $\overline{1}$ 

$$
CPCP(dd/mm/aa) = \sum_{i=0}^{n} PC
$$

Donde:

PC: Planificación de la calidad.

**Cantidad de solicitudes de cambio (CSCP):** Esta índice expresa la cantidad de solicitudes de cambio que posee el proyecto hasta la fecha de evaluación. La fórmula para el cálculo de este indicador es la siguiente:

$$
CSCP(dd/mm/aa) = \sum_{i=0}^{n} SC
$$

Donde: SC: Solicitudes de cambio.

**Cantidad de no conformidades (CNCP):** Este índice expresa la cantidad de no conformidades que posee el proyecto hasta la fecha de evaluación. La fórmula para el cálculo de este indicador es la siguiente:

$$
CNCP(dd/mm/aa) = \sum_{i=0}^{n} NC
$$

Donde: NC: No conformidad.

**Cantidad de requisitos (CRQP):** Este índice expresa la cantidad de requisitos que posee el proyecto hasta la fecha de evaluación. La fórmula para el cálculo de este indicador es la siguiente:

$$
CRP(dd/mm/aa) = \sum_{i=0}^{n} RQ
$$

Donde: RQ: Requisitos.

**Cantidad de etapas del proyecto (CEP):** Este índice expresa la cantidad de etapas que posee el proyecto hasta la fecha de evaluación. La fórmula para el cálculo de este indicador es la siguiente:

$$
CEP(dd/mm/aa) = \sum_{i=0}^{n} E
$$

Donde: E: Etapas.

**Cantidad de tareas (CTP):** Este índice expresa la cantidad de tareas que posee el proyecto, hasta la fecha de evaluación. La fórmula para el cálculo de este indicador es la siguiente:

$$
CTP(dd/mm/aa) = \sum_{i=0}^{n} T
$$

Donde: T: Tareas. **Cantidad de hitos de ejecución (CHEP):** Este índice expresa la cantidad de hitos de ejecución que posee el proyecto, hasta la fecha de evaluación. La fórmula para el cálculo de este indicador es la siguiente:

$$
CHEP(dd/mm/aa) = \sum_{i=0}^{n} HE
$$

Donde: HE: Hitos de ejecución.

**Cantidad de líneas base (CLBP):** Este índice expresa la cantidad de líneas base que posee el proyecto, hasta la fecha de evaluación. La fórmula para el cálculo de este indicador es la siguiente:

$$
CLBP(dd/mm/aa) = \sum_{i=0}^{n} LB
$$

Donde:

LB: Líneas base registradas.

**Cantidad de ingresos planificados (CLBP):** Este índice expresa la cantidad de líneas base que posee el proyecto, hasta la fecha de evaluación. La fórmula para el cálculo de este indicador es la siguiente:

$$
CLBP(dd/mm/aa) = \sum_{i=0}^{n} LB
$$

Donde:

LB: Líneas base registradas.

**Cantidad de registros contables (CRCP):** Este índice expresa la cantidad de registros contables que posee el proyecto, hasta la fecha de evaluación. La fórmula para el cálculo de este indicador es la siguiente:

$$
CRCP(dd/mm/aa) = \sum_{i=0}^{n} RC
$$

Donde: RC: Registros contables.

**Cantidad de recursos (CRP):** Este índice expresa la cantidad de recursos que posee el proyecto, hasta la fecha de evaluación. La fórmula para el cálculo de este indicador es la siguiente:

$$
CRCP(dd/mm/aa) = \sum_{i=0}^{n} R
$$

Donde: R: Recursos.

**Cantidad de contratos (CCP):** Este índice expresa la cantidad de contratos que posee el proyecto, hasta la fecha de evaluación. La fórmula para el cálculo de este indicador es la siguiente:

$$
CCP(dd/mm/aa) = \sum_{i=0}^{n} C
$$

Donde: C: Contratos.

**Cantidad de suplementos de contrato (CSPCP):** Este índice expresa la cantidad de suplemento de contratos que posee el proyecto, hasta la fecha de evaluación. La fórmula para el cálculo de este indicador es la siguiente:

$$
CSPCP(dd/mm/aa) = \sum_{i=0}^{n} SPC
$$

Donde: SPC: Suplemento de contrato.

**Cantidad de interesados (CIP):** Este índice expresa la cantidad de interesados que posee el proyecto, hasta la fecha de evaluación. La fórmula para el cálculo de este indicador es la siguiente:

$$
CIP(dd/mm/aa) = \sum_{i=0}^{n} I
$$

Donde: I: Interesados.

**Cantidad de riesgos (CRP):** Este índice expresa la cantidad de interesados que posee el proyecto, hasta la fecha de evaluación. La fórmula para el cálculo de este indicador es la siguiente:

$$
CRP(dd/mm/aa) = \sum_{i=0}^{n} R
$$

Donde: R: Interesados.

**Cantidad de desviaciones (CDP):** Este índice expresa la cantidad de desviaciones que posee el proyecto, hasta la fecha de evaluación. La fórmula para el cálculo de este indicador es la siguiente:

$$
CDP(dd/mm/aa) = \sum_{i=0}^{n} D
$$

Donde: D: Desviación.

**Registro de incidencias (CICP):** Este índice expresa la cantidad de desviaciones que posee el proyecto, hasta la fecha de evaluación. La fórmula para el cálculo de este indicador es la siguiente:

$$
CICP(dd/mm/aa) = \sum_{i=0}^{n} IC
$$

41

Donde: IC: Incidencia.

**Cantidad de miembros del proyecto (CMP):** Este índice expresa la cantidad de desviaciones que posee el proyecto, hasta la fecha de evaluación. La fórmula para el cálculo de este indicador es la siguiente:

$$
CMP(dd/mm/aa) = \sum_{i=0}^{n} M
$$

Donde: M: Miembro.

# **2.4.6 Perspectiva logística**

La logística en la gestión de proyectos representa las acciones necesarias para garantizar los recursos planificados en las tareas, desde los recursos humanos, equipos y materiales hasta los servicios necesarios para el buen desarrollo del proyecto. La visión estratégica de la logística de las empresas, donde el proyecto representa la unidad básica organizativa de su proceso de dirección, se desarrolla sobre la concepción de un sistema integrado, donde el departamento de compras y los proveedores requieren de nuevas concepciones de trabajo sobre una base de planificación de los recursos por proyectos, actualizando de forma continua del control de ejecución de los proyectos.

En la perspectiva logística se desarrollan dos actividades de suma importancia para el desarrollo exitoso del proyecto, estas actividades son las siguientes:

 **Control de la logística:** Es la puesta en práctica de las actividades relacionadas con la gestión de las relaciones de adquisiciones, así como el monitoreo de la ejecución de los recursos, y en caso de ser necesario tomar decisiones de negocio correctas para hacer efectivos cambios y correcciones a la planificación, según corresponda, basadas en información precisa, íntegra y oportuna.

## **Indicadores de logística**

**Índice de Rendimiento de la Logística (IRL):** Propone el análisis en torno al movimiento de recursos materiales asociados al proyecto, evaluando el rendimiento de la logística, desde los proveedores hasta el usuario final. Se calcula a partir de cuatro sub-indicadores (ICARR, ICORR, ISA e ISR). (Lugo, 2012)

- 1. **Índice de Cantidad de Recursos Recibidos (ICARR):** Relación entre la cantidad total de recursos recibidos (CTRR) y la cantidad total de recursos planificados en el proyecto (CTRP) hasta la fecha de corte. Adquiere valores entre 0 y 1. Interpretación: cercano a 1, mejor. (Lugo, 2012)
- 2. **Índice de Costo de Recursos Recibidos (ICORR):** Relación entre el costo total de los recursos recibidos y el costo total de los recursos planificados en el proyecto hasta la fecha de corte. Adquiere valores entre 0 y 1. Interpretación: más cercano a 1, mejor. (Lugo, 2012)
- **3. Índice de Solicitudes Aprobadas (ISA**): Relación entre la cantidad total de solicitudes de recursos aprobadas (CTSRA) y la cantidad total de recursos planificados en el proyecto (CTRP) hasta la fecha de corte. Adquiere valores entre 0 y 1. Interpretación: más cercano a 1, mejor. (Lugo, 2012)
- 4. **Índice de Solicitudes Rechazadas (ISR):** Relación entre la cantidad total de solicitudes de recursos rechazadas (CTSRR) y la cantidad total de recursos planificados en el proyecto (CTRP) hasta la fecha de corte. Adquiere valores entre 0 y 1. Interpretación: más cercano a 0, mejor. (Lugo, 2012)

## **2.4.7 Perspectiva integración**

Todas las perspectivas antes mencionadas actúan en relación una con otra, la de integración es la encargada de combinar, unificar y coordinar las diversas actividades de gestión de proyectos que se llevan a cabo en una entidad orientada a proyecto. Las acciones de unificación, consolidación y comunicación son cruciales para que el proyecto se lleve a cabo de manera controlada, de modo que se complete, que se manejen con éxito las expectativas de los interesados y se cumpla con los requisitos. Debido a esto, esta perspectiva es indeleblemente importante, partiendo de esta perspectiva se realiza la evaluación del proyecto, y según los resultados que arroje la esta evaluación, se analizan las perspectivas que presenten problemas. Con el objetivo de lograr una valoración integral del proyecto en el momento de evaluación, se sugiere la evaluación de los indicadores de forma cualitativa (bien, regular o mal) y cuantitativa, aplicando técnicas de *soft computing* mediante el uso de sistemas de inferencia borrosos que permiten evaluar y ponderar los indicadores (Sistema neuro-borroso de apoyo al control de la ejecución de proyectos, 2014).

Esta perspectiva es la encargada de mostrar un resumen de todas las demás, para de esta forma exponer una vista global del estado del proyecto. Para esto se deben desarrollar la siguiente actividad:

 **Monitoreo y control del trabajo del proyecto:** Mediante esta actividad se analizan los valores de los indicadores principales, que son los indicadores indispensables para conocer el resultado de la ejecución del proyecto hasta un momento determinado**.** Esta actividad se encarga de dar seguimiento, revisar e informar del avance del proyecto con respecto a los objetivos de desempeño definidos en el plan para la dirección del proyecto.

#### **Indicadores de integración**

Los indicadores de la perspectiva integración están conformados por el avance que debería tener según la planificación (Plan) y el avance real proyecto (Real), así como los más importantes de todas las perspectivas, cuyos valores medidos dan una vista global del estado del proyecto. Esta medición global se realiza atendiendo a niveles de madurez en que se encuentre la organización. Para cada nivel de madurez se propone una evaluación del estado del proyecto en el momento de la evaluación, donde se tienen en cuenta determinados valores de indicadores:

**Plan:** Por ciento de avance planificado que tiene el proyecto hasta la fecha de evaluación.

$$
Plan\left(\frac{dd}{mm/aa}\right) = \sum_{i=0}^{n} (PPAT * IT)/TIEP
$$

Donde:

dd/mm/aa: Fecha hasta la cual se calcula el plan. PPAT: Por ciento planificado de avance de la tarea. IT: Impacto de la tarea. TIEP: Total de impacto de ejecución del proyecto.

**Real:** Por ciento de avance real que tiene el proyecto hasta la fecha de evaluación.

$$
Real (dd/mm/aa) = \sum_{i=0}^{n} (PRAT * IT) / TIEP
$$

Donde:

PRAT: Por ciento real de avance de la tarea.

IT: Impacto de la tarea.

TIEP: Total de impacto de ejecución del proyecto.

**Índice de rendimiento de la ejecución (IRE):** Este indicador establece una comparación entre el por ciento de avance que tiene el proyecto y el por ciento que debería tener (plan vs real). El cálculo de este indicador se obtiene mediante la división entre la sumatoria del avance que tiene cada tarea multiplicado por el impacto de la misma, y la sumatoria del avance que debería tener cada tarea multiplicado por el impacto de esta. Interpretación: IRE < 1 atraso, IRE = 1, en tiempo, IRE > 1, Adelanto. (Lugo, 2012)

$$
IRE\ (dd/mm/aa) = \left(\frac{\sum_{i=0}^{n} (PRAT * IT)/TIEP}{\sum_{i=0}^{n} (PPRAT * IT)/TIEP}\right)
$$

Donde:

PRAT: Por ciento real de avance de la tarea. IT: Impacto de la tarea. TIEP: Total de impacto de ejecución del proyecto. PPAT: Por ciento planificado de avance de la tarea.

#### **Niveles de Madurez**

Las entidades orientadas a proyectos poseen niveles de madurez atendiendo a la estabilidad, el uso de buenas prácticas y métricas en el proceso de desarrollo del proyecto. La evaluación propuesta por el TC puede basarse en el cálculo de los indicadores haciendo uso de un sistema de cálculo de inferencia borrosa como el propuesto por (L. García, y otros, 2013), que tiene en cuenta solo los indicadores del nivel en que se encuentra el proyecto que se evalúa. Los indicadores propuestos en cada nivel establecen una evaluación cualitativa del proyecto en dependencia del nivel de madurez en que se encuentre.

**Nivel básico:** La organización no mantiene un ambiente estable para el desarrollo y mantenimiento del software desarrollado en sus proyectos. Los proyectos deben ser replanificados por atrasos en el cronograma. Los indicadores que se miden son: Índice de rendimiento de la ejecución (IRE), Índice de rendimiento de la planificación (IRP), Índice de calidad del dato (ICD) y el Índice de rendimiento de los recursos humanos (IRHH).

**Nivel medio:** La organización dispone de prácticas institucionalizadas de GP. Los proyectos son gestionados y controlados durante su desarrollo. Al culminar los proyectos se detectan un conjunto significativo de no conformidades debido al no cumplimiento de forma correcta con los requisitos de software definidos. Los indicadores que se miden son: Índice de rendimiento de la ejecución (IRE), Índice de rendimiento de la planificación (IRP), Índice de calidad del dato (ICD), Índice de rendimiento de los recursos humanos (IRHH) y el Índice de rendimiento de costo (IRC).

**Nivel avanzado:** Se usan métricas para gestionar la organización. Los procesos de gestión de proyectos están orientados a la mejora continua. Los indicadores que se miden son: Índice de rendimiento de la ejecución (IRE), Índice de rendimiento de la planificación (IRP), Índice de calidad del dato (ICD), Índice de rendimiento de los recursos humanos (IRHH) y el Índice de rendimiento de costo (IRC), Índice de rendimiento de la eficacia (IREF) y el Índice de cumplimiento de acuerdos (ICA).

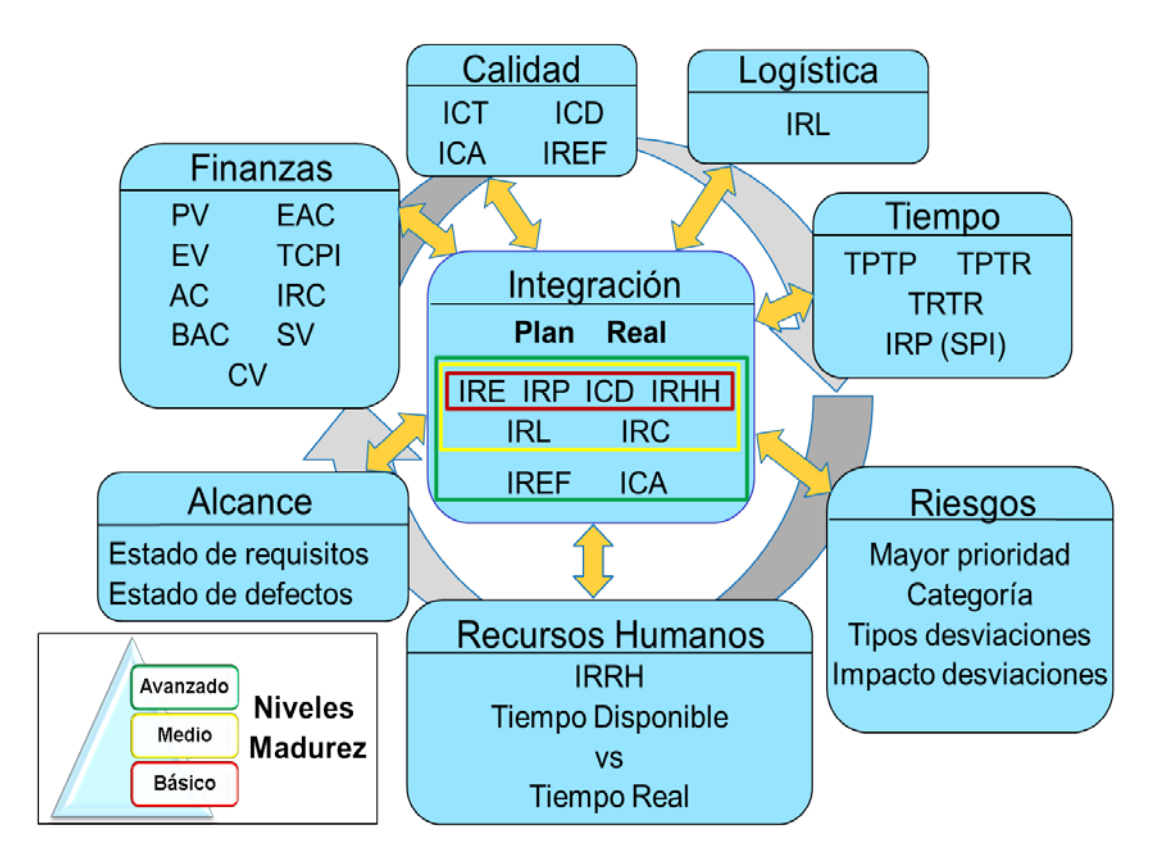

# **2.5 Vista general del componente Perspectivas e Indicadores**

Figura 5: Vista general del componente Perspectivas e Indicadores

La vista general de las perspectivas e indicadores evidencia la interrelación existente entre las perspectivas y muestra una representación de los indicadores más significativos de cada una de ellas. En ella se constata la labor de combinación y unificación de la perspectiva integración, teniendo la asignación de proponer la evaluación del estado del proyecto atendiendo al nivel de madurez en que se encuentre la entidad.

## **2.6 Análisis para la toma de decisiones**

El proceso de análisis para la toma de decisiones se realiza en forma de cascada, el cual debe partir de la evaluación general que se da en la perspectiva de integración, donde se muestra una vista resumida del valor de los indicadores más significativos que permiten conocer el avance del proyecto. La evaluación del proyecto en esta perspectiva se debe mostrar por medio de un sistema de colores y texto, que haga resaltar los problemas puntuales que presente el proyecto.

#### **Niveles de seguimiento y control. Análisis en cascada para la toma de decisiones.**

Para la toma de decisiones se debe realizar el análisis en cascada de los datos atendiendo a niveles de seguimiento y control. Los niveles de seguimiento y control deben definirse atendiendo a la estructura funcional que posea la entidad, abarcando desde lo general hasta lo específico. Para cada nivel se deben utilizar indicadores que midan el rendimiento hasta una fecha de evaluación. Mediante el resultado de estos indicadores, tanto en la fecha de evaluación como en evaluaciones anteriores, se podrá establecer un estudio de tendencias de los resultados para comprobar si se evidencian mejoras o deficiencias en el desarrollo del proyecto. Durante el análisis de los resultados de los indicadores una vez identificadas las áreas que poseen problemas el decisor tendrá la posibilidad de analizar específicamente el nivel y el área de gestión de conocimiento de la gestión de proyectos que presente dificultades.

# **Análisis de los indicadores más importantes. Posibles causas de por qué esta algún indicador mal.**

Durante el cálculo del valor ganado del proyecto se tiene en cuenta de cierta forma el valor de los indicadores IRP e IRC, por lo que estos son los indicadores más importantes y los primeros que se deben ser sometidos a revisión. Si estos indicadores se encuentran bien evaluados entonces solo se pasaría a analizar el valor del ICD para corroborar que la evaluación dada a los indicadores sea la correcta, y luego se analizaría el cumplimiento de los acuerdos de evaluaciones anteriores.

Si el IRP está evaluado de mal, entonces se tendrían que analizar determinados aspectos que podrían estar causando esta evaluación, dentro de los aspectos a analizar se encuentra: La ruta crítica de conjunto con las holguras de las tareas, la estructura de desagregación de las tareas (encargada de agrupar en hitos, las tareas que se encuentran relacionadas), el IRHH, el IRL y el IREF.

Si el IRC está evaluado de mal, entonces se tendrían que analizar determinados aspectos que podrían estar causando esta evaluación, dentro de los aspectos a analizar se encuentra: El presupuesto, el flujo de caja, el financiamiento, el balance financiero, la contabilidad y el IRL.

## **Acuerdos:**

Como resultado de cada actividad de control y seguimiento deben quedar plasmados y registrados en un sistema, los acuerdos para la resolución de los problemas encontrados. Los mismos se

convertirán en tareas específicas asignadas a las personas encargadas de corregir las deficiencias detectadas.

## **2.7 Relación entre los componentes**

La relación entre los componentes definidos debe cumplir con las siguientes condiciones:

- $\checkmark$  Debe tener un enfoque sistémico: Los componentes deben relacionarse entre sí de manera que sean indisolubles. Los resultados de cada componente de manera independiente deben tributar a la adquisición de conocimientos y la integración de ellos.
- $\checkmark$  Establecer carácter de retroalimentación y mejora continua entre sus componentes: El mecanismo de mejora continua debe estar encaminado a detectar los problemas y oportunidades en cada componente y sus elementos; posibilitando el desarrollo de planes de acción para cada uno de los componentes que lo requieran. Los componentes y elementos deben estar relacionados de manera que permita el intercambio y traspaso permanente de datos.

## **2.8 Conclusiones parciales del capítulo.**

El estudio de las bases y conceptos principales planteados por los profesores Kaplan y Norton, permitió el desarrollo del Tablero de Control para entidades orientadas a proyectos, conformado por ocho perspectivas: costo, tiempo, alcance y calidad, recursos humanos, riesgos, logística e integración; y basado en los estándares internacionales: PMBOK y CMMI.

El Tablero de Control muestra los valores de la evaluación de los indicadores que lo conforman haciendo uso de un sistema de colores y texto, resaltando los problemas puntuales que presenta el proyecto.

La disposición de valores históricos de los indicadores del Tablero de Control permite una observación integral de la ejecución de proyecto de la que puede estudiarse regularidades e irregularidades, y realizar un análisis de tendencias anteriores, actuales y futuras, obteniendo proyecciones estratégicas que permiten la mejora continua del proceso de dirección integrada de los proyectos.

Con las evaluaciones del comportamiento de las evaluaciones del desarrollo del proyecto, se trazan estrategias con el objetivo de garantizar el éxito del proyecto y los requerimientos del cliente.

El Tablero de Control por proyecto brinda una valiosa información que nutre el cuadro de Mando Integral de todos los proyectos de le entidad.

# **Capítulo 3. Análisis de resultados de la investigación**

## **3.1 Introducción**

Este capítulo tiene como objetivo realizar un análisis de los resultados de la aplicación del tablero de control propuesto, en la versión 13.05 de la Suite de Gestión de Proyectos XEDRO-GESPRO. La aplicación del sistema se expone de forma sintetizada, exponiendo las potencialidades resultantes, que se obtienen con la caracterización e implantación del tablero de control. Se realiza un análisis comparativo entre las herramientas de gestión de proyectos, atendiendo a la presencia de tablero de control para el seguimiento y control de las actividades. Esta comparación permite establecer tendencias, similitudes y diferencias. Se muestra la incidencia económica y social de la implantación de la propuesta en los entornos definidos como población. Para concluir el capítulo se enuncian las conclusiones parciales del mismo.

## **3.2 Aplicación de la propuesta en la Red de Centros de la UCI**

El tablero de control para entidades orientadas a proyectos se aplicó en la versión 13.05 de la Suite de Gestión de Proyectos XEDRO-GESPRO, la cual se encuentra en explotación desde abril de 2014 en la red de centro de la UCI, así como en la Empresa de tecnología e información para la defensa (XETID) y en Venezuela en Guardián del Alba.

## **3.2.1 Definición de niveles de seguimiento y control**

La determinación del estado de avance del proyecto a partir del análisis de los datos, parte desde lo general hasta lo más específico, debido a esto la definición de los niveles está alineada a la estructura de la UCI. Dado que estas entidades son orientadas a proyectos la definición de los niveles es la siguiente: nivel de proyecto, nivel de tarea y nivel persona. En cada nivel se utilizan indicadores que miden el estado del proyecto hasta una fecha de evaluación, con el objetivo de encontrar oportunidades de mejoras o deficiencias que presente el proyecto. Para un mejor entendimiento a continuación se explica en que consiste cada uno de los niveles:

- **Nivel Proyecto:** Es el nivel donde el administrador o director del proyecto atendiendo a los valores de los indicadores referentes al proyecto, analiza las deficiencias que deben ser resueltas, así como las mejoras que este ha presentado en comparación con evaluaciones anteriores.
- **Nivel Tarea:** Es el nivel donde el administrador o director del proyecto, luego de detectar las tareas del proyecto que presentan problemas, pasa a analizar las deficiencias atendiendo a los valores de los indicadores referentes a las tareas. A partir del análisis de los indicadores en este nivel se pueden tomar decisiones para determinadas tareas de priorización de recursos, tanto materiales como humanos en función de la importancia que tenga la tarea para el desarrollo exitoso del proyecto.
- **Nivel Persona:** Luego de que el administrador o director del proyecto realizó un análisis de los problemas específicos que presentan las tareas. Si estos son causados por problemas relacionados con los integrantes del proyecto, entonces se pasa a este nivel donde se analizan los valores de los indicadores referentes a los recursos humanos.

#### **Mejoras introducidas**

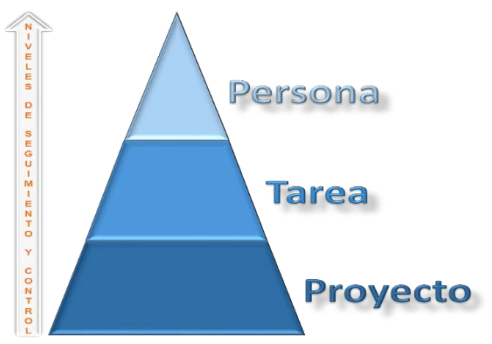

A partir de la introducción de los niveles de seguimiento y control según la estructura de la universidad, se logró:

 $\checkmark$  Obtener una estructura global para evaluar el provecto en cada uno de los niveles, por medio de los indicadores acordes al nivel.

 Introducir la toma de decisiones a partir de la información obtenida en el nivel de proyecto, debido a que este generaliza el actuar de la organización.

Figura 6: Niveles de seguimiento y control en el TC.

## **3.2.2 Análisis del estado del proyecto por áreas del conocimiento**

La quinta edición del PMBOK (PMBOK, 2013) establece diez áreas del conocimiento de la gestión de proyectos. Estas áreas fueron analizadas en el capítulo 2, estableciendo su relación con las perspectivas del cuadro de mando integral definidas por los profesores Kaplan y Norton (Kaplan, y otros, 2004), como resultado de este análisis se conformó la estructura conceptual del tablero de control orientado a la gestión de proyectos. El tablero de control para entidades orientadas a proyecto está conformado por ocho de las diez áreas de conocimiento. Dejando de contemplar el área de Gestión de Adquisiciones del Proyecto y el área de Gestión de Comunicación del proyecto la cual es usada para informar los resultados del seguimiento y control del estado del proyecto. Luego de realizado este análisis se puede determinar que el por ciento de cubrimiento de las áreas del conocimiento del tablero de control es del 80 % (ver [Figura 7\)](#page-56-0).

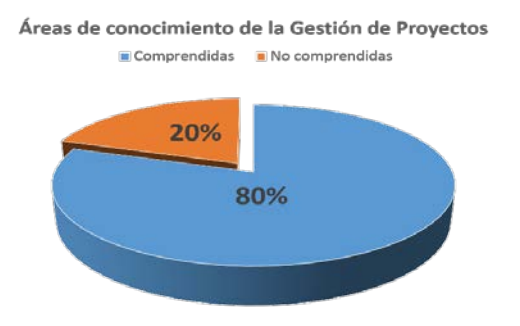

<span id="page-56-0"></span>Figura 7: Por ciento de cubrimiento en el TC.

#### **Mejoras introducidas**

Este por ciento de cubrimiento es significativo debido a que para la conformación del tablero de control se tuvieron en cuenta las áreas más importantes (Gestión de Costos, Gestión de Tiempo, Gestión de Alcance, Gestión de Calidad, Gestión de Recursos Humanos, Gestión de Logística, Gestión de Riesgos y Gestión de Integración).

A partir de la realización del análisis del estado del proyecto por áreas de conocimiento se logró:

 $\checkmark$  Organizar los datos en perspectiva alineadas con las áreas de conocimiento del PMBOK, atendiendo a niveles de seguimiento y control.

#### **3.2.3 Alerta temprana mediante el uso de semáforo y nemotécnicos**

La funcionalidad más importante que posee el tablero de control es la de alertar sobre los problemas actuales que posee el proyecto así como los que se pueden presentar en un futuro cercano. Esta alerta se realiza por mediación un sistema de colores basados en semáforo propuesto. Este sistema de colores se mantiene en toda la extensión del tablero de control,

estableciendo reglas nemotécnicas que ayudan a recordar el significado de los colores de los indicadores.

## **Mejoras introducidas:**

- Alerta de forma rápida el área donde el proyecto posee problemas.
- $\checkmark$  Disminuye los posibles problemas futuros que se pueden presentar.

## **3.2.4 Integración del Tablero de Control con la Suite XEDRO-GESPRO**

El TC se instauró en la Suite XEDRO-GESPRO como un módulo llamado Estado del Proyecto, el cual se encuentra en explotación desde abril del año 2014 hasta la actualidad. La información se muestra separada por áreas de conocimiento y dispuesta en tres niveles: Proyecto, Tarea y Persona, respondiendo a la estructura de los proyectos que se gestionan con la herramienta. El TC está conformado por indicadores que se calculan de forma automática según la configuración realizada por el administrador de la herramienta. Para lograr la visualización del TC es necesario estar autenticado en XEDRO-GESPRO, seleccionar el proyecto a trabajar y luego seleccionar el módulo Estado del Proyecto encontrado en la sección de Ejecución. El sistema permite visualizar el TC por medio de secciones basadas en áreas de conocimiento.

## **3.2.5 Estructura del Tablero de Control en XEDRO-GESPRO 13.05**

## **Perspectiva Integración:**

Encargada de mostrar un resumen de todas las demás perspectivas, es indeleblemente importante para de esta forma exponer una vista global del estado del proyecto. De esta perspectiva se parte para la realización de la evaluación del proyecto. La valoración integral del proyecto en el momento de evaluación, se realiza mediante el valor de los indicadores más significativos, los cuales son evaluados cualitativamente (bien, regular o mal) por mediación del semáforo (verde, naranja, rojo) respectivamente; y de forma cuantitativa obteniendo el resultado numérico del indicador por medio de técnicas de *soft computing* haciendo uso de sistemas de inferencia borrosos. A continuación se expone como quedó conformada la perspectiva de integración atendiendo a los niveles (Proyecto, Tarea y Persona) definidos:

## **Resumen de estado del proyecto. Nivel de proyecto**

El resumen de estado del proyecto muestra:

- $\checkmark$  El valor de los ocho indicadores más importantes, además del por ciento de desarrollo que debería tener el proyecto (Plan), y el por ciento que en realidad posee (Real). Esta información la muestra para la evaluación actual y la anterior, con el objetivo de poder comparar ambas.
- $\checkmark$  La evaluación que propone el TC para cada uno de los niveles de madurez en que se puede evaluar el proyecto (básico, medio o avanzado). En el nivel básico, el sistema evalúa los indicadores de Integración, Tiempo y Recursos Humanos, en el nivel medio los anteriores más Costo y Logística y en el avanzado todos los anteriores más Calidad. Es importante destacar que la evaluación propuesta la realiza el sistema, siempre queda por parte del decisor elegir cuál será la evaluación final del estado del proyecto.
- Un estudio de tendencias donde se tiene el comportamiento histórico de los valores de los indicadores en evaluaciones anteriores.
- Una sección relacionada con los acuerdos que se toman como resultado de la toma de decisiones.

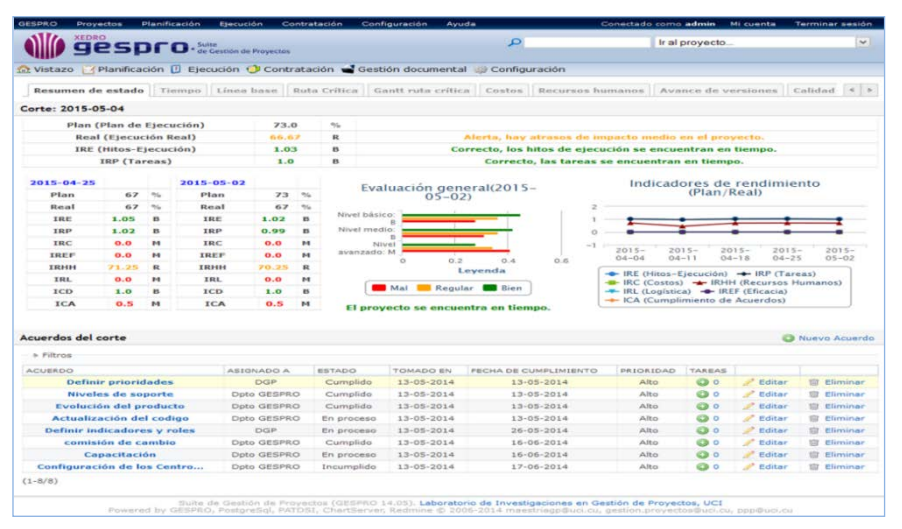

Figura 8: Perspectiva Integración. Resumen de estado.

## **Evaluación de la planificación. Nivel de proyecto**

La evaluación de la planificación del proyecto muestra:

- $\checkmark$  El valor y la traducción al lenguaje natural de los indicadores definidos para la medir el nivel de desempeño de las planificaciones de calidad, alcance, tiempo, costo, adquisiciones, contratos, interesados, riesgos y recursos humanos.
- $\checkmark$  Para ver más detalles sobre las planificaciones, se muestra un enlace al cronograma del proyecto, sección donde se muestran todas las tareas planificadas para el desarrollo del proyecto.

| <b>XEDRO</b>                               |                        | $qesnfo· for the conjector$                                                                       | <b>Configuración</b>    | <b>Ayuda</b> | $\circ$ | Conectado como admin<br>Mi cuenta<br>Personalización GESPRO para RED c v                                      | <b>Terminar sesión</b> |
|--------------------------------------------|------------------------|---------------------------------------------------------------------------------------------------|-------------------------|--------------|---------|----------------------------------------------------------------------------------------------------|------------------------|
|                                            |                        | 22 Vistazo   / Planificación [ ] Ejecución ( D Contratación e Gestión documental de Configuración |                         |              |         |                                                                                                    |                        |
|                                            |                        |                                                                                                   |                         |              |         | Gantt ruta crítica Costos Recursos humanos Avance de versiones Calidad Riesgos Evaluación de la planificación |                        |
| Evaluación de la planificación: 2015-05-04 |                        |                                                                                                   |                         |              |         |                                                                                                    | <b>*</b> Ver detailes  |
|                                            |                        | CRITERIO DE EVALUACIÓN                                                                            | VALOR DEL INDICADOR     |              |         | MENSAJE DE ANÁLISIS                                                                                           |                        |
|                                            |                        | Indicadores de planificación de la calidad                                                        |                         |              |         |                                                                                                    |                        |
|                                            |                        | Cantidad de planificaciones de la calidad                                                         | $\circ$                 |              |         | Alerta, no hay planificaciones de la calidad registradas.                                                     |                        |
|                                            |                        | Cantidad de solicitudes de cambio                                                                 | $\mathcal{L}$           |              |         | Atención, hay solicitudes de cambio registradas.                                                              |                        |
|                                            |                        | Cantidad de no conformidades                                                                      | $\mathbf{x}$            |              |         | Atención, hay no conformidades registradas.                                                                   |                        |
|                                            |                        | Indicadores de planificación del alcance                                                          |                         |              |         |                                                                                                    |                        |
|                                            | Cantidad de requisitos |                                                                                                   | $\circ$                 |              |         | Alerta, no hay requisitos planificados.                                                                       |                        |
|                                            |                        | Indicadores de planificación del tiempo                                                           |                         |              |         |                                                                                                    |                        |
|                                            |                        | Cantidad de etapas del proyecto                                                                   | $\overline{\mathbf{z}}$ |              |         | Correcto, existen etapas planificados en el proyecto.                                                         |                        |
|                                            | Cantidad de tareas     |                                                                                                   | 139                     |              |         | Correcto, existen tareas planificadas en el provecto.                                                         |                        |
|                                            |                        | Cantidad de hitos de ejecución                                                                    | 21                      |              |         | Correcto, existen hitos planificados en el provecto.                                                          |                        |
|                                            |                        | Cantidad de líneas base registradas                                                               | $\mathbf{1}$            |              |         | Correcto, existen líneas base en el proyecto.                                                                 |                        |
|                                            |                        | Indicadores de planificación del costo                                                            |                         |              |         |                                                                                                    |                        |
|                                            |                        | Cantidad de ingresos planificados                                                                 | $\circ$                 |              |         | Alerta, no existen registros de ingresos reales,                                                              |                        |
|                                            |                        | Cantidad de registros contables                                                                   | $\circ$                 |              |         | Alerta, no existen registros de la contabilidad real.                                                         |                        |
|                                            |                        | Indicadores de planificación de las adquisiciones                                                 |                         |              |         |                                                                                                    |                        |
|                                            | Cantidad de recursos   |                                                                                                   | $\geq$                  |              |         | Correcto, hay recursos registrados.                                                                           |                        |
|                                            |                        | Indicadores de planificación de los contratos                                                     |                         |              |         |                                                                                                    |                        |
|                                            | Contrato               |                                                                                                   | $\Omega$                |              |         | Alerta, no hay registrados contratos del proyecto.                                                            |                        |
|                                            |                        | Suplementos de contrato                                                                           | $\circ$                 |              |         | Alerta, no hay registrados suplementos al contrato del proyecto.                                              |                        |
|                                            |                        | Indicadores de planificación de los interesados                                                   |                         |              |         |                                                                                                    |                        |
|                                            |                        | Cantidad de interesados                                                                           | $\geq$                  |              |         | Correcto, existe un registro de interesados.                                                                  |                        |
|                                            |                        | Indicadores de planificación de los riesgos                                                       |                         |              |         |                                                                                                    |                        |
|                                            | Cantidad de rieggos    |                                                                                                   | $\mathbf{r}$            |              |         | Correcto, existe el plan de riesgos.                                                                          |                        |
|                                            |                        | Cantidad de desviaciones                                                                          | $\circ$                 |              |         | Atención, no hay desviaciones registradas en el proyecto.                                                     |                        |
|                                            |                        | Registro de incidencias                                                                           | $\circ$                 |              |         | Alención, no hay incidencias registradas en el provecto.                                                      |                        |
|                                            |                        | Indicadores de planificación de los recursos humanos                                              |                         |              |         |                                                                                                    |                        |
|                                            |                        | Cantidad de miembros del provecto                                                                 | 12                      |              |         | Correcto, hay recursos humanos asociados al provecto.                                                         |                        |

Figura 9: Perspectiva Integración. Evaluación de la planificación

#### **Perspectiva Tiempo**

## **Tiempo. Nivel proyecto**

En esta sección de la perspectiva tiempo del proyecto, se muestra:

 $\checkmark$  Gráfico comparativo entre el plan de ejecución del proyecto y el real que se ha ejecutado hasta el momento de la evaluación.

- $\checkmark$  Estudio de tendencias de los indicadores TPTP, TPTR y TRTR, atendiendo al comportamiento histórico de sus valores en evaluaciones anteriores y en la actual.
- $\checkmark$  Listado de tareas atrasadas del proyecto, mostrando los días que tienen de retraso, el valor del IRP y el IRC de las tareas, así como el costo estimado y las desviaciones que han provocado, entre otros datos interés.

|                                        | <b>XEDRO</b><br><b>PSDFO</b> - Se Gestión de Proyectos                                    |                                            |                     |                     | $\circ$                                                        |      |                                                                                                    | Ir al proyecto          |                                                                          | $\checkmark$              |
|----------------------------------------|-------------------------------------------------------------------------------------------|--------------------------------------------|---------------------|---------------------|----------------------------------------------------------------|------|----------------------------------------------------------------------------------------------------|-------------------------|--------------------------------------------------------------------------|---------------------------|
|                                        | Contrata / Planificación ( Ejecución ( Contratación el Gestión documental / Configuración |                                            |                     |                     |                                                                |      |                                                                                                    |                         |                                                                          |                           |
|                                        | Resumen de estado<br>Tiempo                                                               | Linea base                                 | Ruta Critica        | Gantt ruta critica  | Costos                                                         |      | Recursos humanos                                                                                    |                         | Avance de versiones                                                      | 4 <sup>2</sup><br>Calidad |
|                                        | Resumen de estado: 2015-04-30                                                             |                                            |                     |                     |                                                                |      |                                                                                                    |                         |                                                                          | * Ver detailes            |
| 100                                    | % Ejecución Real vs Planificado(Hitos Ejecución)                                          |                                            |                     |                     | 2k<br>1k                                                       |      | Valor acumulado del proyecto                                                                        |                         |                                                                          |                           |
| 50<br>$\alpha$                         | $2015 - 03 -$<br>$2015 - 04 -$<br>04<br>28<br><b>Peticiones atrasadas</b>                 | $2015 - 04 -$<br>11<br><b>Real</b><br>Plan | $2015 - 04 -$<br>18 | $2015 - 04 -$<br>25 | OK<br>$2015 - 01 -$<br>28                                      |      | $2015 - 04 -$<br>O4<br>TPTR-Tiempo planificado del trabajo real<br>TRTR-Tiempo real de trabajo real | $2015 - 04 -$<br>11     | $2015 - 04 -$<br>18<br>- TPTP-Tiempo planificado del trabajo planificado | $2015 - 04 -$<br>25.      |
| # Filtros                              | NOMBRE                                                                                    | ASIGNADO A                                 |                     |                     |                                                                |      | IRC                                                                                                 |                         |                                                                          |                           |
|                                        | <b>HE Implementación</b><br>del plugi                                                     | Isamira<br>Perdomo                         | Normal              | $21 - 04 - 2015$    | PRIORIDAD FECHA DE INICIO FECHA CUMPLIMIENTO IRP<br>01-05-2015 | 0.87 | 0.0                                                                                                 |                         | DÍAS DE ATRASO COSTO ESTIMADO DESVIACIONES<br>O.                         | <b>C30</b>                |
|                                        | <b>T Construir función</b><br>execute                                                     | Karina Mileicic<br><b>Tearring</b>         | Normal              | $22 - 04 - 2015$    | 08-05-2015                                                     | 0.76 | 0.0                                                                                                 | $\mathbf{I}$            | o                                                                        | $CD$ $O$                  |
|                                        | <b>T</b> Investigar sobre<br>estilos                                                      | Karina Mileicic<br><b>Torres</b>           | Normal              | $28 - 04 - 2015$    | 08-05-2015                                                     | 0.0  | 0.0                                                                                                 | ä.                      | $\Omega$                                                                 | $\circ$                   |
| to<br>15172<br>15103<br>15226<br>15230 | <b>T</b> Diseñar interfaz<br>gráfica                                                      | Isamira<br><b>Perdomo</b>                  | Normal              | $27 - 04 - 2015$    | $28 - 04 - 2015$                                               | 0.85 | 0.0                                                                                                 | $\overline{\mathbf{z}}$ | $\Omega$                                                                 | 63 O                      |

Figura 10: Perspectiva Tiempo. Tiempo

## **Ruta crítica. Nivel proyecto**

En esta sección de la perspectiva tiempo del proyecto, se muestra:

- $\checkmark$  La secuencia de las actividades del proyecto, o hitos de ejecución, que representan el camino más largo y determina la menor duración posible.
- $\checkmark$  La ruta crítica definida para la ejecución del proyecto es el camino más riesgoso debido a que si una tarea se atrasa entonces se atrasa todo el cronograma del proyecto, por lo que además se muestran datos referentes a la tarea como la fecha de inicio y de finalización, a que persona está asignada, el por ciento de avance y el valor del indicador IRP entre otros.

| GESPRO              | Proyectos                                                             | Planificación. | Elecución                                        | Contratación        | <b>Configuración</b> | Ayuda                                                                                                    |                                                                                                    |                     | Conectado como admin | Mi cuenta           |         | Terminar sesión |
|---------------------|-----------------------------------------------------------------------|----------------|--------------------------------------------------|---------------------|----------------------|----------------------------------------------------------------------------------------------------|----------------------------------------------------------------------------------------------------|---------------------|----------------------|---------------------|---------|-----------------|
|                     | <b>XEDRO</b>                                                          |                | $ge$ <b>SDFO</b> $\cdot$ Se Gestion de Proyectos |                     |                      |                                                                                                    | $\mathcal{L}$                                                                                                    |                     | Ir al proyecto       |                     |         | v               |
|                     |                                                                       |                |                                                  |                     |                      | vistazo / Planificación <i>L</i> Ejecución <b>C</b> Contratación <b>C</b> Gestión documental / Configuración |                                                                                                    |                     |                      |                     |         |                 |
|                     | Resumen de estado                                                     | Tiempo         | Línea base                                       | <b>Ruta Critica</b> |                      | Gantt ruta critica                                                                                           | Costos Recursos humanos                                                                                                    |                     |                      | Avance de versiones | Calidad |                 |
| <b>Ruta Critica</b> |                                                                       |                |                                                  |                     |                      |                                                                                                    |                                                                                                    |                     |                      |                     |         | * Ver detailes  |
|                     | <b>2</b> Generar ruta critica                                         |                |                                                  |                     |                      |                                                                                                    |                                                                                                    |                     |                      |                     |         |                 |
| ۰                   | TAREA                                                                 |                | SUBTAREAS FECHA INICIO                           | FECHA FIN           |                      |                                                                                                    | DURACIÓN GRADO EXTERIOR GRADO INTERIOR ASIGNADO A % AVANCE PLAN DE AVANCE IRP                                                   |                     |                      |                     |         | <b>ESTAD</b>    |
| 14756               | HE<br>Construcción<br>de la BD<br>Proyectos<br>Interesados            | <b>sir</b> Ver | 2015-05-11                                       | 2015-07-15          | 64.0                 | $\circ$                                                                                                    | $\mathbf{1}$                                                                                                    | Clarisbel<br>Rojas  | 80                   | 0%                  | 1.8     | Aceptac         |
| 14725               | HE.<br>Construcción<br>de la BD<br>Provectos<br>Modulo<br>Indicadores | <b>W</b> Ver   | $2015 - 01 - 13$                                 | $2015 - 02 - 28$    | 96.0                 | A.                                                                                                    | o                                                                                                    | Clarisbell<br>Rojas | 100                  | 100%                | 1.0     | Cerrad          |
| 14726               | HE<br>Construcción<br>de la BD<br>Proyectos<br>Modulo<br>Riesgos      | <b>Wer</b>     | 2015-02-11                                       | $2015 - 03 - 05$    | 64.0                 |                                                                                                    | п                                                                                                    | Clarishel<br>Rojas  | 100                  | 100%                | 1.0     | Cerrad          |
| 14734               | HE<br>Construcción<br>de la BD<br>Provectos<br>Modulo RH              | <b>Wer</b>     | $2015 - 02 - 11$                                 | $2015 - 03 - 05$    | 64.0                 | 6                                                                                                    | T.                                                                                                    | Clarisbel<br>Rojas  | 100                  | 100%                | 1.0     | Cerrad          |
| $\leq$              |                                                                       |                |                                                  |                     |                      |                                                                                                    |                                                                                                    |                     |                      |                     |         |                 |
|                     | Cantidad de Peticiones: 4                                             |                |                                                  |                     |                      |                                                                                                    |                                                                                                    |                     |                      |                     |         |                 |
|                     |                                                                       |                |                                                  |                     |                      |                                                                                                    | Suite de Gestión de Proyectos (GESPRO 14.05). Laboratorio de Investigaciones en Gestión de Proyectos, UCI                       |                     |                      |                     |         |                 |
|                     |                                                                       |                |                                                  |                     |                      |                                                                                                    | Powered by GESPRO, PostgreSgl, PATOSI, ChartServer, Redmine @ 2006-2014 maestriagp@uci.cu, gestion.proyectos@uci.cu, ppo@uci.cu |                     |                      |                     |         |                 |

Figura 11: Perspectiva Tiempo. Ruta crítica

#### **Gantt de la ruta crítica. Nivel proyecto**

En esta sección de la perspectiva tiempo del proyecto, se muestra:

 $\checkmark$  Un diagrama de barras que presentan la información del cronograma como una lista de actividades, donde las actividades se encuentran en el eje vertical, las fechas se muestran en el eje horizontal y las duraciones de las actividades se muestran como barras horizontales colocadas en función de las fechas de inicio y de finalización.

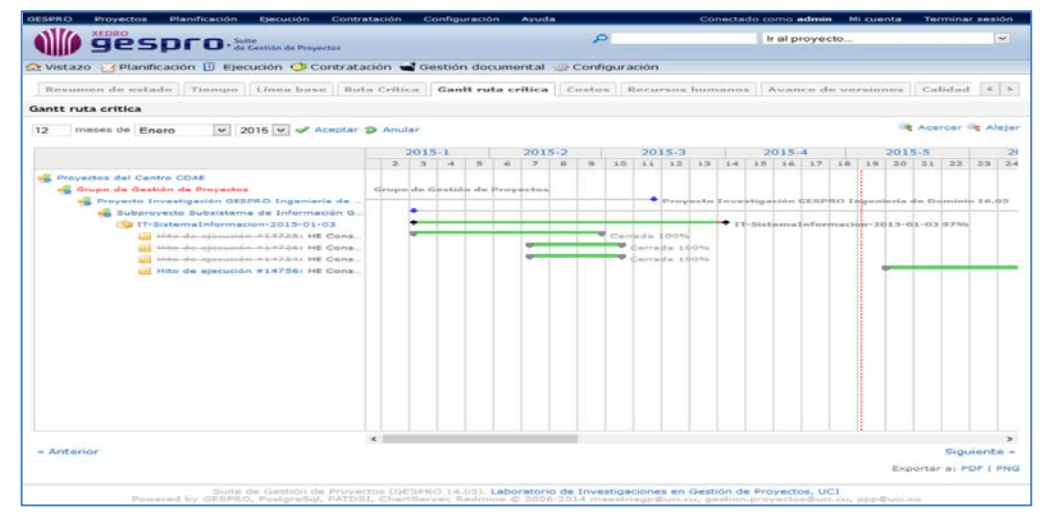

Figura 12: Perspectiva Tiempo. Gantt de la ruta crítica.

#### **Línea base. Nivel tarea**

| XEDRO                     | <b>gespro</b> . Million de Proyecton                                                                    |              |                                           | $\circ$                                                            | Ir al provecto. |                      | $\overline{\phantom{a}}$  |
|---------------------------|----------------------------------------------------------------------------------------------------|--------------|-------------------------------------------|--------------------------------------------------------------------|-----------------|----------------------|---------------------------|
|                           | Contrazo   { Planificación El Ejecución C Contratación el Gestión documental el Configuración           |              |                                           |                                                                    |                 |                      |                           |
|                           | Resumen de estado   Tiempo   Línea base   Ruta Crítica   Gantt ruta crítica   Costos   Recursos humanos |              |                                           |                                                                    |                 | Avance de versiones. | $C_2$ and $D_3$ and $D_4$ |
|                           | Modificaciones sobre línea base: 2015-05-04                                                             |              |                                           |                                                                    |                 |                      | * Ver detalles            |
| - Filtras                 |                                                                                                    |              |                                           |                                                                    |                 |                      |                           |
| Lines base                | $LB - 2015 - 02 - 13$ $\vee$                                                                            |              |                                           | Todos<br>Tipo de petición                                          | $\sim$          |                      |                           |
| Acoptar                   |                                                                                                    |              |                                           |                                                                    |                 |                      |                           |
|                           |                                                                                                    |              |                                           |                                                                    |                 |                      |                           |
| Línea base: LB-2015-02-13 |                                                                                                    |              |                                           |                                                                    |                 |                      |                           |
| TAREA PADEE -             | NOMBER                                                                                                  | PEOGRESO     | <b>LIBLIANIC</b>                          | FECHA DE MODIFICACIÓN FECHA MODIFICADA VALOR ANTERIOR VALOR ACTUAL |                 |                      |                           |
|                           | Hito de ejecución #14750. HE<br>on de la no Provedna<br>Mostului Condentano                             | <b>75.96</b> | Clarisbel<br>Rojas                        | PALENCEALEVILLE                                                    |                 |                      |                           |
|                           | Modificación de tarea hua: 14751                                                                        |              | iperdomo                                  | $2015 - 04 - 02$                                                   | Fecha fin       | 2015-02-25           | 2015-03-15                |
|                           | Modificación de tarea hija: 14751                                                                       |              | iperdomo                                  | $2015 - 04 - 02$                                                   | Fecha fin       | 2015-03-15           | 2015-04-15                |
|                           | Modificación de tarea hija: 14752                                                                       |              | iperdomo                                  | 2015-04-02                                                         | Fecha fin       | 2015-03-05           | $2015 - 04 - 15$          |
|                           | Modificación de tarea hija: 14751                                                                       |              | resileisis                                | 2015-04-17                                                         | Pecha fin       | 2015-04-15           | 2015-07-15                |
|                           | Modificación de tarea hija: 14751                                                                       |              | rriteisis                                 | $2015 - 04 - 17$                                                   | Fecha inteio    | $2015 - 02 - 11$     | $2015 - 05 - 11$          |
|                           | Modificación de tarea hija: 14752                                                                       |              | coileisis                                 | $2015 - 04 - 17$                                                   | Fecha fin       | $2015 - 04 - 15$     | $2015 - 07 - 13$          |
|                           | Modificación de tarea hija: 14752                                                                       |              | rriteisis                                 | $2015 - 04 - 17$                                                   | Pecha inicio    | $2015 - 02 - 26$     | $2015 - 05 - 11$          |
| 1.4750                    | Tarea #14751: T Contratos Desplegar<br>diseño que permita el crecimiento de<br>La mini                  | 6.0%         | Claristici<br>Rojes                       | Focker fin                                                         |                 |                      |                           |
|                           | Modificación directa                                                                                    |              | <i>igamediaens</i>                        | 2015-04-02                                                         | Percha fin      | 2015-02-25           | 2015-03-15                |
|                           | Modificación directa                                                                                    |              | <b><i><u>External departments</u></i></b> | $2015 - 04 - 02$                                                   | Focke fin       | 2015-03-15           | 2015-04-15                |
|                           | Modificación directa                                                                                    |              | resilesisis.                              | $2015 - 04 - 17$                                                   | Fecha fin       | $2015 - 04 - 15$     | 2015-07-15                |
|                           | Modificación directa                                                                                    |              | rnitoisis                                 | 2015-04-17                                                         | Fecha inicio    | 2015-02-11           | 2015-05-11                |
|                           | Hito de ejecución #14756: Hz<br>Construcción de la BD Provectos<br>I satisfy the state of cycle         | SE CF YEL    | Clarisbel<br><b>Rolos</b>                 | Pélifoszurrich                                                     |                 |                      |                           |
|                           | Modificación de tarea hija: 14757                                                                       |              | iperdomo                                  | 2016-04-02                                                         | Fecha fin       | 2015-02-25           | $2016 - 04 - 15$          |
|                           | Modificación de tarea hija: 14758                                                                       |              | iperdomo                                  | $2015 - 04 - 02$                                                   | Fecha fin       | 2015-03-05           | 2015-04-15                |
|                           | Modificación de tarca hija: 14757                                                                       |              | mileisis                                  | 2015-04-17                                                         | Fecha fin       | 2015-04-15           | 2016-07-15                |
|                           | Modificación de tarsa hija: 14757                                                                       |              | rriteisis                                 | $2015 - 04 - 17$                                                   | Fecha inicio    | $2015 - 02 - 11$     | 2015-05-11                |
|                           | Modificación de tarea hija: 14758                                                                       |              | rvileisis                                 | 2015-04-17                                                         | Fecha fin.      | 2015-04-15           | 2015-07-13                |
|                           | Modificación de tarea hija: 14758                                                                       |              | rriteisis                                 | $2016 - 04 - 17$                                                   | Fecha inicio    | $2015 - 02 - 26$     | $2015 - 05 - 11$          |
|                           | Modificación de tarea hija: 14750                                                                       |              | iperdomo                                  | $2015 - 04 - 17$                                                   | Fecha fin       | 2015-07-13           | 2015-07-15                |
|                           | Hito de ejecución #14759/HE<br>to die in this first yestes<br>にいいのを見たと<br><b>Modelskin Figurership</b>  | 00%          | Cloristical<br>Rojas                      | Ninguna                                                            |                 |                      |                           |
|                           |                                                                                                    |              |                                           | $2011 - 04 - 02$                                                   | Fecha fin       | 2015-02-25           | 2015-04-15                |
|                           | Modificación de tarea hija: 14760<br>Modificación de tarea hija: 14760                                  |              | iperdonno<br>rriteisis                    | 2015-04-17                                                         | Fecha fin       | $2015 - 04 - 15$     | $2015 - 07 - 13$          |
|                           | Modificación de tares hija: 14760                                                                       |              | rniteisis                                 | $2015 - 04 - 17$                                                   | Fecha inicio    | 2015-02-11           | $2015 - 05 - 11$          |
|                           |                                                                                                    |              |                                           |                                                                    |                 |                      |                           |

Figura 13: Perspectiva Tiempo. Línea base

En esta sección de la perspectiva tiempo del proyecto, se muestra:

- $\checkmark$  El cronograma aprobado y firmado con el cliente en forma previa a su ejecución, por lo que es la situación inicial o directriz del escenario en que se va a implementar un proyecto.
- El cronograma filtrado por parámetros definidos, los cuales están asociados a la cantidad de meses que se desean mostrar a partir de un mes de un año determinado.
- Los cambios realizados a lo largo del tiempo en aras de ganar mayor pertinencia, eficacia, eficiencia y sostenibilidad potencial del trabajo, lo que se evidencia como una re-planificación del cronograma.
- $\checkmark$  La variación del cronograma inicial, permitiendo realizar meiores estimaciones para prevenir errores futuros que repercuten significativamente en el costo del proyecto.

#### **Perspectiva Finanzas.**

#### **Costo. Nivel proyecto**

En la perspectiva costo del proyecto, se muestra:

- El valor de los indicadores básicos, las proyecciones y las variaciones de los costos.
- $\checkmark$  Estudio de tendencias del valor acumulado del proyecto y IRC, atendiendo al comportamiento histórico de sus valores en evaluaciones anteriores y en la actual.

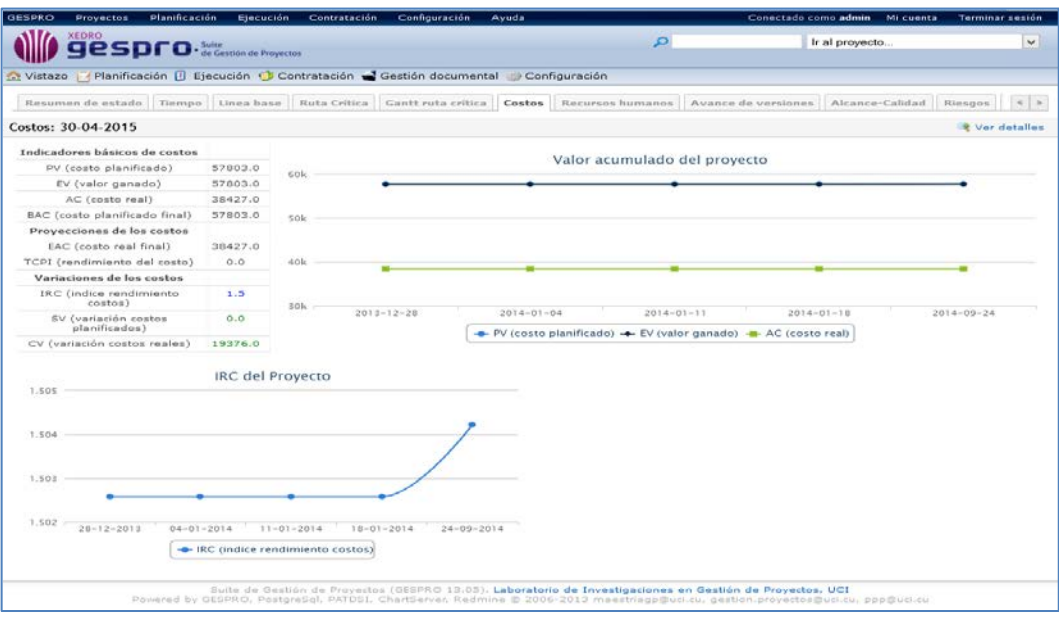

Figura 14: Perspectiva Finanzas. Costos

#### **Perspectiva Recursos humanos**

#### **Recursos humanos. Nivel persona**

En la perspectiva recursos humanos del proyecto, se muestra:

- $\checkmark$  El valor de los indicadores de los recursos humanos (IRHT, IRHA, IRHE, IRHF), con la evaluación propuesta por el sistema, y aclaraciones sobre el estado de cada uno mediante la computación por palabras.
- $\checkmark$  Detalles del fondo de tiempo, tiempo planificado tiempo planificado en correspondencia al trabajo real y el tiempo real declarado, permitiendo detectar sobre cargas de trabajo o subutilización del tiempo del personal respectivamente.

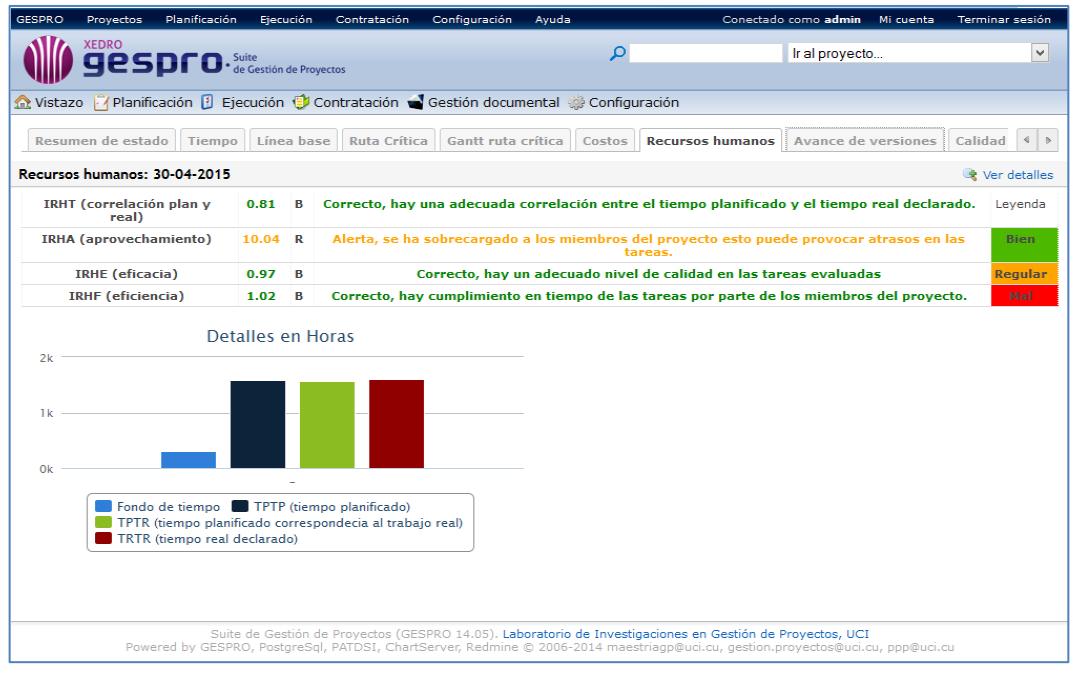

Figura 15: Perspectiva Recursos humanos. Recursos humanos

#### **Perspectiva Alcance**

#### **Avance de las versiones del proyecto. Nivel proyecto**

En la sección avance de versiones de la perspectiva alcance del proyecto, se muestra:

- $\checkmark$  El avance de cada una de las versiones del proyecto.
- $\checkmark$  El tiempo que falta para la finalización de la versión.
- $\checkmark$  La cantidad de tareas que contiene cada versión, detallando las que se encuentran abiertas o cerradas respectivamente.
- $\checkmark$  Las versiones cerradas y las que se encuentran todavía en ejecución.

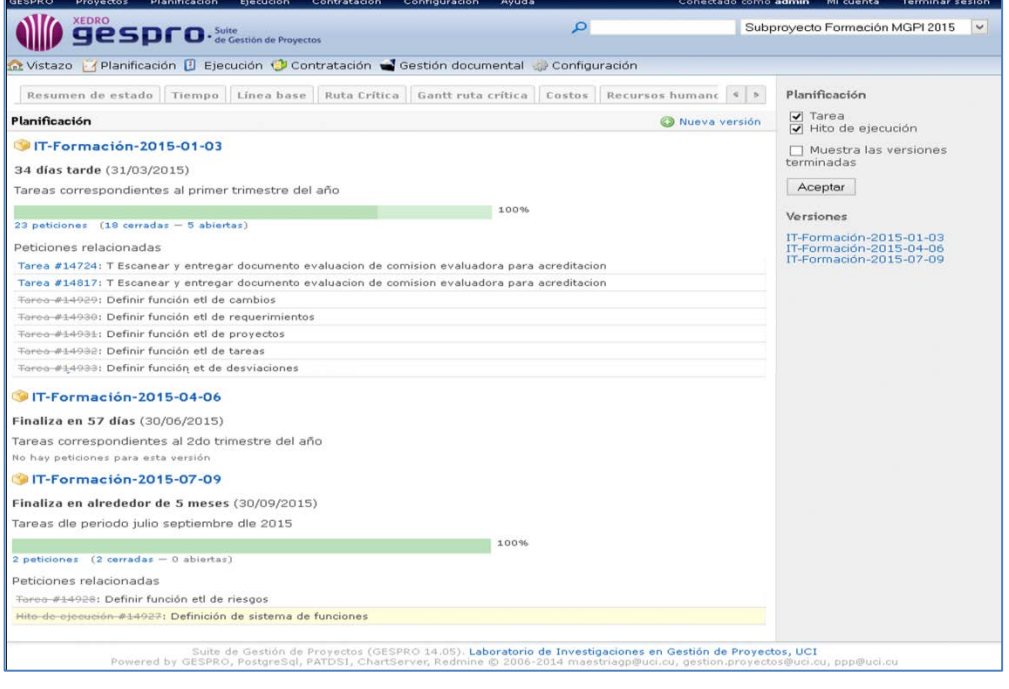

Figura 16: Perspectiva Alcance. Avance de versiones

#### **Perspectiva Calidad**

## **Calidad. Nivel proyecto**

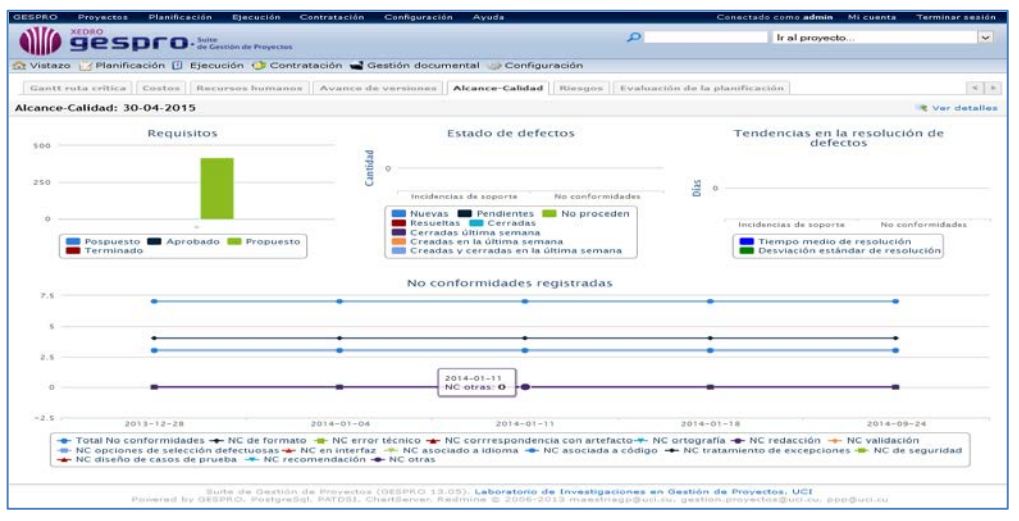

Figura 17: Perspectiva Calidad. Calidad

En la perspectiva calidad del proyecto, se muestra:

- Los requisitos que posee el proyecto, clasificándolos en: Pospuestos, Aprobados, Propuestos y Terminados.
- El estado de los defectos, así como la gráfica de la tendencia de resolución de los mismos.
- $\checkmark$  Estudio de tendencias de las no conformidades encontradas al producto desarrollado, teniendo en cuenta las encontradas en evaluaciones anteriores y en la actual.

#### **Perspectiva Riesgos**

#### **Riesgos. Nivel proyecto**

En la perspectiva riesgos del proyecto, se muestran:

 $\checkmark$  Los riesgos de mayor prioridad, la exposición, el impacto, la probabilidad de ocurrencia, el estado de mitigación, las categoría en que se dividen los riesgos, así como las desviaciones relevantes, los tipos de desviaciones y el impacto de las mismas.

| <b>GESPRO</b><br>Planificación.<br>Ejecución.<br><b>Provectos</b><br>Contratación.                                                                                                    | Configuración<br><b>Avuda</b>                                     | Conectado como admini | Mi cuenta                                                          | Terminar sesión |  |
|----------------------------------------------------------------------------------------------------|-------------------------------------------------------------------|-----------------------|--------------------------------------------------------------------|-----------------|--|
| <b>XEDRO</b><br>$\overline{\mathbf{P}}$ <b>Spro</b> $\cdot$ de Gestión de Proyectos                                                                                                    |                                                                   | Ir al proyecto        |                                                                    | $\checkmark$    |  |
| A Vistazo / Planificación <sup>[2]</sup> Ejecución (2) Contratación el Gestión documental e Configuración                                                                                                    |                                                                   |                       |                                                                    |                 |  |
| Resumen de estado Tiempo<br>Listado de riesgos de alta prioridad por su exposición.                                                                                                    | Línea base Ruta Crítica Gantt ruta crítica Costos Recursos humano | Ver detailes          | Riesgos<br>Riesgos de mayor prioridad.<br>Exposición a los riesgos |                 |  |
|                                                                                                    | TOTAL                                                             |                       | Impacto de los riesgos<br>Probabilidad de ocurrencia               |                 |  |
| No cumplimiento de las fechas planificada según el Cronograma                                                                                                    | Alto; 0.33                                                        |                       | Estado de mitigación de los<br>riesgos<br>Categoría de riesgos     |                 |  |
| Pérdida de recursos materiales                                                                                                    | Muy alto:-0.33                                                    |                       |                                                                    |                 |  |
| Diferencias con los clientes.                                                                                                    | Muy alto;0.0                                                      |                       | Desviaciones                                                       |                 |  |
| Líder de proyecto involucrado activamente en el desarrollo                                                                                                    | Muy alto; 0.0                                                     |                       |                                                                    |                 |  |
| Afectaciones con el transporte del personal                                                                                                    | Muy alto;-0.33                                                    |                       | Desviaciones relevantes<br>Tipos de desviaciones                   |                 |  |
| Pérdida de recursos humanos                                                                                                    | Muy alto;-0.33                                                    |                       | Impacto de las desviaciones                                        |                 |  |
| Requisitos malentendidos                                                                                                    | Alto; 0.33                                                        |                       |                                                                    |                 |  |
| Cambios continuos en los requerimientos                                                                                                    | Muy alto:-0.33                                                    |                       |                                                                    |                 |  |
| Síndrome de la panacea                                                                                                    | Alto; 0.33                                                        |                       |                                                                    |                 |  |
| Suite de Gestión de Proyectos (GESPRO 14.05). Laboratorio de Investigaciones en Gestión de Proyectos, UCI<br>Powered by GESPRO, PostgreSql, PATDSI, ChartServer, Redmine © 2006-2014 maestriagp@uci.cu, gestion.proyectos@uci.cu, ppp@uci.cu |                                                                   |                       |                                                                    |                 |  |

Figura 18: Perspectiva Riesgos. Riesgos

## **Mejoras introducidas**

A partir de la integración del Tablero de Control con la herramienta XEDRO-GESPRO 13.05 en la universidad se logró:

- $\checkmark$  Mostrar una visión global del estado del provecto, organizada por niveles según la estructura de la organización y áreas de conocimiento de la gestión de proyectos. Teniendo la información completa y dosificada por áreas de interés en un entorno intuitivo y gráfico.
- $\checkmark$  Visualizar los datos de forma tal que los problemas se puedan apreciar a simple vista. Teniendo alarmas con diferentes colores, gráficos e históricos.
- $\checkmark$  Mediante una tabla de decisiones expresar en lenguaje natural el estado del proyecto en cuanto a la ejecución real, el índice de rendimiento de ejecución y el índice de rendimiento de la planificación.
- $\checkmark$  Informatizar la información de los resultados de los indicadores de apoyo a la toma de decisiones para el desarrollo exitoso del proyecto.
- $\checkmark$  Erradicar un alto nivel de introducción de errores en la información que se procesa para la toma de decisiones.

La aplicación del TC para entidades orientadas a proyectos logró evolucionar la Suite de Gestión de Proyectos XEDRO-GESPRO 13.05. Empleando la herramienta XEDRO-GESPRO 13.05 como base para la gestión de sus proyectos, sus tareas y recursos asociados, cada centro puede disfrutar de una base de información útil, adaptando las funcionalidades a las necesidades de la entidad.

#### **3.3 Apoyo a la toma de decisiones en diferentes niveles de seguimiento y control**

Luego de aplicar el Tablero de Control en la red de centros de la UCI, se evaluaron los resultados del TC teniendo en cuenta dos dimensiones para la toma de decisiones: calidad de la información para la toma de decisiones y usabilidad de la información mostrada por el TC. Se realizó una encuesta (ver [Anexo 2\)](#page-76-0) a especialistas y profesores, escogiendo tres en cada uno de los centros productivos para un total de 42 personas. La selección del personal a ser encuestado se realizó teniendo en cuenta que fueran personas de todos los roles que interactúan con este módulo en la herramienta XEDRO-GESPRO 13.05, los roles seleccionados fueron: Director de Centro, Jefe de proyecto, Planificador, Jefe de Departamento y Jefe de Equipo. Las respuestas que conforman la encuesta están constituidas por dos secciones, la primera sobre el cubrimiento del estado de proyectos por área de conocimiento; y la segunda por el nivel de satisfacción, subjetividad y calidad de la información brindada en este módulo.

En la dimensión calidad de la información para la toma de decisiones se analizó el indicador calidad de la información, el cual mide si la información existente es adecuada para los propósitos de la organización (Redman, 2014). La dimensión usabilidad de información disponible contiene dos indicadores analizados, el primero es el nivel de subjetividad presente en el TC y el segundo precisión de la evaluación propuesta<sup>[5](#page-64-0)</sup>. El nivel de subjetividad está dado por la manera de pensar

<span id="page-64-0"></span><sup>&</sup>lt;sup>5</sup> El tablero de control propone una evaluación para la el proyecto, atendiendo al nivel de madurez en que puede encontrarse la entidad. La evaluación final del estado del proyecto queda por parte del decisor.  $\overline{a}$ 

o sentir y no del objeto en sí (DRAE, 2014), por lo que la presencia de indicadores en la información disminuye la subjetividad y aumenta la evidencia. La precisión de la evaluación brindada se basa en medir cuan acertada se encuentra la evaluación que propone el sistema, con relación al estada actual en que se encuentra el proyecto.

En el [Anexo 2](#page-76-0) se muestra íntegramente la encuesta realizada con las posibles respuestas según su atributo correspondiente. El análisis de los resultados de la encuesta es realizado en la siguiente tabla:

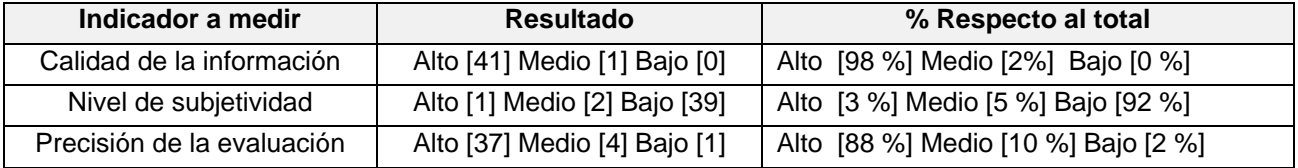

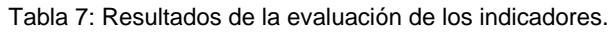

Se puede apreciar como el resultado de los indicadores calidad de la información y precisión de la evaluación fueron de porcentaje alto por estar encima del 80% de la puntuación, según la escala (Alto: entre el 70 % y el 100 %, Medio: entre el 50 % y el 69 %, Bajo: entre el 0 % y el 59 %). Sin embargo el indicador nivel de subjetividad arrojó como resultado un mayor por ciento para el índice bajo, evidenciando un mayor nivel de objetividad en la información visualizada. En general los resultados fueron satisfactorios, los atributos obtenidos presentaron puntuaciones adecuadas con respecto a su total, demostrando así la validez del Tablero de Control en:

- $\checkmark$  La aplicación a entidades orientadas a proyecto.
- $\checkmark$  La traducción de la teoría de las perspectivas a las correspondientes áreas de conocimiento de la gestión de proyecto.
- $\checkmark$  La conversión de la estrategia de la empresa en indicadores medibles que informan de la consecución de los objetivos de entidad.
- $\checkmark$  El reconocimiento de forma rápida, clara y concisa de las deficiencias que posee el proyecto durante su desarrollo.
- $\checkmark$  La información en lenguaje natural el estado actual del proyecto en cuanto a su ejecución, mediante una tabla de decisiones.
- $\checkmark$  Su alineación con la estrategia de la entidad y los objetivos (a corto y mediano plazo) del proyecto.
- $\checkmark$  Su integración a la Suite de Gestión de Proyectos XEDRO-GESPRO en su versión 13.05, mostrando la información referente al estado del proyecto, desglosada en áreas de conocimiento y por niveles organizativos.

#### **3.4 Introducción de resultados en la práctica social**

La Suite de Gestión de Proyectos XEDRO-GESPRO fue implantada en otras entidades orientadas a proyecto. En el aval y el acta de aceptación presentadas en los anexos [Anexo 3](#page-77-0) y [Anexo 4](#page-79-0) respectivamente, se puede constatar la satisfacción de los clientes que emplean la herramienta. Atendiendo a la calidad de la información, los niveles de subjetividad y la precisión de la evaluación presentada en la usabilidad de la información disponible para el apoyo a la toma de decisiones. También se destaca el aporte a la soberanía tecnológica, basada en software libre en las empresas donde fue implantado XEDRO-GESPRO 13.05, así como el impacto social que se refleja en la cantidad de profesionales formados en gestión de proyectos con ayuda de los procesos gestionados por la herramienta. Empleando la herramienta XEDRO-GESPRO como base para la gestión de proyectos, tareas y recursos asociados, cada entidad puede disponer de información útil, adaptada a la captura de medidas y el cálculo de indicadores que expresan el estado del proyecto, según las necesidades de información del su entorno productivo.

## **3.5 Comparación con herramientas de gestión de proyectos y la herramienta GESPRO 13.05**

Se realizó un estudio comparativo con las herramientas de gestión de proyectos estudiadas en el capítulo 1 epígrafe 1.7 y la herramienta XEDRO-GESPRO 13.05 luego de haber implantado el TC arrojando como resultado la [Tabla 8.](#page-66-0)

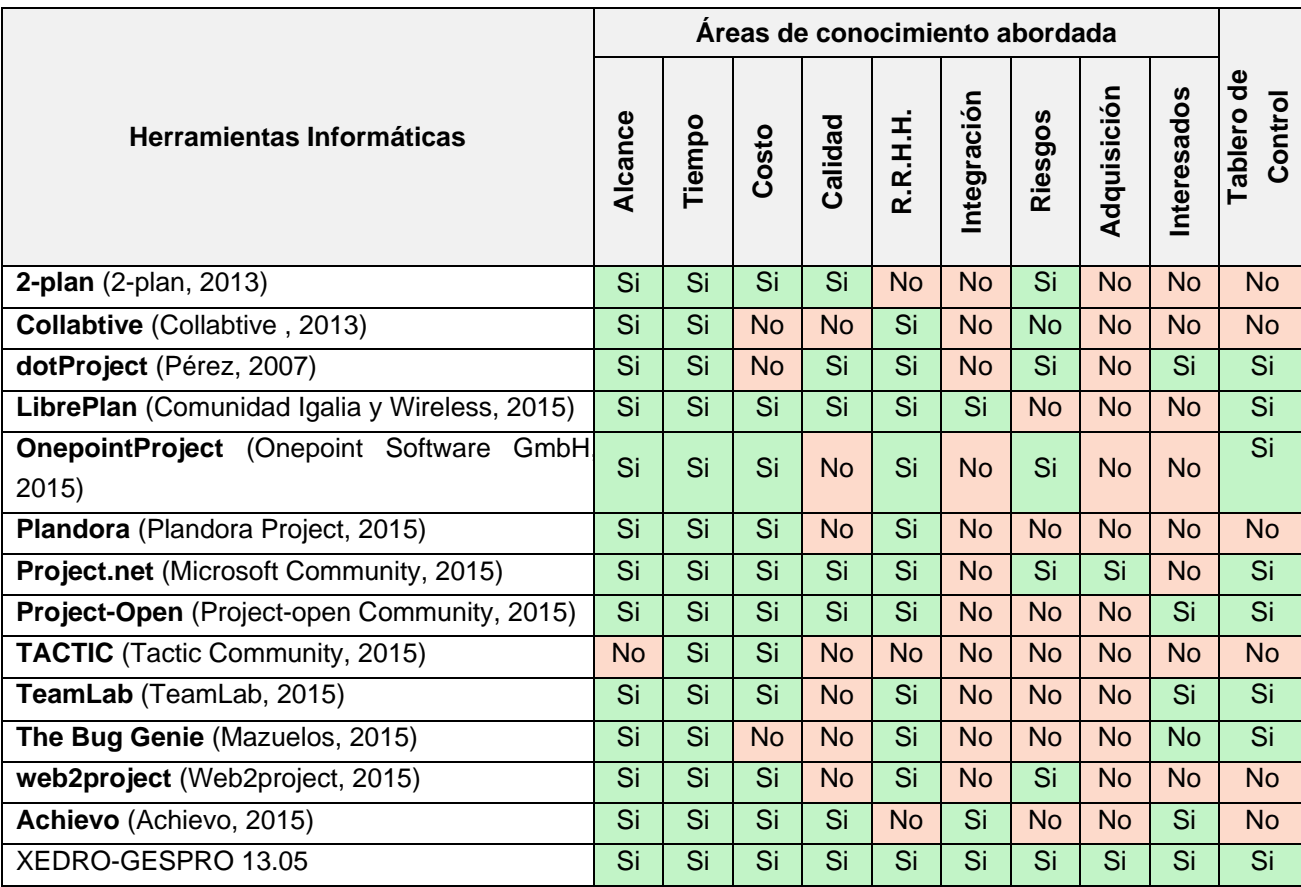

<span id="page-66-0"></span>Tabla 8: Comparación de XEDRO-GESPRO 13.05 con herramientas para la GP en cuanto al cubrimiento de áreas de conocimiento y la existencia de TC.

La comparación de XEDRO-GESPRO 13.05 con herramientas para la GP en cuanto al cubrimiento de áreas de conocimiento y la presencia de TC evidencia la tendencia de las herramientas de GP a abordar las áreas de conocimiento: Gestión del Tiempo, Gestión del Alcance, Gestión del Costo y Gestión de los Recursos Humanos de forma elevada. Las áreas más críticas son las de Gestión de los Riesgos, Gestión de la Integración y Gestión de las Adquisiciones, más sin embargo el área Gestión de la Interesados a pesar de haber sido incorporada recientemente se encuentra presente en varias de las herramientas como medio de conocer las necesidades y expectativas de los interesados en los proyectos. La tabla comparativa muestra a XEDRO-GESPRO 13.05 como herramienta de Gestión de Proyecto que aborda todas las áreas de conocimiento y además incluye un Tablero de Control para realizar el seguimiento y control de los proyectos, en apoyo a la toma de decisiones para la resolución de los problemas detectados en las evaluaciones periódicas que se realizan al proyecto.

## **3.6 Análisis del impacto económico del Tablero de Control**

El análisis económico de la presente investigación está basado en el costo del Tablero de Control para entidades orientadas a proyecto teniendo en cuenta: el desarrollo del Tablero de Control, su integración con la herramienta XEDRO-GESPRO 13.05 y la implantación de la propuesta en la Red de Centros de la UCI. Para el análisis de los costos se deben tener en cuenta los costos tangibles e intangibles, elementos tales como: el costo de electricidad de las PC, costo de conectividad a internet, costo de los locales que se utilizan para el desarrollo e integración de la propuesta, costo de los locales donde se impartieron las clases de capacitación, el costo asociado al salario de los profesores que impartieron las clases de capacitación, Insumos Informáticos, materiales de oficina, entre otros. En la presente investigación se analizó solo el costo asociado al salario del personal que trabajó en el desarrollo, integración e implantación de la propuesta. Para la obtención de los costos asociado al salario del personal se tuvo en cuenta los siguientes conceptos:

Para la obtención de los costos del sistema se tuvo en cuenta los siguientes conceptos:

- $\checkmark$  Fondo salarial de un trabajador: Se tiene a partir de la plaza que ocupa, cargo que desempeña, categoría docente, categoría científica, años de experiencias docentes y Pago Adicional, así como el descuento del 5% de seguridad social.
- $\checkmark$  Tarifa horaria: Se obtiene a partir del fondo salarial del trabajador y la Resolución 8 del 2005.
- $\checkmark$  Costo Total: Total de horas del tiempo dedicado del trabajador \* tarifa horaria.

## **3.6.1 Análisis del costo asociado al Tablero de Control**

El costo de desarrollo del TC para entidades orientadas a proyecto está asociado al salario de las personas implicadas en la organización, planificación, ejecución, control y seguimiento del desarrollo del TC. Estuvieron inmersa en esta actividad tres especialistas en la primera etapa y en la segunda etapa se contó con dos especialistas. El desarrollo de la propuesta estuvo constituido por cuatro etapas, siendo cada etapa iterativa e incremental. En la [Tabla 9](#page-67-0) se muestra el costo por periodos desde octubre 2011 hasta diciembre del 2014. El costo total fue de \$ 93 068,00 CUP[6](#page-67-1) (ver [Tabla 9\)](#page-67-0). Para mayores detalles (ver [Anexo 1\)](#page-76-1).

<span id="page-67-0"></span>

| <b>Etapas</b>                              |              | <b>Costo Total (CUP)</b> |
|--------------------------------------------|--------------|--------------------------|
| Octubre 2011 - Julio 2012 (Etapa 1)        |              | \$18 007,20              |
| Septiembre 2012 – Julio 2013 (Etapa 2)     |              | \$17456,00               |
| Septiembre 2013 - Julio 2014 (Etapa 3)     |              | \$17456,00               |
| Septiembre 2014 – Diciembre 2015 (Etapa 4) |              | \$5236,80                |
|                                            | <b>TOTAL</b> | \$93 068,00              |

Tabla 9: Costo por etapas, asociado al desarrollo del TC para la gestión de proyecto

<span id="page-67-1"></span> $6$  CUP: Peso cubano atendiendo al código ISO 4217.  $\overline{a}$ 

# **3.6.2 Análisis del costo asociado a la integración de la propuesta con la herramienta XEDRO-GESPRO 13.05**

La integración del Tablero de Control para entidades orientadas a proyecto a la herramienta XEDRO-GESPRO 13.05 consistió en agregar el TC como un módulo más de la herramienta. Esta empresa fue llevada a cabo por tres especialistas del Departamento de Gestión de Proyectos (en lo adelante DGP), departamento que desarrolla la herramienta XEDRO-GESPRO. El despliegue de la herramienta de Gestión de Proyectos con el TC para entidades orientadas a proyecto se realizó en un mes. Los tres especialistas trabajaron el mes íntegro. Para el cálculo de las horas que se utilizaron para realizar la integración con la herramienta se tuvieron en cuenta varios factores, tales como: fallos técnicos, falta de fluido eléctrico y fallo de la conexión de la red. Teniendo en cuenta estos elementos el costo asociado a la integración de la propuesta a la herramienta XEDRO-GESPRO 13.05 fue \$ 2.446,40 CUP (ver [Tabla 10\)](#page-68-0).

<span id="page-68-0"></span>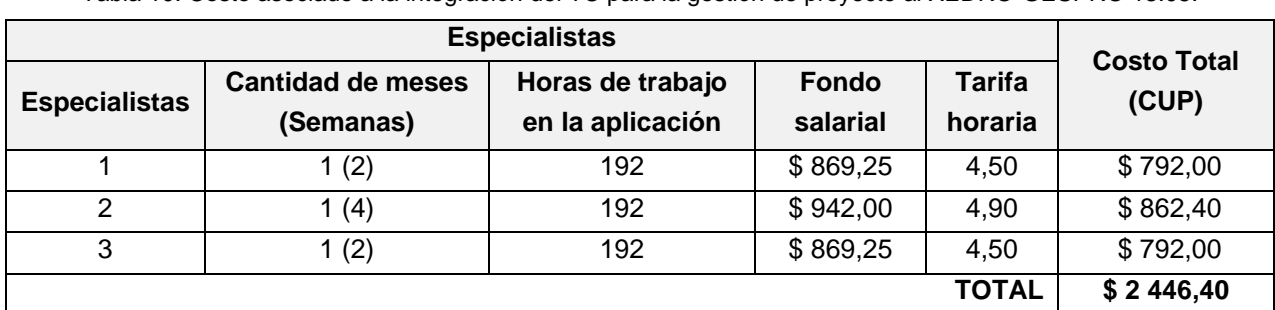

Tabla 10: Costo asociado a la integración del TC para la gestión de proyecto al XEDRO-GESPRO 13.05.

## **3.6.3 Análisis de los costos asociados a la implantación en la Red de Centros de la UCI**

Para la realización del análisis de los costos asociados a la implantación de la propuesta se tuvieron en cuenta dos aristas: el despliegue de la integración realizada por el TC para entidades orientadas a proyecto a la herramienta XEDRO-GESPRO 13.05 y la capacitación realizada a los usuarios finales, tales como los especialistas de la Dirección General de Proyectos.

## **Costo asociado al despliegue del Tablero de Control**

La Dirección General de Proyectos dentro de sus tareas principales tiene la misión de llevar a cabo el seguimiento y control de los proyectos que se desarrollan en los diferentes centros de producción de la UCI. Una de sus principales tareas es realizar el despliegue y actualizaciones de versiones de la herramienta XEDRO-GESPRO en los catorce centros de desarrollo. Para el desarrollo de estas actividades según su complejidad y prioridad se definen cierta cantidad de especialistas responsables. En el caso del despliegue de la nueva actualización de la herramienta con el TC para entidades orientadas a proyecto se contó con un especialista en la rama. Es importante resaltar que el tiempo de duración del despliegue de la herramienta en cada centro depende de varios factores, tales como: complejidad de la base de datos, características del sistema operativo donde se despliegue por presentar características diferentes al entorno de desarrollo de la herramienta, fallos técnicos, falta de fluido eléctrico y fallo de la conexión de la red. La actualización de la herramienta en la Red de Centros duró una semana, arrojando como resultado un costo asociado al despliegue de \$ 227,90 CUP (ver [Tabla 11\)](#page-69-0).

Tabla 11: Costo asociado al despliegue del TC para la gestión de proyecto.

<span id="page-69-0"></span>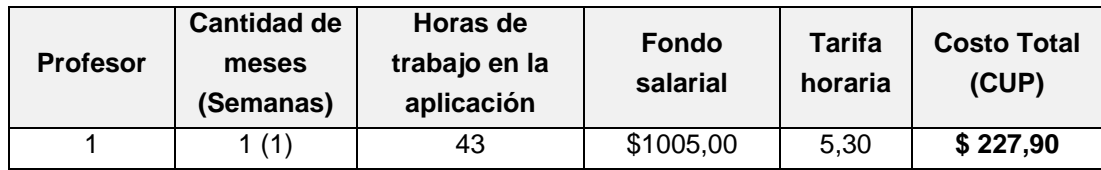

## **Costo asociado a la capacitación después de implantar el Tablero de Control**

Para la realización del costo asociado a la capacitación del personal después de implantar el TC para entidades orientadas a proyecto, se tuvo en cuenta el costo asociado al salario de los profesores y especialistas que impartieron las clases. Este curso se centró en capacitar a personas que ocupan roles estrechamente relacionados con el TC para entidades orientadas a proyecto, tales como el Director de Centro, Jefes de Proyecto, Planificadores, Jefes de Departamento, Programadores, Jefes de Equipo y Especialistas de la Dirección General de Proyectos de la Universidad. La capacitación fue realizada con cuatro profesores del DGP, miembros de la maestría de Gestión de Proyectos Informáticos y se encuentra liderado por el coordinador de la misma, con duración de cuatro días. El costo asociado a la capacitación después de implanto fue de \$ 78,90 CUP (ver [Tabla 12\)](#page-69-1).

<span id="page-69-1"></span>

|                  | <b>Trabajadores</b>   |                          | <b>Tiempo Dedicado</b>           | <b>Costo Total</b>    |                          |         |
|------------------|-----------------------|--------------------------|----------------------------------|-----------------------|--------------------------|---------|
| <b>Consultor</b> | <b>Fondo Salarial</b> | <b>Tarifa</b><br>Horaria | <b>Cantidad de</b><br>encuentros | <b>Horas</b><br>curso | <b>Total de</b><br>horas | (CUP)   |
|                  | \$1359,45             | 7,10                     |                                  | 3                     | 3                        | \$21,30 |
| 2                | \$1222,65             | 6,40                     |                                  | 3                     | 3                        | \$19,20 |
| 3                | \$1330,00             | 6,90                     |                                  | 3                     | 3                        | \$20,70 |
| 4                | \$1119.10             | 5,90                     |                                  | 3                     | 3                        | \$17,70 |
|                  |                       |                          |                                  |                       | TOTAL                    | \$78,90 |

Tabla 12: Costo asociado a la capacitación después de implantar el TC para entidades orientadas a proyectos.

A partir del costo asociado al despliegue y el costo asociado a la capacitación se obtiene el costo de implantación en la Red de Centros de la UCI para un total de \$ 306,80 CUP.

Luego de analizar las tres aristas asociadas a los costos se concluye que el costo mínimo del Tablero de Control está dado por los \$ 95 821,20 CUP.

## **3.7 Análisis del impacto social asociado al Tablero de Control**

La presente investigación tiene gran impacto social al apoyar a la dirección de la empresa que lo emplea en fomentar la cultura de gestionar por proyectos. Al integrar el Tablero de Control para entidades orientadas a proyecto a una herramienta de Gestión de Proyectos contribuye al mejoramiento del seguimiento y control de los proyectos, así como el apoyo a la toma de decisiones en las organizaciones. También contribuye a la superación profesional de los recursos humanos en la disciplina Gestión de Proyectos.

La TC fortalece al programa de maestría en Gestión de Proyectos Informáticos, apoyando a la docencia en cursos tales como el Básico de Gestión de Proyectos, Herramientas de Gestión de Proyectos, Dirección Integrada a Proyectos y Gestión de Alcance y Tiempo entre otros.

Actualmente se enseña a utilizar y analizar la información proporcionada en las diferentes perspectivas del Tablero de Control como apoyo a la toma de decisiones. Los cursos impartidos en el programa de maestría permiten mejorar el desempeño laboral tanto de los maestrantes como al personal interesado en recibir estos conocimientos tales como los jefes de equipos, proyectos y de departamentos, administradores y planificadores de proyectos y directores de centros. De esta forma permite que se gane experiencia y conocimiento para gestionar la información precisa por áreas del conocimiento.

Además, la propuesta se encuentra alineada con la visión estratégica, a mediano y largo plazos, de la política económica y social del Partido y la Revolución definidos en los lineamientos. En esta resolución se ve reflejada la importancia que otorga la máxima dirección del país en trabajar y fomentar la cultura y necesidad de gestionar por proyectos. Los lineamientos que manejan de manera explícitamente o implícitamente el tema del desarrollo de proyectos y la necesidad de gestionar por proyectos, teniendo en cuenta la visión estratégica para actualizar el modelo económico cubano definido por el país, son los siguientes: Modelo de Gestión económica 07. 08., I Políticas económicas 37 y III. Política económica externa 80. 103. 126 (PCC, 2011). Otros lineamientos que manejan explícitamente o implícitamente la necesidad de gestionar por proyectos son: IV Política Inversionista 122. 225. 226 y XI Política para las construcciones, viviendas y recursos hidráulicos 287. 289.

## **3.8 Conclusiones del capítulo**

El Tablero de Control propició mejorar la disposición y comprensión de la información del estado del proyecto en los centros productivos de la Red de Centros de la UCI.

Las perspectivas definidas permiten una mejor estructura y organización de la información referente al proyecto, contribuyendo al apoyo de la toma de decisiones.

La integración de la propuesta a la herramienta XEDRO-GESPRO 13.05 evidenció facilidades para comunicar la información dentro de cada área de conocimiento en los proyectos de los centros que conforman la Red de Centros UCI.

El desarrollo de la tuvo un costo de \$ 93 068,00 CUP. El costo mínimo del desarrollo del TC, integración con la Suite de Gestión de Proyectos XEDRO-GESPRO 13.05 e implantación en la organización fue de \$ 95 821,20 CUP.

# **Conclusiones**

Con realización de la presente investigación se arribaron a las siguientes conclusiones:

Las teorías existentes sobre gestión de proyectos evidencian la utilización de indicadores de medición para llevar a cabo el control de la ejecución de los proyectos. Mas sin embargo no definen de forma precisa la utilización de Tableros de Control para reflejar el estado del proyecto.

Se desarrolló del TC para entidades orientadas a proyectos, basado en las bases y conceptos principales planteados por los profesores Kaplan y Norton.

El TC está conformado por ocho perspectivas: costo, tiempo, alcance, calidad, recursos humanos, riesgos, logística e integración; basado en los estándares internacionales: CMMI, PMBOK.

El TC permite sobre una base organizativa y estructurada, una evaluación sistemática de un conjunto de indicadores claves desagregados, acorde con la estructura funcional de la empresa.

El TC permite realizar una evaluación del comportamiento, diagnóstico y pronóstico del estado del proyecto para tomar decisiones en función de la estrategia definida.

La integración de la propuesta con XEDRO-GESPRO 13.05 evidenció facilidades para comunicar el estado de los proyectos en la Red de Centros UCI.

Se implantó el Tablero de Control para entidades orientadas a proyecto en la Suite de Gestión de Proyectos XEDRO-GESPRO con un costo mínimo de \$ 95 821,20 CUP.

# **Recomendaciones**

La presente investigación recomienda:

- $\checkmark$  Incluir al Tablero de Control análisis de los costos e ingresos del proyecto, estableciendo comparación de como se ha comportado históricamente el costo planificado vs costo real y el planificado vs ingreso real respectivamente.
- $\checkmark$  Integrar el Tablero de Control con un Cuadro de Mando Integral que gestione todos los proyectos de la organización.
- $\checkmark$  Aplicar el Tablero de Control en otras herramientas de gestión de proyectos.
- $\checkmark$  El Tablero de Control para entidades orientadas a proyecto puede ser implantado a otros sectores de la sociedad cubana para contribuir el apoyo a la toma de decisiones en el proyecto (Lugo, y otros, 2013).
## **Referencias bibliográficas**

**2-plan. 2013.** 2-plan Project Management Software. [En línea] 2013. http://2-plan.com/.

**Abelardo, Felix Noel, y otros. 2014.** Cuadro de mando para toma de decisiones en control y seguimiento. Habana : s.n., 2014. ISBN: 978-959-286-026-1.

**Achievo. 2015.** Demo de Achievo. [En línea] 2015. http://www.achievo.org/demo/.

**AENOR – Dirección de Desarrollo. 2013.** Dirección de Gestión de Proyectos, Norma UNE - ISO 21500:2012. [ed.] Gerardo Malvido . Madrid : s.n., 2013. pág. 50. Depósito Legal: M 9772:2013. ISBN: 9978848143X742.

**AENOR Community. 2013.** Asociación española de normalización y certificación (AENOR ) – Dirección de Desarrollo. *Grupo de Análisis para la implantación de la norma ISO 21500.* [En línea] Nov. de 2013. http://www.iso-21500.es/guia-iso-21500. ISBN: 978-1-4503-2345-1.

**Blanco, Lázaro J. 2011.** *La informática en la dirección de empresas.* La Habana, Cuba : Félix Varela, 2011. ISBN 978-959-07-1629-4.

**Castro, Raúl. 2010.** Discurso pronunciado en la clausura del Sexto Período Ordinario de Sesiones de la Séptima Legislatura de la Asamblea Nacional del Poder Popular. *Granma,.* 18 de diciembre, 2010, 3-6.

**Collabtive . 2013.** Collabtive Project Management. [En línea] 2013. http://collabtive.odyn.de/demo/index.php?mode=login.

**Comunidad Igalia y Wireless. 2015.** Libreplan Open Web Plannig. [En línea] 2015. http://demo.libreplan.org/libreplan/common/layout/login.zul.

**Delgado, Roberto. 2011.** La Dirección Integrada de Proyecto como Centro del Sistema de Control de Gestión en el Ministerio del Poder Popular para la Comunicación y la Información. CENDA. Caracas, Venezuela. : s.n., 2011.

**—. 2003.** *La Dirección Integrada de Proyectos haciendo uso de las Nuevas Tecnologías de la Informática y las Comunicaciones.* La Habana: CETA ISPJAE : Centro Nacional de derecho de autor. CENDA, 2003. Vol. VIII. ISBN: 959-16-0251-3.

**—. 2013.** *La Dirección Integrada de Proyectos haciendo uso de las Nuevas Tecnologías de la Informática y las Comunicaciones.* La Habana: CETA ISPJAE : Centro Nacional de derecho de autor. CENDA, 2013. Vol. VIII. ISBN: 959-16-0251-3.

**—. 2013.** *La Dirección Integrada por Proyectos haciendo uso de las TICs.* Octava. La Habana : s.n., 2013. ISBN: 959-16-0251-3.

**DRAE. 2014.** Real Academia Española. [En línea] 2014. http://lema.rae.es/drae/?val=reporte.

**F. Ramírez, José Luis. 2012.** Introduciendo a PRINCE2. *LiderDeProyecto.com.* [En línea] Octubre de 2012. [Citado el: 12 de Octubre de 2014.] http://www.liderdeproyecto.com/articulos/introduciendo\_a\_prince2.html.

**F. VALDÉS, PILAR. 2008.** Teoría de la decisión en la empresa. Investigación de operaciones. Ciudad Habana, Cuba : s.n., 2008.

**ICB. 2008.** *ICB-IPMA Competence Baseline Version 3.0.* BD Nijkerk, Netherlands : IPMA publications, 2008.

**IPMA. 2012.** *© 2012 IPMA: International Project Management Association.* BD Nijkerk, Netherlands : s.n., 2012.

**ISO 10006. 2003.** Quality management systems—Guidelines for quality management in projects. s.l. : ISO Standard, 2003. TC 176/SC 2.

**ISO:21500. 2012.** Análisis ISO 21500. Grupo de Análisis para la implantación de la norma ISO 21500. [En línea] 2012. http://www.iso-21500.es/guia-iso-21500.

**J. Borjas, Ernesto, Enamorado, O. y et.al. 2011.** *Herramientas para la Gestión de Proyectos en*  la UCI. [entrev.] José Alejandro Lugo García. 14 de noviembre de 2011.

**Kaplan, Robert S. y Norton, David P. 2004.** Measuring the Strategic Readiness of Intangible Assets. Cambridge, Massachusetts : s.n., February de 2004. Vol. Harvard Business Review.

**L. García, José Alejandro, y otros. 2013.** Control de la ejecución de proyectos basado en indicadores y lógica borrosa. s.l. : Iberoamerican Journal of Project Management, 2013. Vol. 4, 1, págs. 15-35. ISSN: 2346-9161.

**LEE, R y SWEENEY, PATRICK J. 2001.** *An assessment of influence tactics used by project managers.* s.l. : Engineering Management Journal, 2001. pág. 16.

**Lugo, José A., y otros. 2013.** *Cálculo automático de indicadores como técnica de apoyo para la decisión en el Sistema Nacional de Salud.* UCI y Gerencia DESOFT Villa Clara . La Habana : s.n., 2013. Contribución corta. Revista Cubana de Información en Ciencias de la Salud.

**Lugo, José Alejandro. 2012.** *Modelo para el control de la ejecución de proyectos basado en indicadores y lógica borrosa.* La Habana, Cuba : Tesis de Maestría, 2012.

**—. 2012.** *Modelo para el control de la ejecución de proyectos basado en indicadores y lógica borrosa.* La Habana, Cuba : Tesis de Maestría, 2012.

**Lugo, José Alejandro, y otros. 2013.** *Cálculo automático de indicadores como técnica de apoyo para la decisión en el Sistema Nacional de Salud.* La Habana : Revista Cubana de Información en Ciencias de la Salud, 2013. ISSN 2307-2113.

**Marín, Jacqueline , y otros. 2014.** *Proceso para la planificación y control de proyectos de software utilizando Xedro-GESPRO.* La Habana : "Ediciones Futuro", 2014. Artículo original. Descarga: http://rcci.uci.cu/index.php?journal=rcci&page=article&op=view&path[]=781&path[]=265. ISSN: 1994-1536.

**Mazuelos, Jean . 2015.** Beautiful issue tracking and project management. [En línea] 2015. http://pm.jeanmazuelos.com/about.

**Microsoft Community. 2015.** Crear e imprimir un informe básico. [En línea] 2015. http://office.microsoft.com/es-es/project-help/crear-e-imprimir-un-informe-basico-HA010163818.aspx.

**Ministerio de Justicia. 2015.** *Gaceta Oficial No. 5 Extraordinaria de 23 de enero de 2015.*  Habana. Cuba : s.n., 2015. ISSN 1682-7511.

**Núñez , José . 2013.** *Las Certificaciones Profesionales y la Gestión/Dirección de Proyectos: La nueva ISO 21500 de Project Management.* Colegio de Ingenieros de Caminos, Canales y Puertos. Madrid : s.n., 2013. Conferencias y seminarios. ISBN: 978-987-24199-0-5.

**Onepoint Software GmbH. 2015.** Onepoint Projects Enterprise Software de Gestión de Proyectos. *FindTheBest.com.* [En línea] 2015. http://gestionproyectos.findthebest.es/l/402/Onepoint-Projects-Enterprise.

**ONN. 2007.** *Norma Cubana NC 3000:2007.* La Habana : Oficina Nacional de Normalización, 2007. **PCC. 2011.** *Lineamientos de la Política Económica y Social del Partido y la Revolución.* Partido Comunista de Cuba. La Habana : Partido Comunista de Cuba, 2011.

**PCC, Partido Comunista de Cuba. 2011.** Lineamientos de la Política Económica y Social del Partido y la Revolución. La Habana: PCC : s.n., 2011.

**Perdomo, Isamira, y otros. 2015.** Toma de decisiones en la dirección integrada de proyectos. La Habana : s.n., 16 de marzo de 2015. ISBN: 978-959-286-024-7.

**Pérez, Yoandy. 2007.** *Introducción a dotproject.* Proyecto Unicornios – Facultad10, Universidad de las Ciencias Informáticas. La Habana : s.n., 2007. Conferencia 1 del curso de Herramientas para la Gestión de Proyectos Informatícos.

**Piñeiro, Pedro Y. 2013.** *GESPRO. Paquete para la gestión de proyectos.* La Habana : s.n., 2013. págs. 45-53. ISSN 1682-2455.

**Piñero, Pedro Yobanis, y otros. 2013.** Paquete para la Dirección Integrada de Proyectos y ayuda en la toma de decisiones. GESPRO. [ed.] Informática 2013. La Habana, Cuba : s.n., 2013. ISBN: 978-959-7213-02-4.

**Plandora Project. 2015.** Plandora Project Management. [En línea] 2015. http://www.plandora.org/. **PMBOK. 2013.** *A guide to the project management body of knowledge (PMBOK® guide). -- Fifth edition.* Newtown Square, Pennsylvania, USA : Project Management Institute, Inc., 2013. ISBN/978-1-935589-67-9.

**PMI. 2013.** *Guía de los Fundamentos para la dirección de proyectos (Guía del PMBOK).*  Pennsylvania, E.U.A : Project Management Institute, Inc, 2013. ISBN-13: 978-1628250091.

**PRINCE2. 2014.** PRINCE2.com. [En línea] PRINCE2 Certified Training Courses, 2014. https://www.prince2.com/. ISSN 03525870.

**Project-open Community. 2015.** Open-Source Enterprise Project Management. [En línea] 2015. http://www.project-open.org/en/list\_reports.

**RAE. 2014.** Diccionario de la Lengua Española. [En línea] Vígesima Segunda Edición, 2014. [Citado el: 20 de octubre de 2014.] http://lema.rae.es/drae/?val=control.

**Redman, Tom. 2014.** Data Quality: The Field Guide. [En línea] 2014. [Citado el: 25 de Marzo de 2014.] Journal of Management Information Systems. http://www.wheel.ie/content/informationquality.

**Rodríguez Peña, Lourdes y Espinet Vázquez, Salvador. 2010.** *INTRODUCCIÓN A LA DIRECCIÓN INTEGRADA DE PROYECTOS (DIP) – Project Management.* Facultad de Ingeniería Civil. Instituto Superior Politécnico "José Antonio Echeverría". Habana. : Folleto de apuntes., 2010.

**S. Kaplan, Robert y P. Norton, David. 1992.** Cuadro de mando integral (The Balanced Scorecard). Massachusetts : Gestión 2000, 1992. Vol. Harvard Business Review, enero/febrero.

**SEI. 2013.** *CMMI for Development v1.3.* Pittsburgh, E.U.A : Carnegie Mellon University, 2013. ISBN-13: 978-0321711502.

*Sistema neuro-borroso de apoyo al control de la ejecución de proyectos.* **Bermudez, Anié, y otros. 2014.** 2, La Habana : Ediciones Cujae, mayo-agosto de 2014, Revista Cubana de Ingeniería, Vol. 5. ISSN: 2223 -1781.

**Tactic Community. 2015.** Tactic. Empresa de consultoria para soluciones en Business Intelligence y CPM-EPM. [En línea] 2015. http://www.tactickco.com/.

**TeamLab. 2015.** TeamLab Office. [En línea] Ascensio System SIA, 2015. http://helpcenter.teamlab.com/es/guides/track-time.aspx.

**Tejeda Rodríguez, Yunior Emilio. 2011.** *Correlación entre dos variables aleatorias.* 11 de Abril de 2011.

**Turley, Frank. 2010.** El modelo de procesos de PRINCE2. Londres, Reino Unido : Londres, Bizness Academy, 2010. 60.

**Viñegla, Alfonso López. 2000.** Control de Gestión y Cuadro de mando. [En línea] 2000. [Citado el: 5 de septiembre de 2014.] http://www.5campus.com/LECCION/Cmando/INICIO.HTML.

**Web2project. 2015.** Web2project. Real project Management for Real Businesses. [En línea] 2015. http://web2project.net/.

**Zuniga Jara, Sergio. 2012.** *Un Cuadro de Mando Integral para una Empresa del Sector.*  Universidad Católica del Norte, Escuela de Ingeniería Comercial. Larrondo 1281, Coquimbo, Chile : PANORAMA SOCIOECONÓMICO, 2012. ISSN 478-05-06-2.

## **Anexos**

## **Anexo 1. Costo asociado al desarrollo del Tablero de Control para entidades orientadas a proyecto**

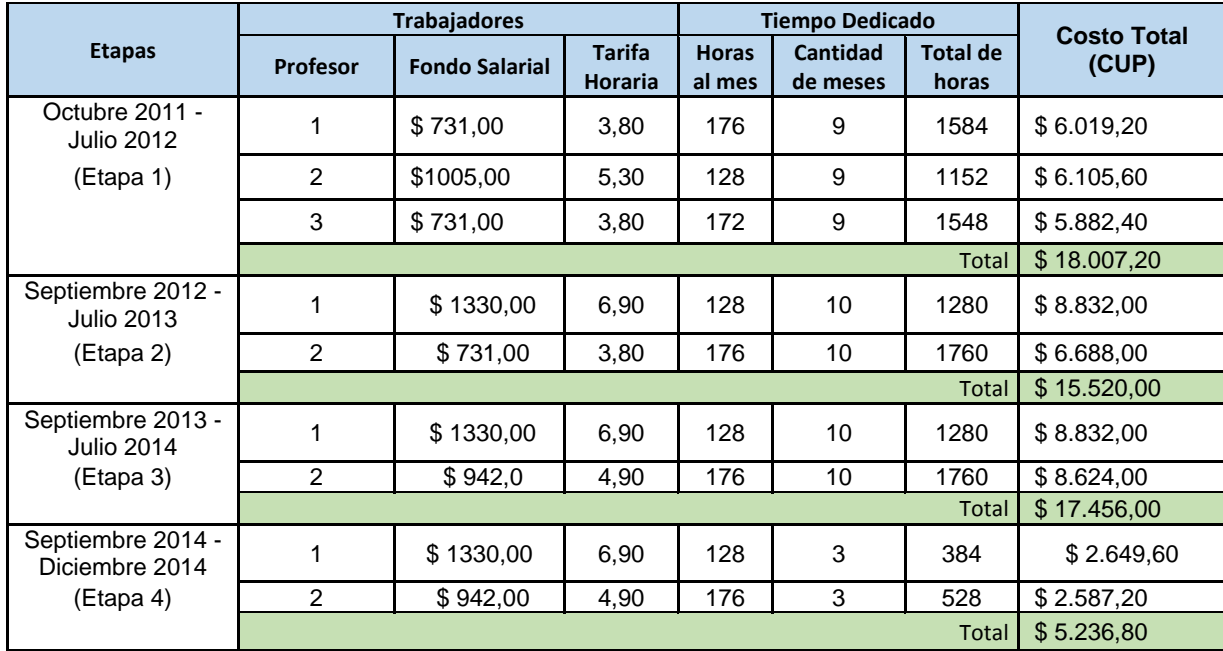

Tabla 13: Costo asociado al desarrollo del Tablero de Control para la gestión de proyecto

### **Anexo 2. Encuesta sobre el Tablero de Control para entidades orientadas a proyecto aplicado en XEDRO- GESPRO 13.05**

ÁREA:………………………….………………….………………………… FECHA:……/…../…….

**INDICACIONES:** Esta encuesta se basa en medir el comportamiento del módulo de Estado de proyecto en la herramienta XEDRO-GESPRO 13.05. Por favor seleccione las repuestas que a su juicio sea la correcta. Gracias por su colaboración.

**TERMINOLOGÍA:** Calidad de la información: "información que es adecuada para todos los propósitos de la organización" (Redman, 2014).

#### **PRIMERA SECCIÓN**

#### **Marque con una X el nivel de Cubrimiento del Tablero de Control por área de conocimiento:**

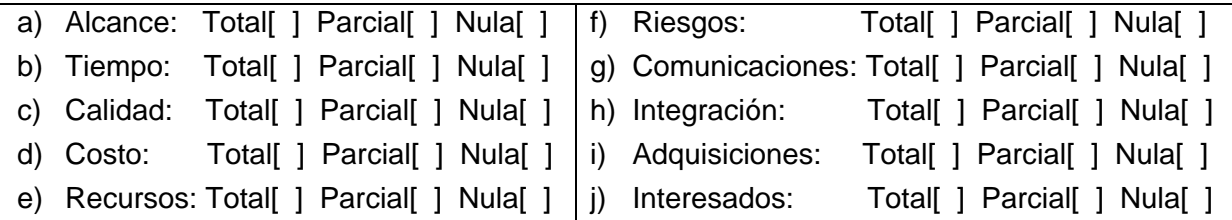

#### ………………………………………………………………………………………………………………… **SEGUNDA SECCIÓN**

## **Marque con una X el nivel de cumplimiento según corresponda:**

a) Nivel de subjetividad de la información disponible: Alto [ ] Medio [ ] Bajo [ ]

b) Nivel de satisfacción del decisor sobre la calidad de la información: Alto [ ] Medio [ ] Bajo [ ]

c) Calidad de la información reportada en XEDRO-GESPRO 13.05: Alto [ ] Medio [ ] Bajo [ ]

#### Anexo 3: Aval de GESPRO 13.05 en Guardián del ALBA

Anexo 3: Aval de GESPRO 13.05 en Guardián del Alba

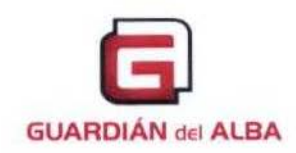

Caracas, 25 de diciembre de 2013

Empresa Socialista de Capital Mixto Guardián del Alba

A: Rectora de la UCL

A: Quién pueda Interesar

Estimada Rectora

Sirva la presente para avalar el impacto para nuestra organización de la instalación del sistema GESPRO 13.05 en la misma.

Primero: Notificamos que el sistema GESPRO 13.05 ha sido instalado exitosamente en nuestra organización, y se encuentra visible en la red PDVSA bajo la dirección URL: http://gesproguardiandelalba.pdvsa.com.

Segundo: El monto estimado del servicio profesional de instalación del sistema y su soporte técnico, calculado en función de la tarifa establecida de \$40 USD la hora del profesional, asciende a la suma de \$78400 USD. Y ha incluido:

- Diagnóstico y consultoría a la organización en el tema de gestión de proyectos.
- Instalación de la solución informática GESPRO 13.05 bajo licencia GNU GPL 2.0 y soporte técnico.
- Cursos de entrenamiento en el uso del sistema a todas las sedes de la organización.
- Curso básico de gestión de proyecto en todas las sedes de la organización.
- Apoyo a la toma de decisiones de la empresa con las funcionalidades del sistema basadas en la sumarización lingüística de los datos.

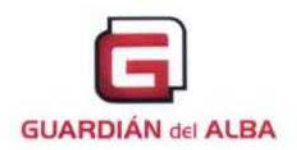

Tercero: El monto estimado de sistemas similares en el mercado es superior, elemento que indica un aporte en la sustitución de importaciones para nuestra empresa.

- Microsoft Project Server, \$ 239199 (Sistema privativo)
- VPMi Enterprise \$ 152400 (Sistema privativo)

Cuarto: La solución instalada tiene un aporte a la soberanía tecnológica de la Empresa, la corporación PDVSA y del pueblo Venezolano, es una solución basada en software libre y licencia GNU GPL 2 que cumple con lo establecido en el Decreto N° 3.390, de diciembre de 2004.

Quinto: El servicio profesional tiene un impacto social que se refleja en la cantidad de profesionales venezolanos formados en gestión de proyectos. En total recibieron formación básica en gestión de proyectos 96 profesionales, distribuidos en los estados de: Distrito Capital Caracas, Miranda, Mérida, Zulia, Anzoátegui y Monagas.

Fraternalmente,

récieuse

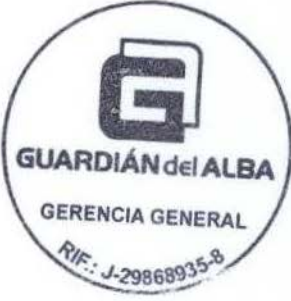

Rafael Román Morales Gerente General Empresa Socialista de Capital Mixto Guardián del ALBA

#### Anexo 4: Acta de aceptación de GESPRO 13.05 para la empresa XETID.

Anexo 4: Acta de aceptación de GESPR 13.05 para la empresa XETID

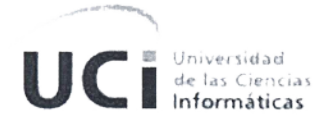

# Acta de aceptación

## **ACTA DE ACEPTACIÓN**

En cumplimiento del Convenio de colaboración XETID y en función de la ejecución del provecto: Personalización de GESPRO para el XETID, se hace entrega de los productos que se relacionan a continuación:

- Instalación en sitio del producto GESPRO.

La Parte Cliente, luego de haber revisado el producto de trabajo determina que se acepta el producto porque es de interés para la empresa y ha mantenido un adecuado nivel de funcionalidad desde el año 2010 en nuestra organización, y se ha mantenido una buena atención por los desarrolladores de la solución a las solicitudes de cambio y nuevos requerimientos asociados a los procesos de la empresa, que han sido presentados por los especialistas de XETID. Además nos mantenemos interesados en la continuidad del trabajo conjunto.

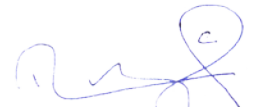

Entrega Départamento Gestión de Proyectos CDAE Dr.C Pedro Yobanis Piñero Pérez ARROLLO DE 4 Cargo: Jofè de departamento de gestión de ectos

Recibe Dirección de Producción XETID TCor. Rolando Ramírez Concepción

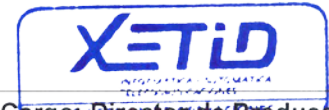

Cargo: Director de Producción

Representante Parte Suministradora (Universidad de las Ciencias Informáticas, Centro de Consultoría y Desarrollo de Arquitecturas Empresariales, Departamento de Investigaciones en Gestión de Proyectos)

Nombre y Apellidos: Dr.C Pedro Yobanis Piñero Pérez

Cargo: Jefe del Departamento Firma: